# **PENGUJIAN DAN ANALISIS TRANSMISI DATA DENGAN MODEM JARINGAN GSM DAN CDMA**

**Skripsi untuk memenuhi sebagian persyaratan mencapai derajad Sarjana S-1** 

Program Studi Teknik Informatika

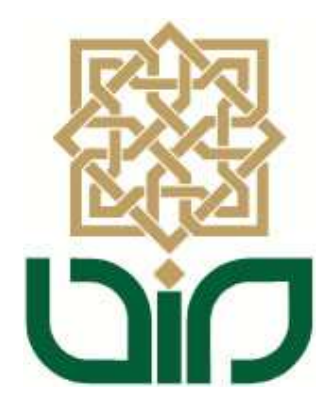

diajukan oleh **Siwi Novita Hartien 06650003** 

**Kepada** 

**PROGRAM STUDI TEKNIK INFORMATIKA FAKULTAS SAINS DAN TEKNOLOGI UIN SUNAN KALIJAGA YOGYAKARTA 2011** 

i

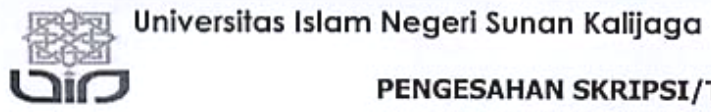

## FM-UINSK-BM-05-07/R0

# PENGESAHAN SKRIPSI/TUGAS AKHIR

Nomor: UIN.02/D.ST/PP.01.1/289/2011

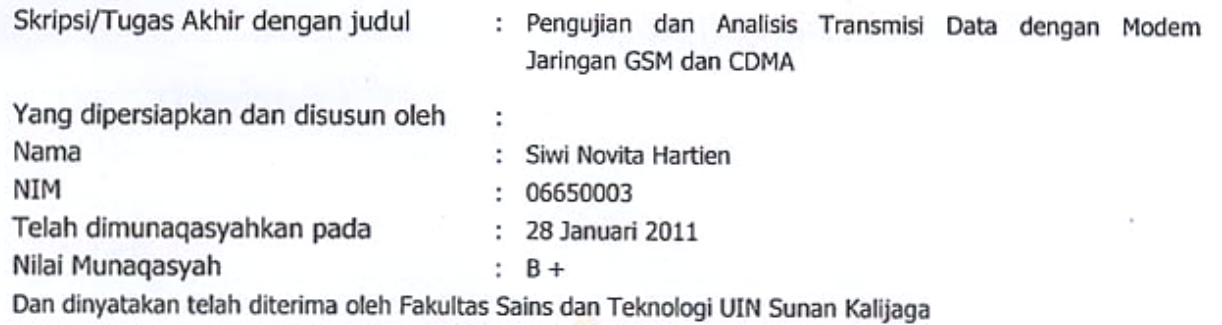

# **TIM MUNAQASYAH:**

Ketua Sidang

Landung Sudarmono, M.Kom

Penguji I

Sumarsono, M. Kom NIP.19710209 200501 1 003 Penguji II

 $\sqrt{d}$ 

M.Didik R Wahyudi, M.T NIP.19760812 200901 1 015

Yogyakarta, 10 Februari 2011 **JIN Sunan Kalijaga** akultas Sains dan Teknologi Q Dekan E n.nu WOOYAKA WIJIT CHARLES SAID Nahdi, M.Si

NIP. 19550427 198403 2 001

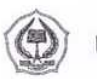

Universitas Islam Negeri Sunan Kalijaga FM-UINSK-BM-05-03/R0

### **SURAT PERSETUJUAN SKRIPSI / TUGAS AKHIR**

Hal : Permohonan Lamp :-

Kepada

Yth. Dekan Fakultas Sains dan Teknologi UIN Sunan Kalijaga Yogyakarta Di Yogyakarta

#### *Assalamu'alaikum wr.wb.*

Setelah membaca, meneliti, memberikan petunjuk dan mengoreksi serta mengadakan perbaikan seperlunya, maka kami selaku pembimbing berpendapat bahwa skripsi saudara :

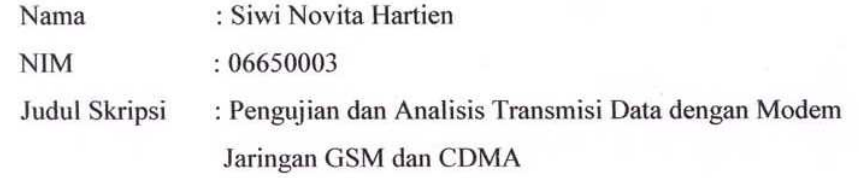

Sudah dapat diajukan kepada Fakultas Sains dan Teknologi, Program Studi Teknik Informatika UIN Sunan Kalijaga Yogyakarta sebagai salah satu syarat untuk memperoleh gelar Sarjana Strata Satu dalam Teknik Informatika.

Dengan ini kami mengharap agar skripsi/tugas akhir saudara tersebut di atas dapat segera dimunaqasyahkan. Atas perhatiannya kami ucapkan terima kasih.

Yogyakarta, 17 Januari 2011

Pembimbing I

Landung Sudarmana, M.Kom. NIP.0527027001

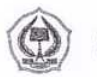

Universitas Islam Negeri Sunan Kalijaga FM-UINSK-BM-05-03/R0

#### **SURAT PERSETUJUAN SKRIPSI / TUGAS AKHIR**

Hal : Permohonan

Lamp :-

Kepada

Yth. Dekan Fakultas Sains dan Teknologi UIN Sunan Kalijaga Yogyakarta Di Yogyakarta

#### *Assalamu'alaikum wr.wb.*

Setelah membaca, meneliti, memberikan petunjuk dan mengoreksi serta mengadakan perbaikan seperlunya, maka kami selaku pembimbing berpendapat bahwa skripsi saudara :

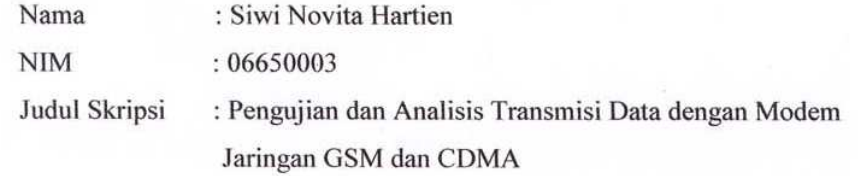

Sudah dapat diajukan kepada Fakultas Sains dan Teknologi, Program Studi Teknik Informatika UIN Sunan Kalijaga Yogyakarta sebagai salah satu syarat untuk memperoleh gelar Sarjana Strata Satu dalam Teknik Informatika.

Dengan ini kami mengharap agar skripsi/tugas akhir saudara tersebut di atas dapat segera dimunaqasyahkan. Atas perhatiannya kami ucapkan terima kasih.

Yogyakarta, 17 Januari 2011

Pembimbing II Bambang Sugiantoro, M.IT. NIP.19751024-200912-1-002

#### **PERNYATAAN KEASLIAN SKRIPSI**

Yang bertanda tangan di bawah ini:

 $\epsilon^{\frac{2}{\alpha^2}}$ 

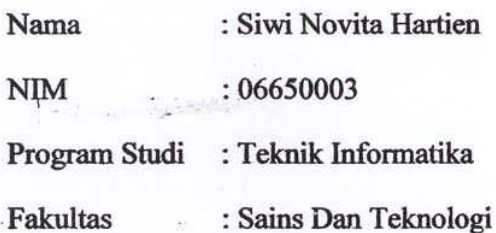

Menyatakan bahwa skripsi dengan judul " **PENGUJIAN DAN ANALISIS TRANSMISI DATA DENGAN MODEM JARINGAN GSM DAN CDMA"**  tidak terdapat karya yang pernah diajukan untuk memperoleh gelar kesarjanaan di suatu Perguruan Tinggi, dan sepanjang pengetahuan saya juga tidak terdapat karya atau pendapat yang pernah ditulis atau diterbitkan oleh orang lain, kecuali yang secara tertulis diacu dalam naskah ini dan disebutkan dalam daftar pustaka.

v

Yogyakarta, 17 Januari 2011

Mahasiswa 35B33AAF519718455 6000 DJP Siwi Novita Hartien NIM:06650003

#### **KATA PENGANTAR**

*Alhamdulillah*, segala puji bagi Allah atas limpahan rahmat, hidayah, serta bimbingan-Nya. Shalawat dan salam semoga tercurah kepada Nabi Muhammad *Shallallohu 'alaihi wa sallam*. Akhirnya penulis dapat menyelesaikan penelitian tugas akhir yang berjudul Pengujian Dan Analisis Transmisi Data Dengan Modem Jaringan GSM Dan CDMA. Penelitian yang bertujuan memberikan data-data yang akurat dalam proses transmisi data dari masing-masing *device*. Oleh karena itu, dengan segala kerendahan hati pada kesempatan ini penulis mengucapkan banyak terima kasih kepada :

- 1. Ibu Maizer Said Nadi, M.Si, selaku Dekan fakultas Sains dan Teknologi UIN Sunan Kalijaga.
- 2. Bapak Agus Mulyanto, M.Kom, selaku Ketua Program Studi Teknik Informatika.
- 3. Bapak Sumarsono, M.Kom., selaku Dosen Penasehat Akademik yang telah memberikan saran kepada penulis.
- 4. Bapak Landung Sudarmana, M.Kom., selaku Dosen Pembimbing I atas bimbingan, arahan, dan masukan selama penyusunan skripsi.
- 5. Bapak Bambang Sugiantoro, M.IT., selaku Dosen Pembimbing II yang telah memberikan saran dan masukan kepada penulis dalam penyusunan skripsi.
- 6. Mamah dan Papah tercinta, ketiga kakak tersayang, serta keluarga yang senantiasa mendoakan, memotivasi, dan memberikan semangat kepada penulis.
- 7. Mas T'We dan Mba' Umi terima kasih atas saran dan masukan yang diberikan sehingga skripsi ini bisa terlaksana, untuk teman-teman seperjuangan Widhi, Pradewi, Siti, teman-teman Teknik Informatika angkatan 2005, 2006, 2007, dan 2008 yang telah memberikan bantuan, dukungan serta motivasi kepada penulis dalam menyelesaikan penulisan skripsi ini.
- 8. Untuk Ayu Yulianingsih, Ely, Atul, dan semua anak kos Retansa terima kasih atas dukungan yang diberikan selama ini.
- 9. A'Ygs yang memberikan motivasi besar terhadap kelangsungan skripsi ini.
- 10. Semua pihak yang telah memberikan bantuan dan dukungan kepada penulis dalam penyusunan skripsi yang tidak bisa disebutkan satu per satu. Akhir kata, semoga Allah *Subhanahu wa ta'ala* memberikan balasan kebaikan atas segala bantuan yang telah diberikan kepada penulis. Amin.

Yogyakarta, 17 Januari 2011

Penulis

### **PERSEMBAHAN**

Skripsi ini ku Persembahkan untuk:

♥ Orang tua tercinta mamah, mamah, mamah (Tien Hartiningsih), terima kasih banyak mamah udah ngasih segalanya buat Neng, limpahan kasih sayang dan pengertian mamah selama ini, Neng sayang mamah dan tidak akan pernah terbayarkan dengan materi yang udah mamah kasih ke Neng, buat papah (Deden Rosidi) yang selalu memberikan do'a tiada henti-hentinya, A'Yoppy, Teh'Dewi, dan A'Lingga yang selalu memberikan dukungan dan do'a, Laras, Ihan, Dhifa dan Rakha ponakanponakanku yang lucu yang memberikan angin segar disela kegundahan dalam mengerjakan skripsi ini. . .

> ♥ A'Ygs di bumi Allah, makasih banyak yang sudah memberikan motivasi untuk serius dalam mengerjakan skripsi dan yang menjadi semangat tersendiri untuk menyelesaikan skripsi ini. . . .

## **MOTTO**

" Ya Allah percayakanlah diriku dengan ilmu, hiasilah diriku dengan kesabaran, dan muliakanlah diriku dengan taqwa, serta perindahlah diriku dengan kesehatan"

(Riwayat Ibnu Najjar melalui Ibnu Umar r.a)

" Untuk mencapai satu tujuan maka harus serius dan fokus terhadap

tujuan itu"

(ygs)

# **DAFTAR ISI**

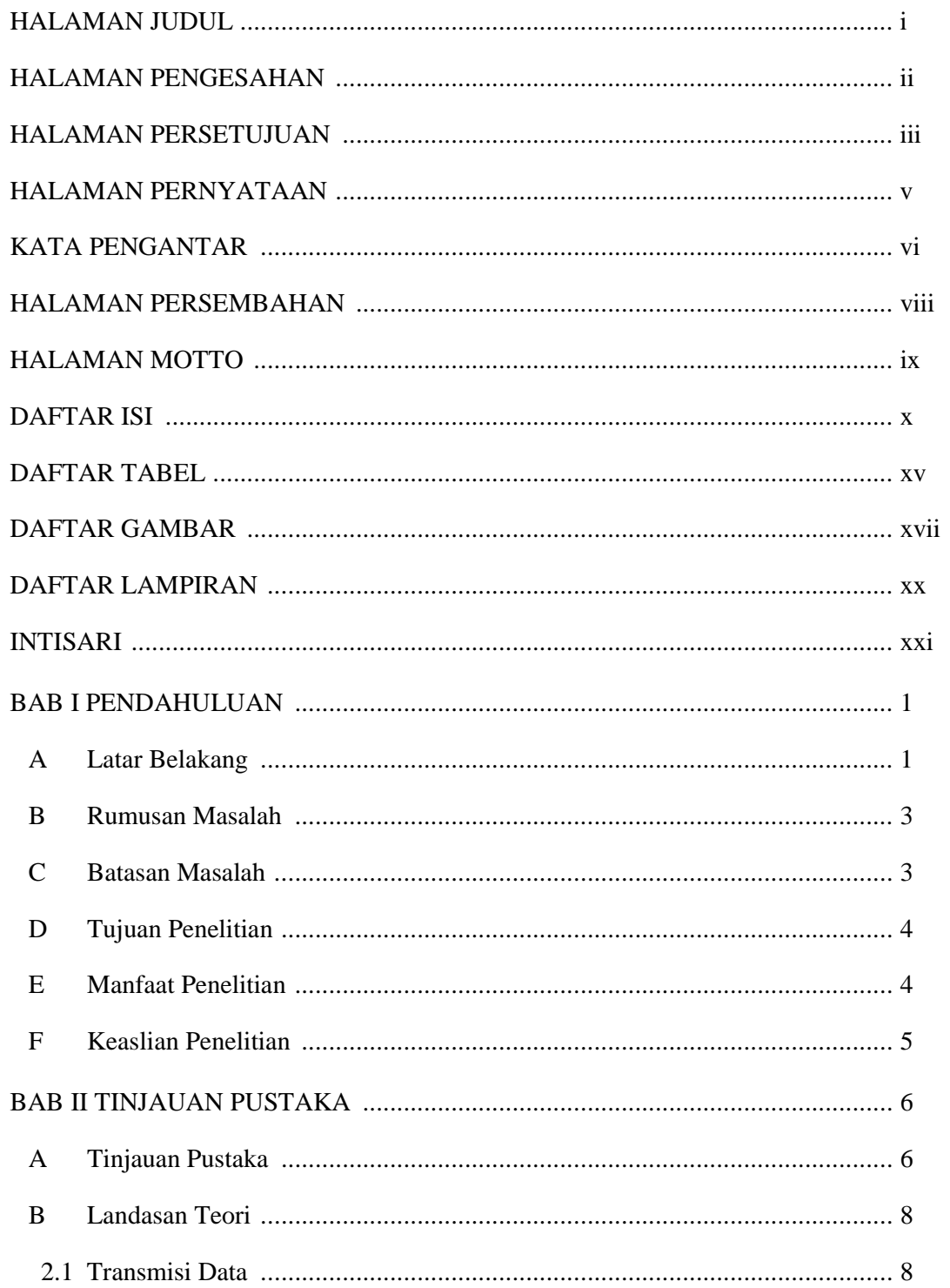

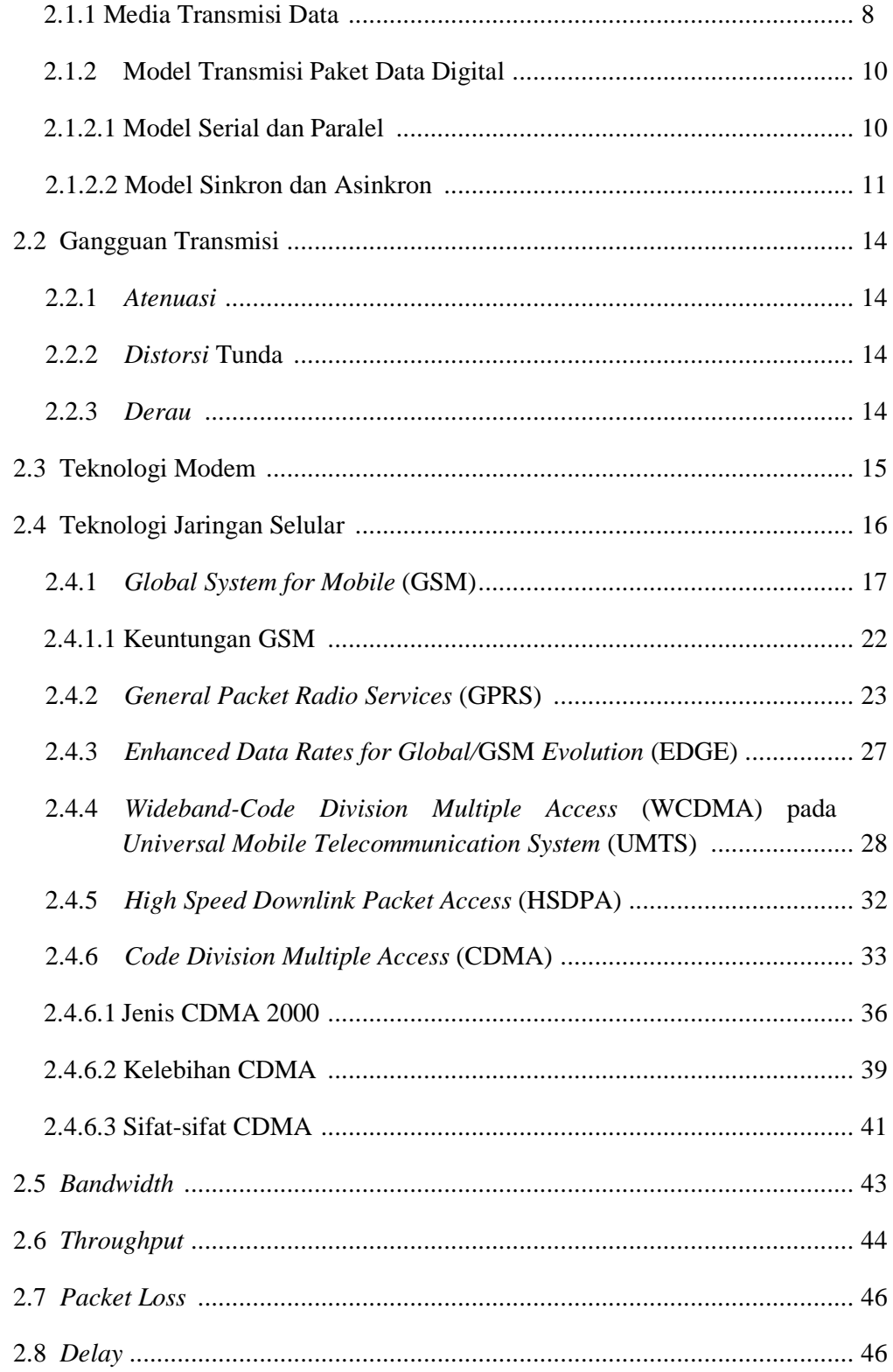

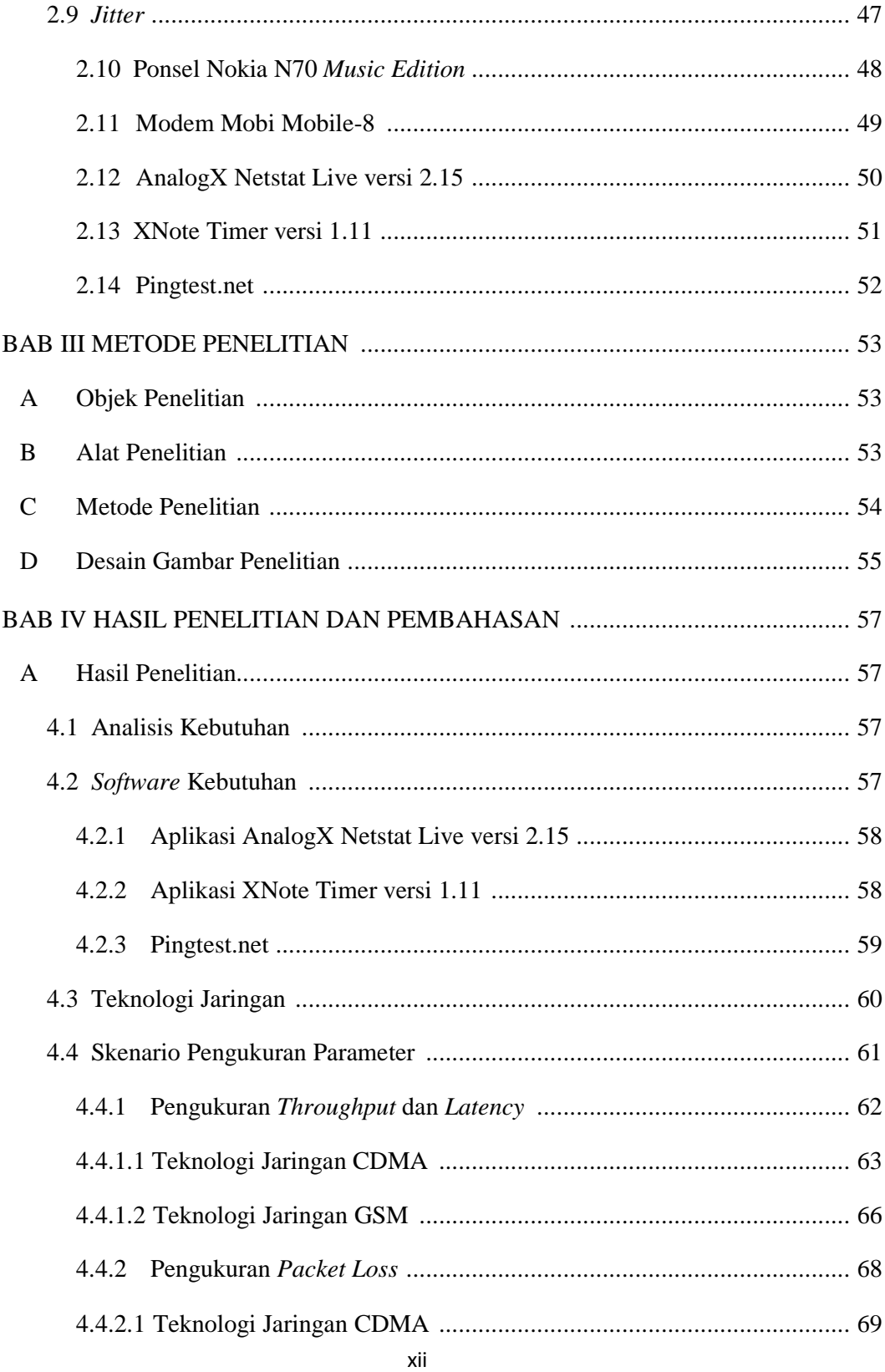

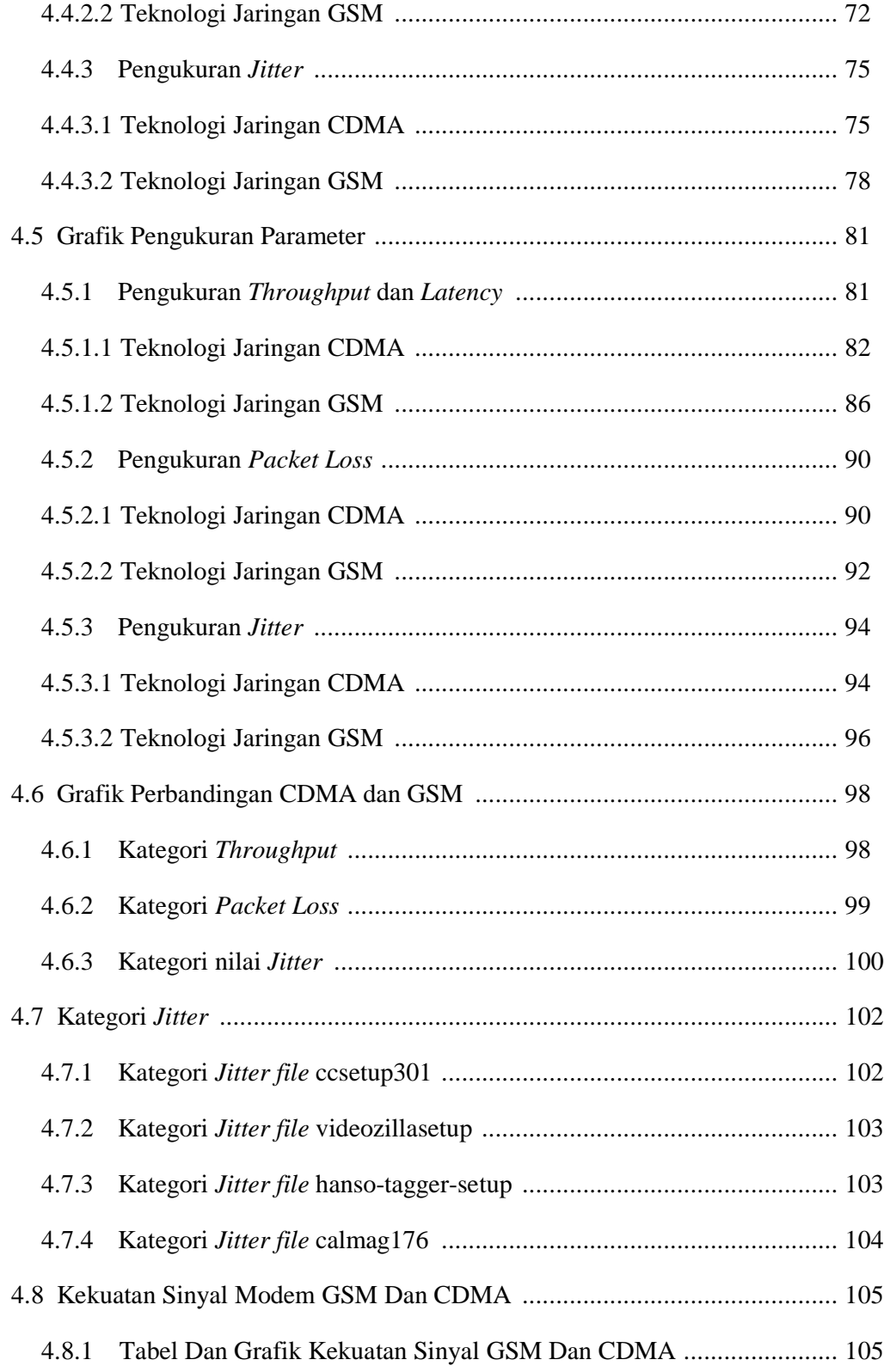

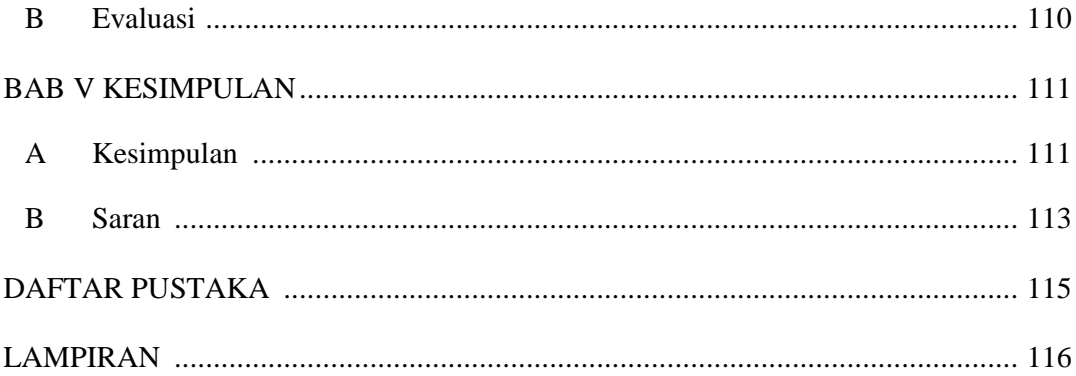

## **DAFTAR TABEL**

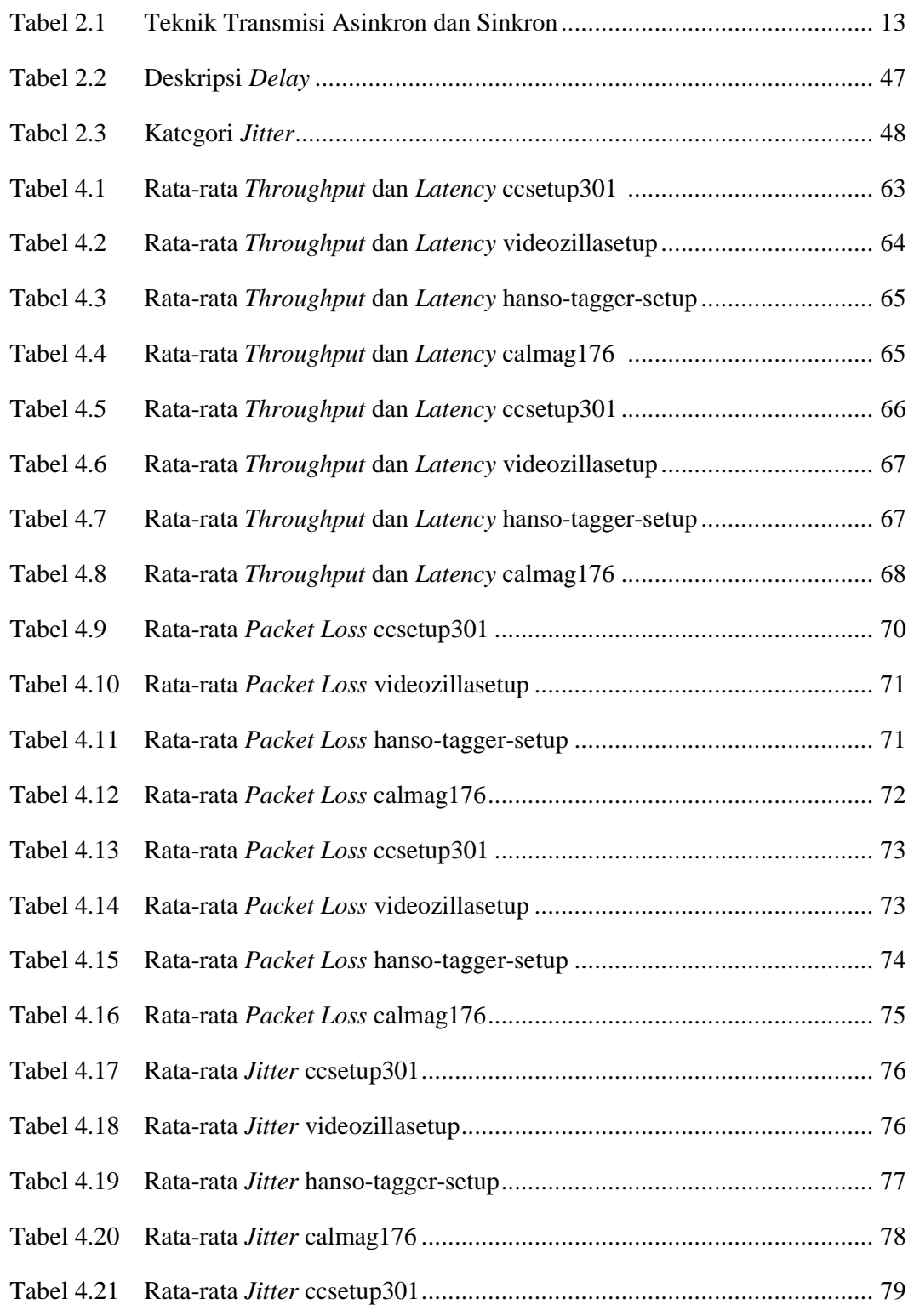

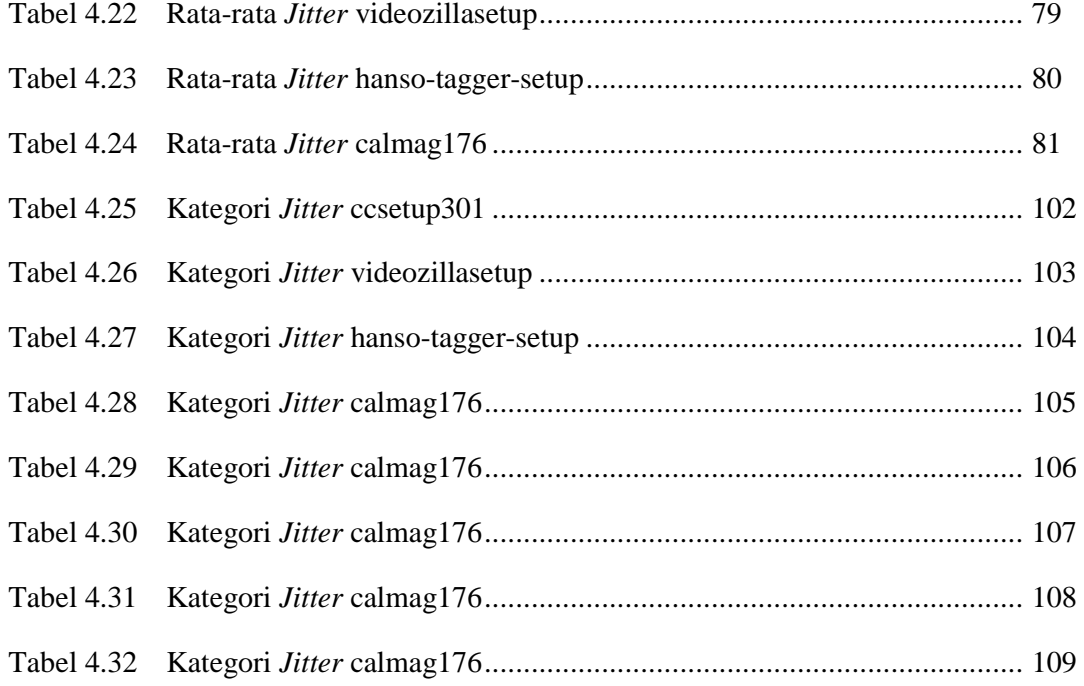

## **DAFTAR GAMBAR**

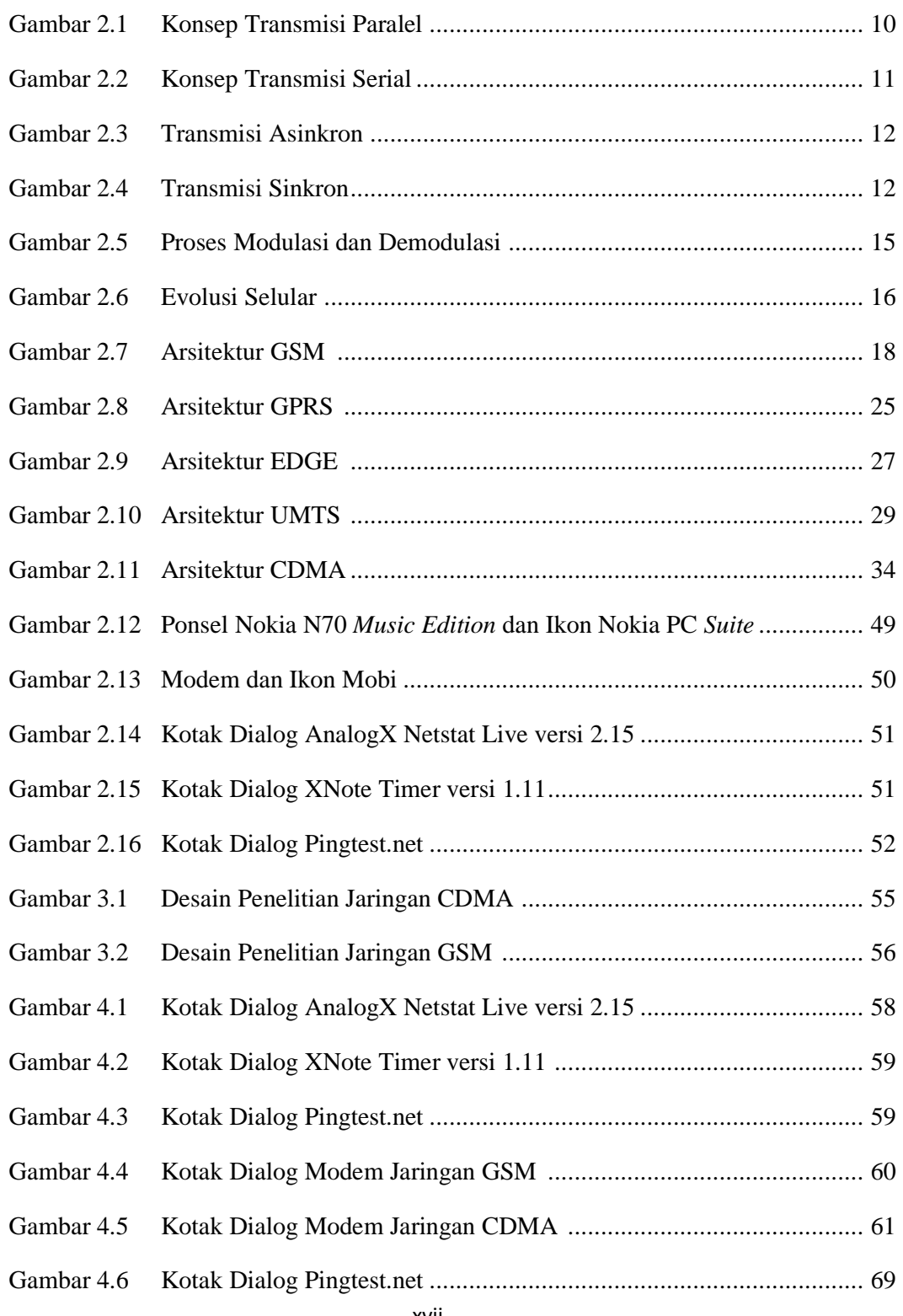

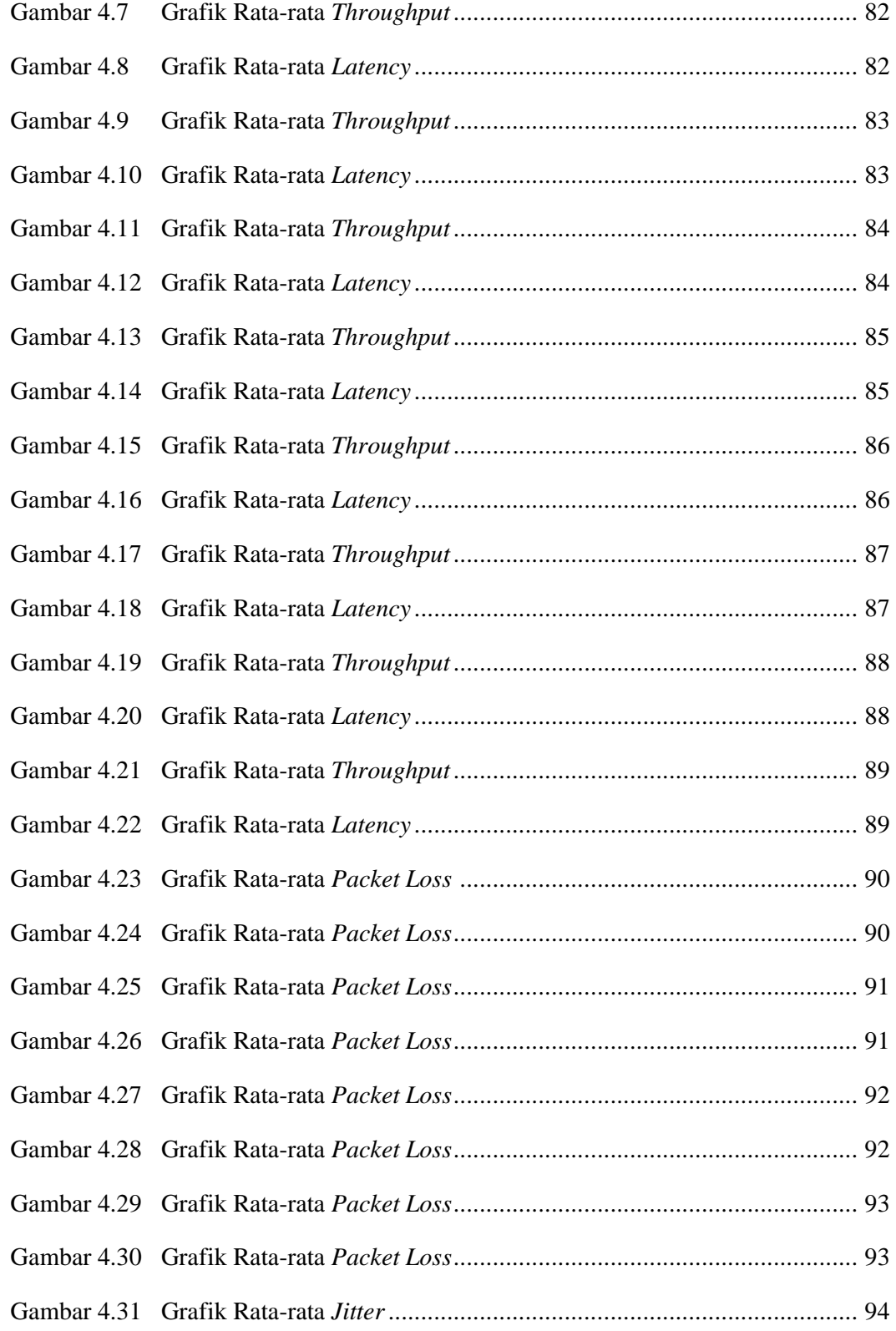

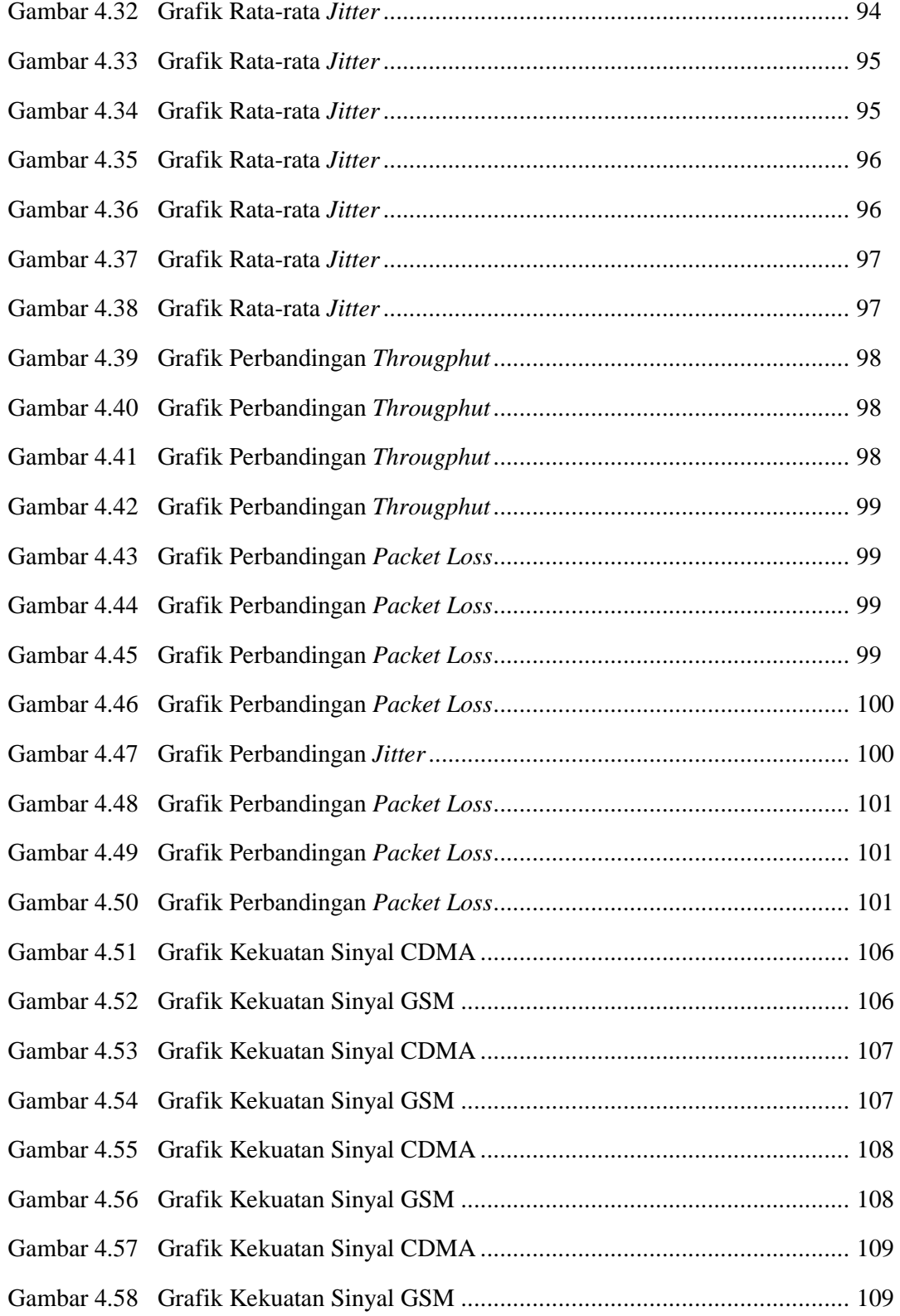

## **DAFTAR LAMPIRAN**

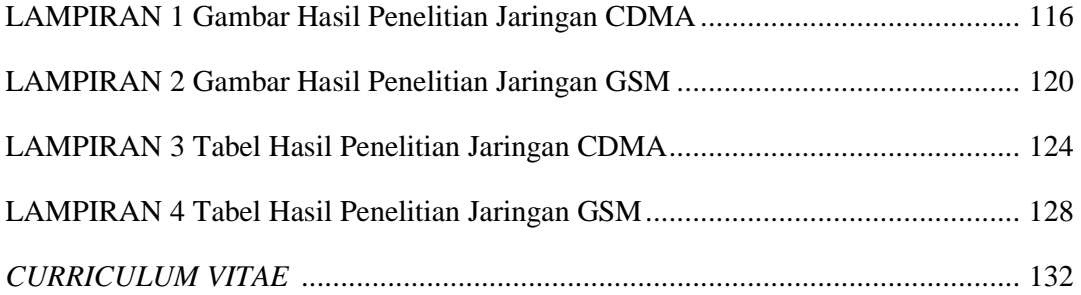

## **Pengujian Dan Analisis Transmisi Data Dengan Modem Jaringan GSM Dan CDMA**

## **Siwi Novita Hartien NIM. 06650003**

## **INTISARI**

Kebutuhan masyarakat akan transfer data secara cepat dan tepat semakin meningkat, oleh sebab itu teknologi yang berhubungan dengan kebutuhan tersebut juga semakin berkembang. Berbagai *provider* berlomba-lomba mengeluarkan jenis teknologi baik *Global System for Mobile communication* (GSM) ataupun *Code Division Multiple Access* (CDMA) yang dapat menunjang kebutuhan tersebut.

Penelitian ini menitik beratkan pada metode pengujian langsung terhadap kualitas dari masing-masing jenis teknologi yaitu GSM dengan menggunakan modem ponsel Nokia N70 *Music Edition* dan teknologi CDMA dengan menggunakan modem Mobi Mobile-8, dengan menguji beberapa parameter seperti *throughput*, *jitter*, *packet loss*, dan *latency*.

Hasil pengujian yang diperoleh teknologi CDMA lebih efisien dalam hal proses trasmisi data terhadap suatu *file* yang di-*download*. Hal ini terbukti dengan meningkatnya rata-rata *throughput* pada *file* yang di-*download* dari *website* topshareware.com yaitu sebesar dua kali lipat 63,8 Kbps dengan *range* waktu pada pukul 21.00-00.00 WIB, menghasilkan rata-rata kategori *jitter* "bagus", tidak terjadi *packet loss* pada *file* yang di-*download* dari *website* softpedia.com dan nilai *jitter* terkecil terjadi sebanyak 28 kali/ms pada *file* yang di-*dowload* dari *website* filehippo.com terhadap *range* waktu 09.00-12.00 WIB.

Kata kunci: modem GSM Nokia N70 *Music Edition*, modem CDMA Mobi Mobile-8, *throughput*, *packet loss*, *jitter*, kategori *jitter*.

### **Testing and Analysis Data Transmission with GSM and CDMA Modem Network**

## **Siwi Novita Hartien NIM. 06650003**

#### **ABSTRACT**

Community needs to data transfer is will be faster and more increase, the technology related needs are also growing. Various providers each other out types of technology Global System for Mobile communication (GSM) or Code Division Multiple Access (CDMA) that can support those needs.

The research focuses on methods of direct examination of the quality of each type of technology that is using a modem GSM Nokia N70 Music Edition and CDMA using a modem mobi Mobile-8, with testing several parameters such as throughput, jitter, packet loss, and latency.

The results by testing the CDMA technology is more efficient in terms of process data trasmission to a file is downloaded. This is evident with increasing the average throughput on files that are downloaded from the website topshareware.com that is equal to twice the 63.8 Kbps with a range of time at 21:00 to 00:00 pm, and average jitter category of "good", not packet loss occurs on files that are downloaded from the website softpedia.com and the smallest jitter value of approximately 28 times/ms on the in-dowload files from a website filehippo.com against time range 9:00 to 12:00 pm.

Keywords: modem GSM Nokia N70 Music Edition, modem Mobi Mobile-8 CDMA, throughput, packet loss, jitter, jitter category.

#### **BAB I**

#### **PENDAHULUAN**

#### **A. Latar Belakang**

Seiring dengan perkembangan jaman maka teknologi ikut berkembang pula. Dengan adanya hal itu, masyarakat memanfaatkan hal tersebut dalam menyelesaikan masalah pekerjaan dikehidupan sehari-hari yang menuntut kecepatan dan ketepatan. Salah satunya adalah dalam masalah transfer data.

Begitu pula dengan teknologi selular berkembang pesat seiring dengan kebutuhan masyarakat untuk mendapatkan layanan komunikasi yang cepat dan mudah. Beberapa operator penyedia jasa layanan selular berlomba-lomba memperluas jaringannya di Indonesia, baik berbasis *Global System for Mobile communication* (GSM) maupun *Code Divison Multiple Access* (CDMA). GSM memiliki keistimewaan yaitu adanya standarisasi *interface* antar masing-masing *sub* sistem. Sedangkan CDMA adalah betuk multiplek yang membagi kanal dan frekuensi dengan sebuah kode khusus. Operator selular bersaing memberikan fasilitas dan layanan untuk kenyamanan pada pelanggannya. Pihak operator mendirikan *Base Transsceiver Station* (BTS) dibanyak tempat, dengan tujuan agar layanan operator selular mampu menjangkau seluruh masyarakat.

Behubungan dengan transfer data maka ada kaitannya dengan jaringan internet. Dimana semakin pesat pula perkembangan internet di

dunia. Setiap hari masyarakat dari berbagai negara mengakses layanan internet untuk menyelesaikan aktifitas dan masalahnya.

Salah satu teknologi yang menawarkan layanan dalam akses internet dan proses transmisi data adalah dengan menggunakan salah satu *device* yaitu modem baik dengan teknologi GSM ataupun CDMA yang sekarang ini banyak beredar di pasaran.

Pada penelitian ini mengambil contoh modem Nokia N70 dan Mobi yang merupakan salah satu contoh modem yang sekarang banyak digunakan di lingkungan masyarakat. Kedua jenis modem ini merupakan jenis modem *Universal Serial Bus* (USB) dimana masing-masing memiliki fasilitas dan layanan yang berbeda. Nokia N70 adalah salah satu produk *handphone* yang memiliki fasilitas modem dengan jaringan GSM, sedangkan Mobi adalah produk dari PT Mobile-8 Telecom Tbk yang merupakan perusahaan operator selular berbasis CDMA.

Banyak beredarnya modem USB di pasaran dengan tawaran paket yang menarik minat komsumen, maka suatu produk mendapat nilai jual yang meningkat. Namun banyak pula keluhan yang bermunculan dalam penggunaan suatu *device* tersebut. Salah satunya adalah lambatnya proses transmisi data yang berjalan dalam jaringan internet dengan menggunakan salah satu *device* tersebut sehingga merugikan bagi para penggunanya.

Dari latar belakang di atas maka peneliti akan mencoba menguji dan menganalisis proses transmisi data dari kedua *device* tersebut.

#### **B. Rumusan Masalah**

Berdasarkan latar belakang masalah di atas maka rumusan masalah dalam penelitian ini adalah sebagai berikut :

- 1. Apa saja sifat yang dimiliki baik dari GSM maupun CDMA dan keuntungan yang dapat diperoleh dari masing-masing teknologi tersebut?
- 2. Bagaimana konektivitas dan kecepatan transmisi data pada jaringan GSM dan CDMA terhadap website *non*-lokal?
- 3. Bagaimana penelitian transmisi data dengan menggunakan jaringan GSM dan CDMA?

## **C. Batasan Masalah**

Adapun batasan masalah dalam penelitian ini adalah sebagai berikut:

- 1. Operator yang digunakan untuk pengujian transmisi data dalam jaringan CDMA adalah *Mobile*-8 Fren *Unlimited*.
- 2. Operator yang digunakan untuk pengujian transmisi data dalam jaringan GSM adalah Telkomsel *Flash Unlimited*.
- 3. Transmisi data dari kedua jenis teknologi jaringan pada *website non*-lokal.
- 4. *Device* yang digunakan untuk pengujian transmisi data adalah modem Mobi Mobile-8 dan ponsel Nokia N70 *Music Edition*.

5. Parameter yang diuji dalam penelitian adalah nilai *throughput*, *latency*, *jitter*, *packet loss*, dan kategori *jitter* dari masingmasing *device* yang digunakan.

## **D. Tujuan Penelitian**

Tujuan yang ingin dicapai dalam penelitian ini adalah mempelajari dan mengetahui transmisi data dengan menggunakan modem jaringan GSM dan CDMA serta pengujian kecepatan transmisi data pada GSM dan CDMA sehingga dapat memberikan pertimbangan untuk *user*.

## **E. Manfaat Penelitian**

Hasil penelitian ini diharapkan mempunyai manfaat sebagai berikut:

- 1. Diharapkan dapat memberikan suatu karya ilmiah dan informasi dengan data-data yang telah dikumpulkan sehingga bermanfaat untuk universitas dan konsumen.
- 2. Mendapatkan wawasan yang lebih mendalam mengenai teknologi CDMA yang diproyeksikan sebagai telekomunikasi generasi ke-3 dan GSM.
- 3. Membantu konsumen dalam pemilihan suatu *device* yang sesuai dengan kebutuhannya.

4. Dari hasil penelitian yang dilakukan diharapkan dapat digunakan sebagai bahan pertimbangan dalam pemilihan jenis teknologi dan pemilihan sistem selular.

## **F. Keaslian Penelitian**

Penelitian yang berhubungan dengan pengujian transmisi data pada jaringan CDMA sudah pernah dilakukan, sedangkan pengujian dan analisis transmisi data dengan jaringan GSM dan CDMA belum pernah dilakukan khususnya di Universitas Islam Negeri Sunan Kalijaga.

#### **BAB IV**

## **HASIL PENELITIAN DAN PEMBAHASAN**

### **A. Hasil Penelitian dan Pembahasan**

Hasil penelitian ini mengacu pada dua pokok bahasan, yang pertama analisis kebutuhan dari penelitian, dan yang kedua adalah *software* kebutuhan.

## **4.1 Analisis Kebutuhan**

Berdasarkan penjelasan pada bab-bab sebelumnya, penelitian dilakukan dengan menggunakan dua jenis teknologi jaringan yaitu GSM dan CDMA, hal ini diharapkan menjadi salah satu informasi yang dapat mengacu pada pemilihan jenis teknologi jaringan yang dibutuhkan oleh penggunanya (*user*) dalam kehidupan sehari-hari.

Pengujian dilakukan dengan menganalisis dari setiap teknologi tersebut dengan parameter diantaranya adalah *bandwidth* atau *throughput*, *packet loss*, *jitter* (variasi *delay*), dan estimasi waktu (*latency*) yang dibutuhkan dalam setiap pengujian tersebut. Parameter di atas mengacu pada *Quality of Service* (QoS). *Bandwidth* yang digunakan untuk kedua *device* dalam penelitian ini adalah 115200 atau 115,2 kpbs.

#### **4.2** *Software* **Kebutuhan**

Macam-macam *software* yang dibutuhkan dalam proses penelitian diantaranya adalah:

#### **4.2.1 Applikasi AnalogX NetStat Live versi 2.15**

Penelitian dengan menggunakan applikasi AnalogX Netstat Live dilakukan hanya mengacu pada satu titik, yaitu pada proses *current* yang terdapat pada bagian *incoming* karena pada penelitian ini adalah proses *download* terhadap suatu *file*.

Ketika proses *download* dijalankan maka pada dialog *current* yang memperlihatkan berapa kapasitas yang sedang berjalan dalam satuan *kilobyte per second* (kbps).

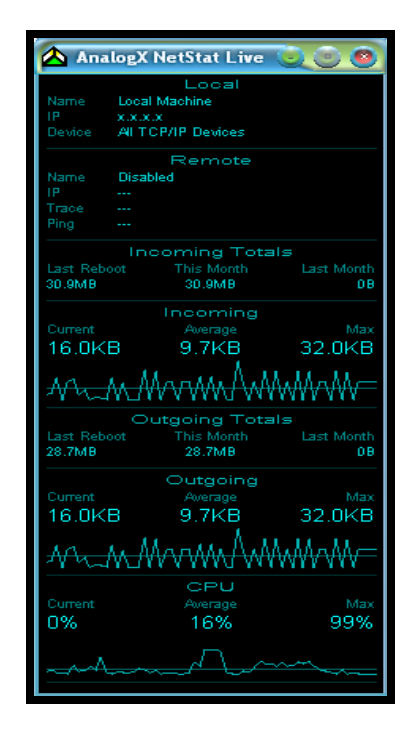

**Gambar 4.1** Kotak dialog AnalogX NetStat Live

## **4.2.2 Applikasi Xnote Timer versi 1.11**

Merupakan applikasi *freeware* yang digunakan untuk menghitung waktu yang diperlukan dalam proses *download* untuk suatu *file* tertentu yang di-*download* pada penelitian ini.

Gambar applikasi dapat dilihat di bawah ini:

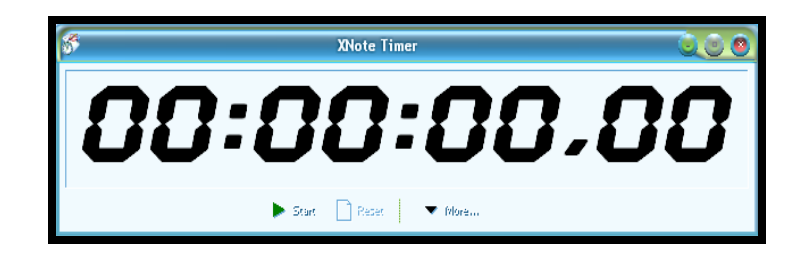

 **Gambar 4.2** Kotak dialog applikasi Xn Timer

## **4.2.3 Pingtest.net**

Merupakan suatu fasilitas yang dapat dimanfaatkan untuk melihat atau mengukur kualitas koneksi internet dengan mengacu pada tiga parameter, yaitu *packet loss*, *ping*, dan *jitter*. Namun pada penilitian ini hanya menggunakan dua parameter saja, yaitu *packet loss*, dan *jitter*.

Berikut tampilan dari Pingtest.net :

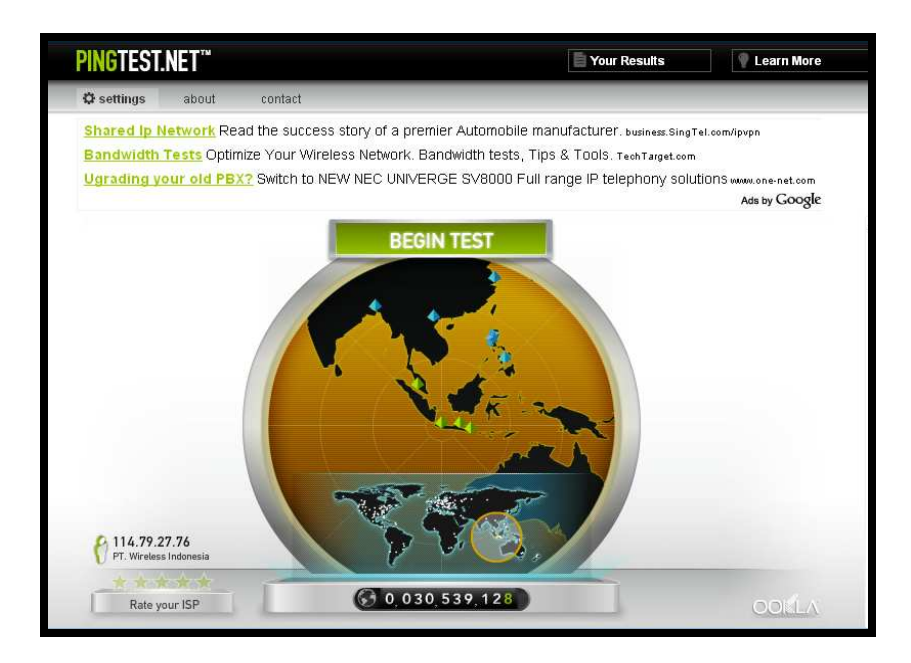

 **Gambar 4.3** Pingtest.net

Pada penelitian ini, tahap awal dilakukan dengan cara otomatis mencari *server* yang terbaik dan terdekat. Kemudian untuk proses selanjutnya dilakukan dengan menggunakan *server* yang sama dari masing-masing *file* yang di-*download*.

## **4.3 Teknologi Jaringan**

Pada penelitian ini menggunakan dua jenis modem teknologi jaringan yang sudah dijelaskan pada bab sebelumnya, yaitu jaringan GSM dan CDMA. Dari kedua *device* jaringan yang berbeda dilakukan penelitian untuk mendapatkan data-data yang akurat sehingga menghasilkan suatu informasi yang dapat dimanfaatkan untuk memilih teknologi jaringan yang sesuai dengan kebutuhan.

Dibawah ini adalah gambar dari kedua jenis teknologi tersebut:

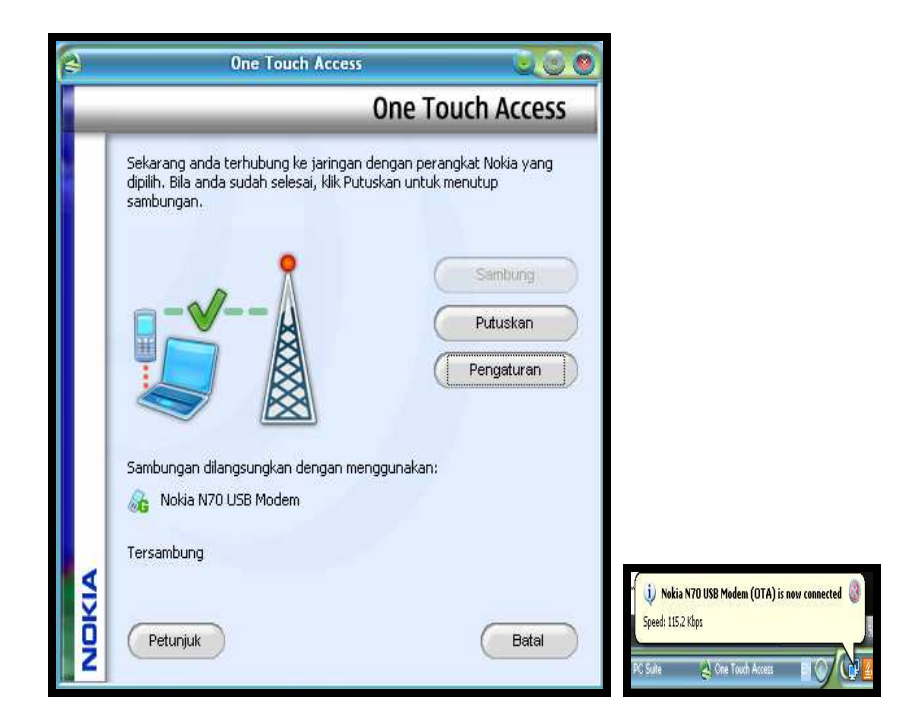

**Gambar 4.4** Kotak dialog modem jaringan GSM

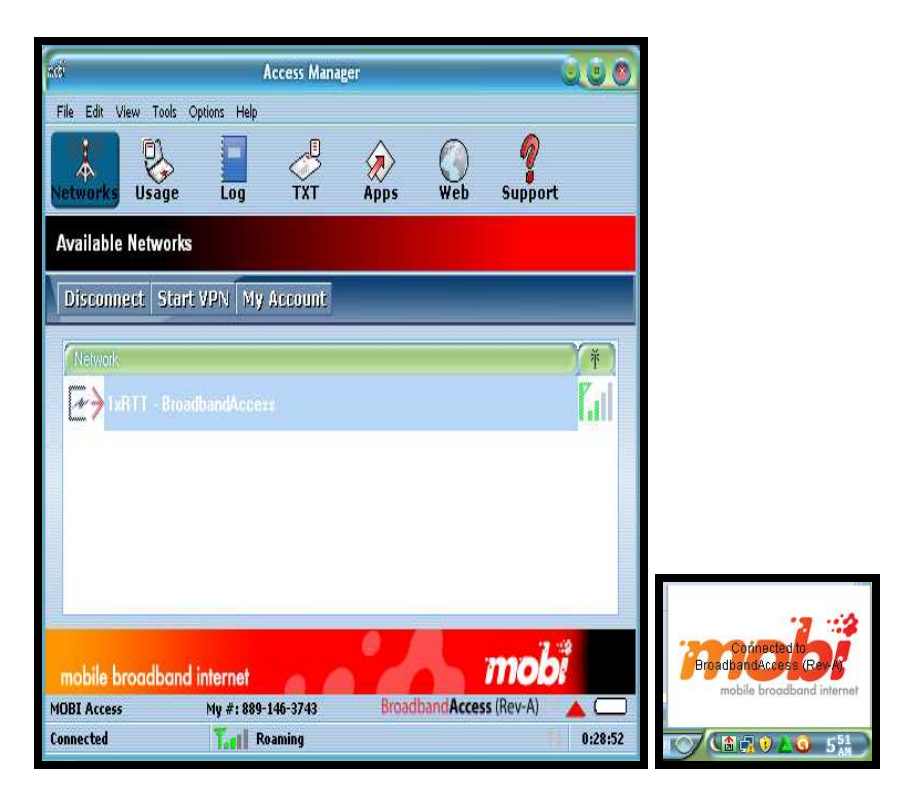

**Gambar 4.5** Kotak dialog modem jaringan CDMA

#### **4.4 Skenario Pengukuran Parameter**

Skenario dari penelitian ini adalah dimana dari setiap teknologi melakukan pengujian selama empat hari, dari setiap hari yang ditentukan dilakukan pengujian dengan men-*download* salah satu *file* yang ada pada masing-masing dari empat *website non-local* dengan rata-rata waktu (*range* waktu) yang sudah ditentukan. Kemudian dari setiap rata-rata waktu (*range* waktu) tersebut dilakukan pengujian sebanyak tiga kali.

Dalam penelitian ini, seperti yang sudah dijelaskan pada bab sebelumnya, peralatan yang digunakan adalah ponsel Nokia N70 dengan *simcard* Telkomsel untuk teknologi jaringan GSM, dan Mobi dengan pulsa yang diisi dengan *voucher* Fren dari Mobile-8 untuk teknologi jaringan CDMA.

Tahap selanjutnya adalah pengukuran dari parameter-parameter untuk mengetahui kualitas akses internet dari masing-masing jenis teknologi yang berbeda. Parameter yang dipilih meliputi *throughput*, *jitter*, *packet loss* dan banyaknya waktu (*latency*) yang dibutuhkan dalam men-*download* suatu *file*.

#### **4.4.1 Pengukuran** *Throughput* **dan** *latency*

Untuk mendapatkan nilai *throughput* dilakukan pengukuran terhadap salah satu *file* yang ada pada *website non-local* yang sudah ditentukan dengan cara men-*download* suatu *file*. Pengukuran *throughput* dilakukan dengan menggunakan applikasi AnalogX NetStat Live. Sedangkan pengukuran *latency* dilakukan berdasarkan perbedaan waktu dari masing-masing proses *download file* dengan menggunakan aplikasi Xn Timer. Pada saat proses *download* berlangsung maka secara otomatis applikasi AnalogX NetStat Live berjalan, kemudian applikasi *stopwatch* juga dijalankan untuk mengetahui waktu yang dibutuhkan dalam proses tersebut.

Dimana *throughput* adalah ukuran *file* dibagi dengan waktu *download*.

Di bawah ini adalah tabel hasil pengukuran rata-rata dari *throughput* dan *latency* selama empat hari:

### **4.4.1.1 Teknologi Jaringan CDMA**

1) Tabel rata-rata untuk *file* ccsetup301 dari *website* http://www.filehippo.com.

Berdasarkan tabel 4.1 di bawah ini pada hari Minggu, 12 Desember 2010 dengan *range* waktu pukul 13.00-16.00 mengalami penambahan waktu yang dibutuhkan dalam proses *download*, yaitu sebanyak 5 menit 14 detik. Kemudian pada hari Rabu, 8 Desember 2010 dengan *range* waktu pukul 21.00-00.00 mengalami kenaikan *throughput* sampai 51,8 kbps.

| N <sub>o</sub> | Range<br>waktu | <i>Throughput</i> (kbps) dan <i>latency</i> (s) |       |                          |       |                             |       |                             |       |
|----------------|----------------|-------------------------------------------------|-------|--------------------------|-------|-----------------------------|-------|-----------------------------|-------|
|                |                | Senin, 6<br>Desember 2010                       |       | Rabu, 8<br>Desember 2010 |       | Jum'at, 10<br>Desember 2010 |       | Minggu, 12<br>Desember 2010 |       |
| $\mathbf{1}$   | 05.00-08.00    | 28,2                                            | 04:09 | 28,9                     | 03:51 | 32,6                        | 02:32 | 31.6                        | 02:56 |
| 2              | 09.00-12.00    | 26,7                                            | 04:51 | 28.0                     | 03:31 | 31,5                        | 02:55 | 29.3                        | 03:31 |
| $\mathcal{F}$  | 13.00-16.00    | 27.9                                            | 03:27 | 25.5                     | 03:34 | 29.8                        | 03:36 | 32,2                        | 05:14 |
| 4              | 18.00-20.00    | 29.1                                            | 03:51 | 23.4                     | 04:29 | 31.6                        | 02:21 | 30.6                        | 03:25 |
| 5              | 21.00-00.00    | 50,3                                            | 05:21 | 51,8                     | 04:04 | 33,8                        | 02:22 | 33.4                        | 02:27 |
| 6              | 01.00-03.00    | 27,7                                            | 04:24 | 28,7                     | 04:26 | 28,2                        | 04:21 | 28,5                        | 04:24 |

**Tabel 4.1** Rata-rata *throughput* dan *latency* ccsetup301

2) Tabel rata-rata untuk *file* videozillasetup dari *website* http://www.topshareware.com.

Pada proses *download file* videozillasetup ini mengalami kenaikan *throughput* pada hari Jum'at, 10 Desember 2010 dan Minggu, 12 Desember 2010 hingga mencapai 60 kbps ke atas, dan

membutuhkan waktu lebih lama dari biasanya pada hari Rabu, 8 Desember 2010 dengan *range* waktu pukul 21.00-00.00 sampai 25 menit 16 detik dan pada *range* waktu pukul 01.00-03.00 terjadi latency yang kecil dari hari-hari penelitian biasanya.

| N <sub>0</sub>           | Range<br>waktu  | <i>Throughput</i> (kbps) dan <i>latency</i> (s) |       |                          |       |                               |       |                             |       |
|--------------------------|-----------------|-------------------------------------------------|-------|--------------------------|-------|-------------------------------|-------|-----------------------------|-------|
|                          |                 | Senin, 6<br>Desember 2010                       |       | Rabu, 8<br>Desember 2010 |       | Jum'at, $10$<br>Desember 2010 |       | Minggu, 12<br>Desember 2010 |       |
| 1                        | $05.00 - 08.00$ | 40,0                                            | 19:24 | 39.3                     | 19:56 | 62,7                          | 21:39 | 62,9                        | 21:15 |
| 2                        | 09.00-12.00     | 32,1                                            | 20:07 | 23,2                     | 25:10 | 61,6                          | 23:00 | 62,3                        | 22:04 |
| $\mathcal{R}$            | 13.00-16.00     | 23.8                                            | 22:14 | 25,6                     | 23:05 | 62,4                          | 22:26 | 62,9                        | 22:07 |
| $\overline{\mathcal{A}}$ | 18.00-20.00     | 23.8                                            | 24:04 | 24.6                     | 25:02 | 62,7                          | 22:28 | 61,8                        | 22:14 |
| 5                        | 21.00-00.00     | 27.9                                            | 25:16 | 36,0                     | 21:34 | 63,8                          | 21:09 | 60,5                        | 23:26 |
| 6                        | $01.00 - 03.00$ | 60,8                                            | 18:08 | 62,8                     | 18:43 | 63,6                          | 17:36 | 63,3                        | 19:06 |

**Tabel 4.2** Rata-rata *throughput* dan *latency* videozillasetup

3) Tabel rata-rata untuk *file* hanso-tagger-setup dari *website* http://www.softpedia.com.

Berdasarkan tabel 4.3 yang digambarkan di bawah ini, terjadi penambahan waktu sampai 3 menit 55 detik pada hari Minggu, 12 Desember 2010 dengan *range* waktu pukul 09.00-12.00. kemudian untuk *range* waktu pukul 01.00-03.00 terjadi peningkatan throughput hingga mencapai 29,2 kbps disetiap harinya.

| N <sub>0</sub>                | Range<br>waktu  | <i>Throughput</i> (kbps) dan <i>latency</i> (s) |       |                          |       |                             |       |                             |       |
|-------------------------------|-----------------|-------------------------------------------------|-------|--------------------------|-------|-----------------------------|-------|-----------------------------|-------|
|                               |                 | Senin, 6<br>Desember 2010                       |       | Rabu, 8<br>Desember 2010 |       | Jum'at, 10<br>Desember 2010 |       | Minggu, 12<br>Desember 2010 |       |
| 1                             | $05.00 - 08.00$ | 27,3                                            | 02:27 | 28,1                     | 02:28 | 24.4                        | 03:29 | 23,9                        | 03:28 |
| $\mathfrak{D}_{\mathfrak{p}}$ | 09.00-12.00     | 24,2                                            | 02:41 | 24,2                     | 02:29 | 23,2                        | 03:52 | 22,9                        | 03:55 |
| 3                             | 13.00-16.00     | 23,2                                            | 02:35 | 23,5                     | 02:31 | 23.0                        | 03:45 | 22,8                        | 03:25 |
| $\overline{\mathcal{A}}$      | 18.00-20.00     | 23.9                                            | 02:44 | 27.7                     | 02:21 | 23,5                        | 03:45 | 22,1                        | 03:45 |
| 5                             | 21.00-00.00     | 25.8                                            | 02:09 | 28.0                     | 02:33 | 24.2                        | 03:34 | 22,9                        | 03:16 |
| 6                             | 01.00-03.00     | 29,1                                            | 03:03 | 27,9                     | 03:11 | 29,2                        | 03:09 | 29,1                        | 03:04 |

**Tabel 4.3** Rata-rata *throughput* dan *latency* hanso-tagger-setup

4) Tabel rata-rata untuk *file* calmag176 dari *website* http://www.download.cnet.com.

Peningkatan waktu *download* terjadi pada hari Minggu, 12 Desember 2010 untuk seluruh *range* waktu, yaitu penambahan sekitar 4 menit ke atas.

| N <sub>0</sub> | Range<br>waktu  | <i>Throughput</i> (kbps) dan <i>latency</i> (s) |       |                          |       |                             |       |                             |       |
|----------------|-----------------|-------------------------------------------------|-------|--------------------------|-------|-----------------------------|-------|-----------------------------|-------|
|                |                 | Senin. 6<br>Desember 2010                       |       | Rabu, 8<br>Desember 2010 |       | Jum'at, 10<br>Desember 2010 |       | Minggu, 12<br>Desember 2010 |       |
| 1              | 05.00-08.00     | 62,3                                            | 02:19 | 58.8                     | 03:13 | 60.6                        | 02:13 | 64.1                        | 04:12 |
| 2              | 09.00-12.00     | 61.6                                            | 02:26 | 63.6                     | 02:26 | 62,5                        | 02:36 | 63.2                        | 04:44 |
| 3              | 13.00-16.00     | 60,1                                            | 02:39 | 61,8                     | 02:40 | 60,4                        | 02:43 | 62,6                        | 04:32 |
| $\overline{4}$ | 18.00-20.00     | 32,1                                            | 08:39 | 61,8                     | 02:27 | 62,5                        | 02:52 | 61,2                        | 04:31 |
| 5              | 21.00-00.00     | 60.1                                            | 02:57 | 63,1                     | 02:19 | 62,5                        | 03:23 | 63,3                        | 04:38 |
| 6              | $01.00 - 03.00$ | 65.7                                            | 03:10 | 60.9                     | 03:12 | 64,2                        | 03:13 | 63,1                        | 03:42 |

**Tabel 4.4** Rata-rata *throughput* dan *latency* calmag176
#### **4.4.1.2 Teknologi Jaringan GSM**

1) Tabel rata-rata untuk *file* ccsetup301 dari *website* http://www.filehippo.com.

Berdasarkan tabel 4.5 yang digambarkan di bawah ini rata-rata terjadi penurunan *throughput* dan kenaikan waktu *download* (*latency*) yang dibutuhkan pada *range* waktu pukul 18.00-20.00 dan pukul 21.00-00.00.

| N <sub>0</sub> | Range<br>waktu |      | <i>Throughput</i> (kbps) dan <i>latency</i> (s) |      |                           |      |                             |      |                             |
|----------------|----------------|------|-------------------------------------------------|------|---------------------------|------|-----------------------------|------|-----------------------------|
|                |                |      | Senin, 20<br>Desember 2010                      |      | Rabu, 22<br>Desember 2010 |      | Jum'at, 24<br>Desember 2010 |      | Minggu, 26<br>Desember 2010 |
|                | 05.00-08.00    | 22,3 | 06:15                                           | 24,5 | 05:13                     | 62,1 | 04:06                       | 48.6 | 05:33                       |
| 2              | 09.00-12.00    | 22,6 | 07:38                                           | 24,8 | 05:04                     | 62,1 | 06:07                       | 23,2 | 07:12                       |
| 3              | 13.00-16.00    | 44,8 | 02:04                                           | 65,3 | 02:58                     | 61,9 | 08:51                       | 64.0 | 05:18                       |
| $\overline{4}$ | 18.00-20.00    | 28,8 | 14:44                                           | 22,1 | 13:09                     | 50,7 | 06:59                       | 61.7 | 08:33                       |
| 5              | 21.00-00.00    | 22,1 | 14:25                                           | 22,2 | 15:12                     | 25,5 | 11:07                       | 23,8 | 10:32                       |
| 6              | 01.00-03.00    | 16.9 | 10:37                                           | 17,7 | 10:34                     | 18,2 | 10:34                       | 17,9 | 10:34                       |

**Tabel 4.5** Rata-rata *throughput* dan *latency* ccsetup301

2) Tabel rata-rata untuk *file* videozillasetup dari *website* http://www.topshareware.com.

Begitu pula pada proses *download* terhadap *file* videozillasetup ini terjadi penambahan waktu yang signifikan sekitar dua kali lipat pada *range* waktu pukul 18.00-20.00 dan pukul 21.00-00.00 dari waktu yang dibutuhkan pada jam-jam lainnya.

| N <sub>0</sub> | Range<br>waktu |      |                            |      |                           | <i>Throughput</i> (kbps) dan <i>latency</i> (s) |                             |      |                             |
|----------------|----------------|------|----------------------------|------|---------------------------|-------------------------------------------------|-----------------------------|------|-----------------------------|
|                |                |      | Senin, 20<br>Desember 2010 |      | Rabu, 22<br>Desember 2010 |                                                 | Jum'at, 24<br>Desember 2010 |      | Minggu, 26<br>Desember 2010 |
| $\mathbf{1}$   | 05.00-08.00    | 19,2 | 32:00                      | 20,3 | 31:39                     | 20,5                                            | 21:51                       | 19.8 | 32:41                       |
| $\overline{c}$ | 09.00-12.00    | 62.7 | 30:58                      | 63,1 | 30:22                     | 61.7                                            | 22:05                       | 62,6 | 31:57                       |
| 3              | 13.00-16.00    | 65,4 | 25:30                      | 63,0 | 32:15                     | 61,4                                            | 31:09                       | 63,1 | 36:01                       |
| $\overline{4}$ | 18.00-20.00    | 24.4 | 51:21                      | 25,8 | 40:01                     | 60.9                                            | 40:25                       | 61.4 | 25:28                       |
| 5              | 21.00-00.00    | 24,1 | 51:32                      | 23,1 | 46:33                     | 62,0                                            | 40:46                       | 61,5 | 38:15                       |
| 6              | 01.00-03.00    | 62,2 | 21:17                      | 62,0 | 21:18                     | 62,1                                            | 21:18                       | 62,5 | 21:20                       |

**Tabel 4.6** Rata-rata *throughput* dan *latency* videozillasetup

3) Tabel rata-rata untuk *file* hanso-tagger-setup dari *website* http://www.softpedia.com.

Penurunan dan kenaikan waktu yang dibutuhkan terjadi pada proses *download file* hanso-tagger-setup ini. *Range* waktu yang ditunjukkan sama seperti *range* waktu yang lainnya pada jaringan GSM, yaitu berkisar antara pukul 18.00-20.00 dan pukul 20.00-00.00. **Tabel 4.7** Rata-rata *throughput* dan *latency* hanso-tagger-setup

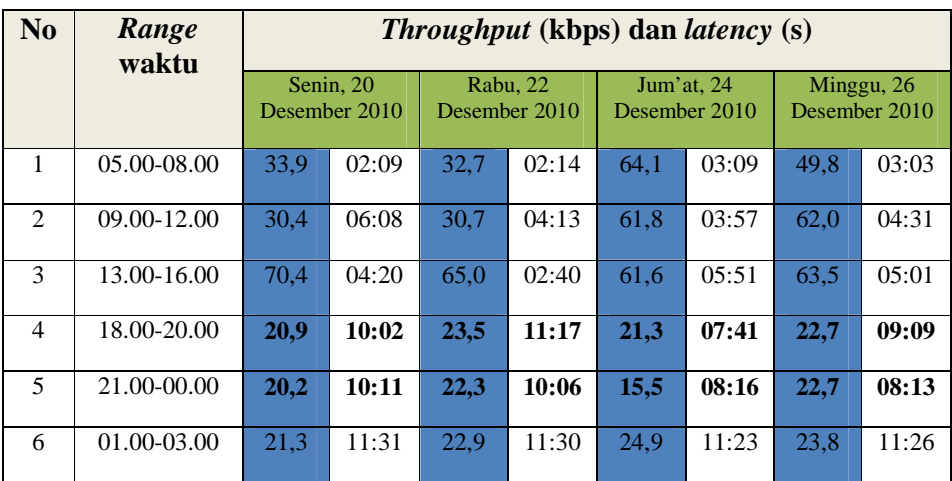

4) Tabel rata-rata untuk *file* calmag176 dari *website* http://www.download.cnet.com.

Pada proses *download file* calmag176 hampir sama dengan proses sebelumnya, yaitu terjadi panurunan *throughput* dan kenaikan waktu yang dibutuhkan pada *range* waktu pukul 21.00-00.00 dalam proses *download* tersebut.

| N <sub>0</sub> | Range<br>waktu | <i>Throughput</i> (kbps) dan <i>latency</i> (s) |                            |      |                           |      |                             |      |                             |
|----------------|----------------|-------------------------------------------------|----------------------------|------|---------------------------|------|-----------------------------|------|-----------------------------|
|                |                |                                                 | Senin, 20<br>Desember 2010 |      | Rabu, 22<br>Desember 2010 |      | Jum'at, 24<br>Desember 2010 |      | Minggu, 26<br>Desember 2010 |
|                | 05.00-08.00    | 66,2                                            | 03:19                      | 61,9 | 02:38                     | 61,6 | 0.5:00                      | 50,0 | 06:47                       |
| 2              | 09.00-12.00    | 50.0                                            | 09:38                      | 61,6 | 03:55                     | 61,5 | 07:00                       | 64,6 | 07:04                       |
| 3              | 13.00-16.00    | 67,6                                            | 01:19                      | 62,7 | 03:03                     | 63,0 | 0.5:01                      | 64,7 | 04:33                       |
| $\overline{4}$ | 18.00-20.00    | 29,6                                            | 09:28                      | 26,0 | 09:12                     | 23,1 | 11:46                       | 22,0 | 12:05                       |
| 5              | 21.00-00.00    | 21,5                                            | 10:24                      | 21,5 | 10:38                     | 20,2 | 12:05                       | 23,2 | 13:28                       |
| 6              | 01.00-03.00    | 19,1                                            | 12:19                      | 20,0 | 12:18                     | 19,5 | 12:19                       | 20,1 | 12:19                       |

**Tabel 4.8** Rata-rata *throughput* dan *latency* calmag176

#### **4.4.2 Pengukuran** *Packet Loss*

Pengukuran *packet loss* dilakukan dengan cara *online* (terkoneksi dengan internet) pada *website* pingtest.net. Dengan berjalannya proses *download* maka saat itu pula klik *BEGIN TEST* untuk proses secara otomatis, maka Pingtest.net akan memilih *server* yang paling dekat dan terbaik dengan proses lokasi pengujian. Sedangkan untuk proses manual dalam pemilihan *server*, dapat dilakukan dengan cara memilih piramid yang ada. Untuk memanfaatkan fasilitas yang terdapat pada Pingtest.net terlebih dahulu harus terinstall aplikasi java pada PC.

Gambar 4.6 di bawah ini adalah contoh proses dalam mendapatkan *packet loss*:

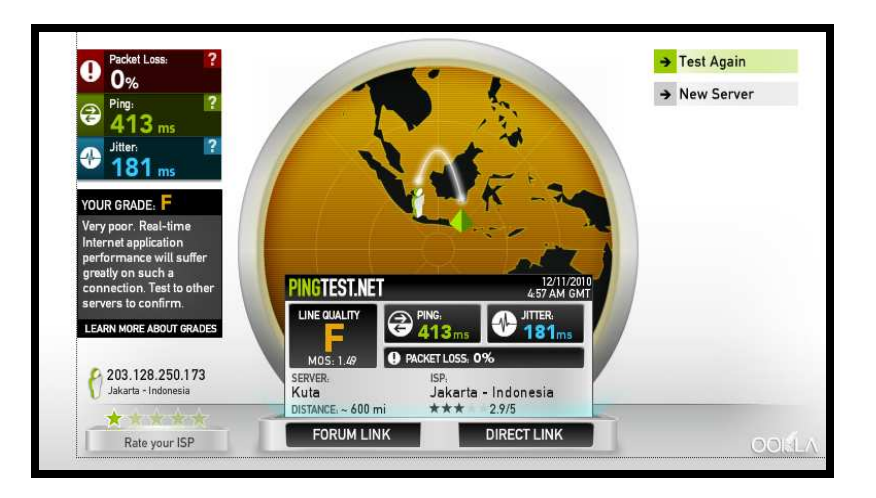

 **Gambar 4.6** Kotak dialog Pingtest.net

Pengukuran *packet loss* pada dasarnya sama pada pengukuran *throughput* dan *latency*. Pengukuran dilakukan selama empat hari dengan empat macam *website non-local* dimana dari masing-masing *website* tersebut di-*download* salah satu *file* yang akan diukur dengan *range* waktu yang sama dengan *range* waktu pada pengukuran *throughput* dan *latency*.

Di bawah ini adalah tabel hasil pengukuran rata-rata dari *packet loss* selama empat hari:

#### **4.4.2.1 Teknologi Jaringan CDMA**

1) Tabel rata-rata untuk *file* ccsetup301 dari *website* http://www.filehippo.com.

Berdasarkan tabel 4.9 di bawah ini terjadi *packet loss* 0,3% pada hari Rabu, 8 Desember 2010 dengan *range* waktu pukul 13.00-16.00.

**Tabel 4.9** Rata-rata *packet loss* ccsetup301

| N <sub>0</sub> | Range<br>waktu | Packet loss $(\% )$                 |                                    |                                |                                |  |  |
|----------------|----------------|-------------------------------------|------------------------------------|--------------------------------|--------------------------------|--|--|
|                |                | Senin, 6<br><b>Desember</b><br>2010 | Rabu, 8<br><b>Desember</b><br>2010 | Jum'at, 10<br>Desember<br>2010 | Minggu, 12<br>Desember<br>2010 |  |  |
| 1              | 05.00-08.00    | $\theta$                            | $\Omega$                           | $\theta$                       | $\theta$                       |  |  |
| 2              | 09.00-12.00    | $\theta$                            | $\theta$                           | $\theta$                       | $\theta$                       |  |  |
| 3              | 13.00-16.00    | $\theta$                            | 0,3                                | $\Omega$                       | $\theta$                       |  |  |
| 4              | 18.00-20.00    | $\theta$                            | $\Omega$                           | $\Omega$                       | $\theta$                       |  |  |
| 5              | 21.00-00.00    | $\Omega$                            | $\Omega$                           | $\Omega$                       | $\theta$                       |  |  |
| 6              | 01.00-03.00    | $\Omega$                            | $\Omega$                           | $\Omega$                       | $\theta$                       |  |  |

# 2) Tabel rata-rata untuk *file* videozillasetup dari *website* http://www.topshareware.com.

Untuk proses *download file* videozilla dengan menggunakan jaringan CDMA mengalami tiga kali paket yang hilang (*packet loss*), yaitu pada hari Senin, 6 Desember 2010 dengan *range* waktu pukul 13.00-16.00 dan 18.00-20.00 dengan *packet loss* terbesar sebanyak 9%, kemudian pada hari Jum'at, 10 Desember 2010 dengan *range* waktu pukul 21.00-00.00.

| N <sub>o</sub> | Range<br>waktu |                                     | Packet loss (%)                    |                                       |                                |  |  |
|----------------|----------------|-------------------------------------|------------------------------------|---------------------------------------|--------------------------------|--|--|
|                |                | Senin, 6<br><b>Desember</b><br>2010 | Rabu, 8<br><b>Desember</b><br>2010 | Jum'at, 10<br><b>Desember</b><br>2010 | Minggu, 12<br>Desember<br>2010 |  |  |
| 1              | 05.00-08.00    | $\Omega$                            | $\theta$                           | $\overline{1}$                        | $\Omega$                       |  |  |
| $\mathcal{L}$  | 09.00-12.00    | $\Omega$                            | $\theta$                           | $\Omega$                              | $\Omega$                       |  |  |
| 3              | 13.00-16.00    | 1,3                                 | $\Omega$                           | $\Omega$                              | $\Omega$                       |  |  |
| 4              | 18.00-20.00    | 9                                   | $\Omega$                           | $\Omega$                              | $\Omega$                       |  |  |
| 5              | 21.00-00.00    | $\Omega$                            | $\theta$                           | 2,7                                   | $\Omega$                       |  |  |
| 6              | 01.00-03.00    | $\Omega$                            | $\Omega$                           | $\Omega$                              | $\Omega$                       |  |  |

**Tabel 4.10** Rata-rata *packet loss* videozillasetup

3) Tabel rata-rata untuk *file* hanso-tagger-setup dari *website* http://www.softpedia.com.

Tidak terjadi kehilangan paket (*packet loss*) selama proses *download* pada *file* ini, hal ini dapat dilihat pada tabel 4.11 di bawah:

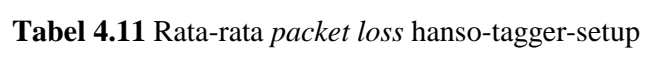

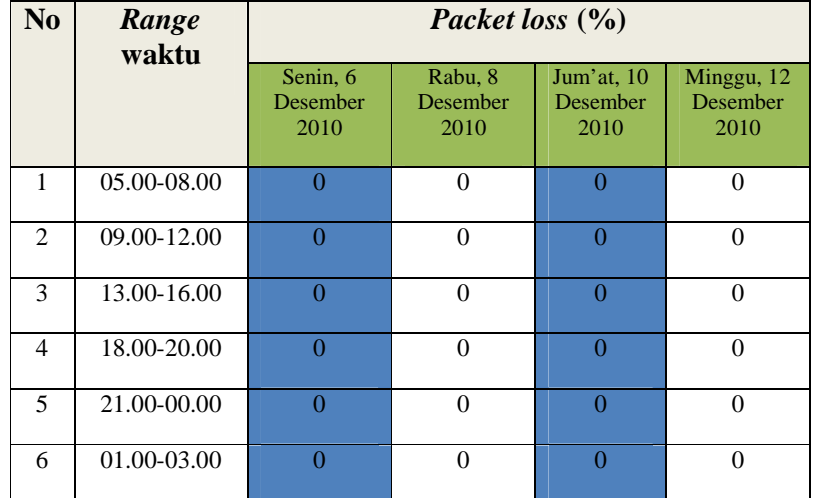

4) Tabel rata-rata untuk *file* calmag176 dari *website* http://www.download.cnet.com.

Hanya terjadi satu kali *packet loss* selama proses penelitian yaitu pada hari Senin, 6 Desember 2010 dengan *range* waktu pukul 18.00- 20.00.

| N <sub>0</sub> | Range<br>waktu | Packet loss (%)              |                             |                                |                                       |  |  |
|----------------|----------------|------------------------------|-----------------------------|--------------------------------|---------------------------------------|--|--|
|                |                | Senin, 6<br>Desember<br>2010 | Rabu, 8<br>Desember<br>2010 | Jum'at, 10<br>Desember<br>2010 | Minggu, 12<br><b>Desember</b><br>2010 |  |  |
| 1              | 05.00-08.00    | $\Omega$                     | $\Omega$                    | $\theta$                       | $\theta$                              |  |  |
| 2              | 09.00-12.00    | $\Omega$                     | $\Omega$                    | $\theta$                       | $\Omega$                              |  |  |
| 3              | 13.00-16.00    | $\Omega$                     | $\theta$                    | $\theta$                       | $\theta$                              |  |  |
| 4              | 18.00-20.00    | 0,3                          | $\Omega$                    | $\Omega$                       | $\theta$                              |  |  |
| 5              | 21.00-00.00    | $\Omega$                     | $\Omega$                    | $\theta$                       | $\theta$                              |  |  |
| 6              | 01.00-03.00    | $\Omega$                     | $\Omega$                    | $\Omega$                       | $\Omega$                              |  |  |

**Tabel 4.12** Rata-rata *packet loss* calmag176

## **4.4.2.2 Teknologi Jaringan GSM**

1) Tabel rata-rata untuk *file* ccsetup301 dari *website* http://www.filehippo.com.

Untuk proses *download* dengan menggunakan jaringan GSM terjadi banyak kehilangan paket selama penelitian. Hal tersebut dapat dilihat pada tabel 4.13 di bawah ini:

| N <sub>0</sub> | Range<br>waktu | Packet loss (%)               |                                     |                                       |                                       |  |  |
|----------------|----------------|-------------------------------|-------------------------------------|---------------------------------------|---------------------------------------|--|--|
|                |                | Senin, 20<br>Desember<br>2010 | Rabu, 22<br><b>Desember</b><br>2010 | Jum'at, 24<br><b>Desember</b><br>2010 | Minggu, 26<br><b>Desember</b><br>2010 |  |  |
| $\mathbf{1}$   | 05.00-08.00    | $\Omega$                      | $\theta$                            | $\Omega$                              | $\Omega$                              |  |  |
| 2              | 09.00-12.00    | 1,3                           | 0,3                                 | 0,7                                   | 1,3                                   |  |  |
| 3              | 13.00-16.00    | $\Omega$                      | $\Omega$                            | 0,3                                   | $\Omega$                              |  |  |
| 4              | 18.00-20.00    | 12,3                          | 3,7                                 | 3,7                                   | 2,3                                   |  |  |
| 5              | 21.00-00.00    | 8,3                           | 5,7                                 | 7,7                                   | 9,3                                   |  |  |
| 6              | 01.00-03.00    | 0                             | $\Omega$                            | $\Omega$                              | $\Omega$                              |  |  |

**Tabel 4.13** Rata-rata *packet loss* ccsetup301

2) Tabel rata-rata untuk *file* videozillasetup dari *website* http://www.topshareware.com.

*Packet loss* terjadi pada *range* waktu pukul 18.00-20.00 dan pukul 21.00-00.00.

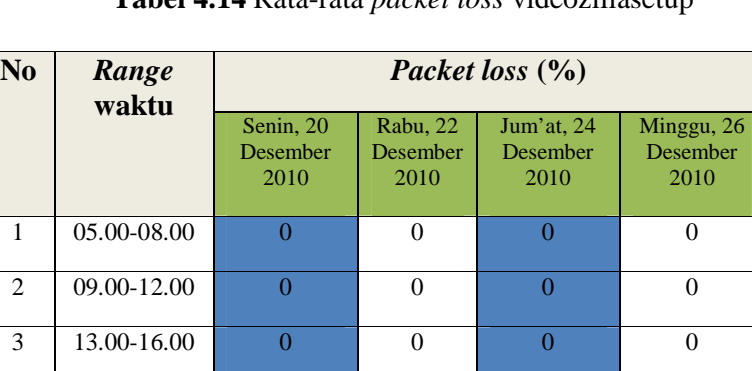

4 18.00-20.00 **10 7,3 5 10** 

5 21.00-00.00 **9,7 9,7 6,3 11,3** 

6 01.00-03.00 **0,6 1,7** 0

**Tabel 4.14** Rata-rata *packet loss* videozillasetup

3) Tabel rata-rata untuk *file* hanso-tagger-setup dari *website* http://www.softpedia.com.

Begitupula dalam proses *download file* hanso-tagger-setup ini, sering kali terjadi *packet loss* untuk setiap hari yang sudah ditentukan dalam proses penelitian ini, hal tersebut dapat dilihat pada tabel di bawah ini:

| N <sub>0</sub> | Range<br>waktu | Packet loss (%)               |                              |                                |                                |  |  |  |
|----------------|----------------|-------------------------------|------------------------------|--------------------------------|--------------------------------|--|--|--|
|                |                | Senin, 20<br>Desember<br>2010 | Rabu, 22<br>Desember<br>2010 | Jum'at, 24<br>Desember<br>2010 | Minggu, 26<br>Desember<br>2010 |  |  |  |
| 1              | 05.00-08.00    | $\Omega$                      | $\theta$                     | $\Omega$                       | $\Omega$                       |  |  |  |
| 2              | 09.00-12.00    | 0,7                           | $\overline{0}$               | $\Omega$                       | 0,3                            |  |  |  |
| 3              | 13.00-16.00    | $\Omega$                      | $\theta$                     | 0,3                            | 0,3                            |  |  |  |
| 4              | 18.00-20.00    | 5,7                           | 1,3                          | 2,3                            | 3,7                            |  |  |  |
| 5              | 21.00-00.00    | 3,7                           | 6                            | 2,7                            | 5,7                            |  |  |  |
| 6              | 01.00-03.00    | $\Omega$                      | $\theta$                     | $\Omega$                       | $\theta$                       |  |  |  |

**Tabel 4.15** Rata-rata *packet loss* hanso-tagger-setup

4) Tabel rata-rata untuk *file* calmag176 dari *website* http://www.download.cnet.com.

Untuk *file* calmag176 *packet loss* rata-rata terjadi setiap hari dan hampir pada seluruh *range* waktu yang ditentukan kecuali pada *range* waktu pukul 05.00-08.00 dan pada *range* waktu 09.00-12.00 untuk hari Rabu, 22 Desember 2010.

| N <sub>o</sub> | Range<br>waktu | Packet loss (%)                      |                                     |                                       |                                       |  |  |
|----------------|----------------|--------------------------------------|-------------------------------------|---------------------------------------|---------------------------------------|--|--|
|                |                | Senin, 20<br><b>Desember</b><br>2010 | Rabu, 22<br><b>Desember</b><br>2010 | Jum'at, 24<br><b>Desember</b><br>2010 | Minggu, 26<br><b>Desember</b><br>2010 |  |  |
| 1              | 05.00-08.00    | $\theta$                             | $\theta$                            | $\theta$                              | $\Omega$                              |  |  |
| $\mathfrak{D}$ | 09.00-12.00    | 0,7                                  | $\Omega$                            | 0,3                                   | 0,3                                   |  |  |
| 3              | 13.00-16.00    | 0,3                                  | 0,3                                 | $\theta$                              | 0,3                                   |  |  |
| 4              | 18.00-20.00    | 5,3                                  | $\overline{\mathbf{4}}$             | 3,3                                   | 6,7                                   |  |  |
| 5              | 21.00-00.00    | 6,7                                  | 6                                   | 5                                     | 8,3                                   |  |  |
| 6              | 01.00-03.00    | $\theta$                             | $\Omega$                            | $\theta$                              | $\Omega$                              |  |  |

**Tabel 4.16** Rata-rata *packet loss* calmag176

#### **4.4.3 Pengukuran** *Jitter*

Untuk pengujian *jitter* peneliti juga memanfaatkan fasilitas yang disediakan oleh Pingtest.net. Pengukuran ini sama seperti pengukuran parameter lainnya dengan perbedaan waktu yang sudah ditentukan dalam setiap *file* yang ada pada *website non-local*.

Dibawah ini adalah tabel hasil dari rata-rata nilai *jitter* selama empat hari:

#### **4.4.3.1 Teknologi jaringan CDMA**

1) Tabel rata-rata untuk *file* ccsetup301 dari *website* http://www.filehippo.com.

Rata-rata *jitter* untuk *file* ccsetup301 pada hari Senin, 6 Desember 2010 merupakan rata-rata *jitter* yang terbesar, yaitu sebanyak 118 kali/ms. Sedangkan pada hari Rabu, 8 Desember 2010 merupakan rata-rata *jitter* terkecil, yaitu sebanyak 28 kali/ms.

| N <sub>0</sub> | Range<br>waktu  |                                     |                                    | Jitter (ms)                           |                                       |  |  |
|----------------|-----------------|-------------------------------------|------------------------------------|---------------------------------------|---------------------------------------|--|--|
|                |                 | Senin, 6<br><b>Desember</b><br>2010 | Rabu, 8<br><b>Desember</b><br>2010 | Jum'at, 10<br><b>Desember</b><br>2010 | Minggu, 12<br><b>Desember</b><br>2010 |  |  |
| 1              | 05.00-08.00     | 110                                 | 57                                 | 80                                    | 78                                    |  |  |
| 2              | $09.00 - 12.00$ | 118                                 | 28                                 | 75                                    | 116                                   |  |  |
| 3              | 13.00-16.00     | 117                                 | 67                                 | 101                                   | 83                                    |  |  |
| 4              | 18.00-20.00     | 86                                  | 100                                | 82                                    | 84                                    |  |  |
| 5              | 21.00-00.00     | 104                                 | 66                                 | 76                                    | 82                                    |  |  |
| 6              | 01.00-03.00     | 89                                  | 63                                 | 72                                    | 67                                    |  |  |

**Tabel 4.17** Rata-rata *jitter* ccsetup301

2) Tabel rata-rata untuk *file* videozillasetup dari *website* http://www.topshareware.com.

*Jitter* terkecil terjadi pada hari Senin, 6 Desember 2010 terhadap *range* waktu 05.00-08.00 dan *jitter* terbesar terjadi pada hari Minggu, 12 Desember 2010 terhadap *range* waktu 21.00-00.00.

**Tabel 4.18** Rata-rata *jitter* videozillasetup

| N <sub>0</sub> | Range<br>waktu |                                     | <i>Jitter</i> (ms)                 |                                       |                                       |  |  |
|----------------|----------------|-------------------------------------|------------------------------------|---------------------------------------|---------------------------------------|--|--|
|                |                | Senin, 6<br><b>Desember</b><br>2010 | Rabu, 8<br><b>Desember</b><br>2010 | Jum'at, 10<br><b>Desember</b><br>2010 | Minggu, 12<br><b>Desember</b><br>2010 |  |  |
| 1              | 05.00-08.00    | 36                                  | 96                                 | 95                                    | 90                                    |  |  |
| 2              | 09.00-12.00    | 58                                  | 93                                 | 105                                   | 126                                   |  |  |
| 3              | 13.00-16.00    | 119                                 | 118                                | 143                                   | 92                                    |  |  |
| 4              | 18.00-20.00    | 63                                  | 80                                 | 100                                   | 105                                   |  |  |
| 5              | 21.00-00.00    | 139                                 | 75                                 | 128                                   | 163                                   |  |  |
| 6              | 01.00-03.00    | 43                                  | 53                                 | 56                                    | 79                                    |  |  |

3) Tabel rata-rata untuk *file* hanso-tagger-setup dari *website* http://www.softpedia.com.

Sedangkan untuk *file* hanso-tagger-setup rata-rata *jitter* yang dihasilkan adalah terjadi pada hari Rabu, 8 Desember 2010 dengan *range* waktu pukul 13.00-16.00 yang merupakan rata-rata *jitter* terbesar, yaitu terjadi sebanyak 206 kali/ms. Kemudian untuk *jitter* terkecil terjadi pada hari Jum'at, 10 Desember 2010 dengan *range* waktu pukul 09.00-12.00 dan pada hari Minggu, 12 Desember 2010 dengan *range* waktu pukul 05.00-08.00, yaitu sebanyak 47 kali/ms.

| N <sub>o</sub> | Range<br>waktu | <i>Jitter</i> (ms)           |                             |                                       |                                |  |
|----------------|----------------|------------------------------|-----------------------------|---------------------------------------|--------------------------------|--|
|                |                | Senin, 6<br>Desember<br>2010 | Rabu, 8<br>Desember<br>2010 | Jum'at, 10<br><b>Desember</b><br>2010 | Minggu, 12<br>Desember<br>2010 |  |
| 1              | 05.00-08.00    | 109                          | 94                          | 50                                    | 47                             |  |
| $\mathfrak{D}$ | 09.00-12.00    | 168                          | 93                          | 47                                    | 48                             |  |
| 3              | 13.00-16.00    | 198                          | 206                         | 50                                    | 55                             |  |
| 4              | 18.00-20.00    | 186                          | 156                         | 51                                    | 66                             |  |
| $\overline{5}$ | 21.00-00.00    | 139                          | 146                         | 60                                    | 58                             |  |
| 6              | 01.00-03.00    | 52                           | 50                          | 62                                    | 60                             |  |

**Tabel 4.19** Rata-rata *jitter* hanso-tagger-setup

# 4) Tabel rata-rata untuk *file* calmag176 dari *website* http://www.download.cnet.com.

Berdasarkan tabel 4.20 di bawah ini *jitter* terbesar terjadi pada hari Senin, 6 Desember 2010 dengan *range* waktu pukul 18.00-20.00, yaitu sebanyak 225 kali/ms. Untuk *jitter* terkecil terjadi pada hari

Jum'at, 10 Desember 2010 dengan *range* waktu pukul 18.00-20.00, yaitu sebanyak 38 kali/ms.

| N <sub>0</sub> | Range<br>waktu | <i>Jitter</i> (ms)                  |                                    |                                |                                       |  |
|----------------|----------------|-------------------------------------|------------------------------------|--------------------------------|---------------------------------------|--|
|                |                | Senin, 6<br><b>Desember</b><br>2010 | Rabu, 8<br><b>Desember</b><br>2010 | Jum'at, 10<br>Desember<br>2010 | Minggu, 12<br><b>Desember</b><br>2010 |  |
| 1              | 05.00-08.00    | 49                                  | 147                                | 60                             | 49                                    |  |
| 2              | 09.00-12.00    | 109                                 | 78                                 | 56                             | 48                                    |  |
| $\mathcal{E}$  | 13.00-16.00    | 81                                  | 94                                 | 50                             | 47                                    |  |
| $\overline{4}$ | 18.00-20.00    | 225                                 | 132                                | 38                             | 49                                    |  |
| 5              | 21.00-00.00    | 55                                  | 75                                 | 78                             | 103                                   |  |
| 6              | 01.00-03.00    | 153                                 | 139                                | 109                            | 132                                   |  |

**Tabel 4.20** Rata-rata *jitter* calmag176

#### **4.4.3.2 Teknologi jaringan GSM**

1) Tabel rata-rata untuk *file* ccsetup301 dari *website* http://www.filehippo.com.

*Jitter* terbesar pada proses *download file* ini terjadi sebanyak 441 kali/ms pada hari Senin, 20 Desember 2010 dengan *range* waktu pukul 01.00-03.00. Sedangkan yang terkecil terjadi pada hari Senin, 20 Desember 2010 dengan *range* waktu pukul 13.00-16.00, yaitu 46 kali/ms.

| N <sub>0</sub> | Range waktu | <i>Jitter</i> (ms)            |                                     |                                |                                       |  |
|----------------|-------------|-------------------------------|-------------------------------------|--------------------------------|---------------------------------------|--|
|                |             | Senin, 20<br>Desember<br>2010 | Rabu, 22<br><b>Desember</b><br>2010 | Jum'at, 24<br>Desember<br>2010 | Minggu, 26<br><b>Desember</b><br>2010 |  |
| 1              | 05.00-08.00 | 237                           | 299                                 | 179                            | 176                                   |  |
| 2              | 09.00-12.00 | 152                           | 139                                 | 190                            | 144                                   |  |
| 3              | 13.00-16.00 | 46                            | 76                                  | 226                            | 104                                   |  |
| $\overline{4}$ | 18.00-20.00 | 198                           | 253                                 | 248                            | 191                                   |  |
| 5              | 21.00-00.00 | 252                           | 344                                 | 303                            | 250                                   |  |
| 6              | 01.00-03.00 | 441                           | 387                                 | 410                            | 410                                   |  |

**Tabel 4.21** Rata-rata *jitter* ccsetup301

4.2 Tabel rata-rata untuk *file* videozillasetup dari *website* http://www.topshareware.com.

Pada proses *download file* ini terjadi peningkatan rata-rata *jitter* pada hari Minggu, 26 Desember 2010.

**Tabel 4.22** Rata-rata *jitter* videozillasetup

| N <sub>0</sub> | Range<br>waktu | <i>Jitter</i> (ms)            |                                     |                                |                                       |  |
|----------------|----------------|-------------------------------|-------------------------------------|--------------------------------|---------------------------------------|--|
|                |                | Senin, 20<br>Desember<br>2010 | Rabu, 22<br><b>Desember</b><br>2010 | Jum'at, 24<br>Desember<br>2010 | Minggu, 26<br><b>Desember</b><br>2010 |  |
| $\mathbf{1}$   | 05.00-08.00    | 177                           | 137                                 | 277                            | 296                                   |  |
| 2              | 09.00-12.00    | 168                           | 134                                 | 283                            | 279                                   |  |
| 3              | 13.00-16.00    | 167                           | 226                                 | 309                            | 290                                   |  |
| $\overline{4}$ | 18.00-20.00    | 204                           | 290                                 | 335                            | 315                                   |  |
| 5              | 21.00-00.00    | 187                           | 308                                 | 366                            | 319                                   |  |
| 6              | 01.00-03.00    | 202                           | 206                                 | 207                            | 202                                   |  |

4.3 Tabel rata-rata untuk *file* hanso-tagger-setup dari *website* http://www.softpedia.com.

Oada proses *download file* ini, rata-rata *jitter* terbesar yang dihasilkan sebanyak 348 kali/ms pada hari Rabu, 22 Desember 2010 *range* waktu 01.00-03.00. Untuk *jitter* terkecil terjadi pada hari Senin, 20 Desember 2010 dengan *range* waktu 13.00-16.00 yaitu sebanyak 71 kali/ms.

| N <sub>0</sub> | Range<br>waktu | <i>Jitter</i> (ms)            |                              |                                |                                |  |
|----------------|----------------|-------------------------------|------------------------------|--------------------------------|--------------------------------|--|
|                |                | Senin, 20<br>Desember<br>2010 | Rabu, 22<br>Desember<br>2010 | Jum'at, 24<br>Desember<br>2010 | Minggu, 26<br>Desember<br>2010 |  |
| 1              | 05.00-08.00    | 117                           | 97                           | 131                            | 79                             |  |
| $\mathfrak{2}$ | 09.00-12.00    | 128                           | 117                          | 126                            | 128                            |  |
| 3              | 13.00-16.00    | 71                            | 137                          | 130                            | 131                            |  |
| 4              | 18.00-20.00    | 254                           | 287                          | 196                            | 180                            |  |
| 5              | 21.00-00.00    | 186                           | 309                          | 163                            | 118                            |  |
| 6              | 01.00-03.00    | 338                           | 348                          | 242                            | 306                            |  |

**Tabel 4.23** Rata-rata *jitter* hanso-tagger-setup

4.4 Tabel rata-rata untuk *file* calmag176 dari *website* http://www.download.cnet.com.

Pada proses *download file* ini, rata-rata *jitter* yang dihasilkan sama pada proses sebelumnya, yaitu di atas 100 kali/ms. Untuk *jitter* terkecil terjadi pada hari Senin, 20 Desember 2010 dengan *range* waktu 13.00-16.00, yaitu sebanyak 58 kali/ms.

| No             | Range<br>waktu | <i>Jitter</i> (ms)            |                                     |                                       |                                       |  |
|----------------|----------------|-------------------------------|-------------------------------------|---------------------------------------|---------------------------------------|--|
|                |                | Senin, 20<br>Desember<br>2010 | Rabu, 22<br><b>Desember</b><br>2010 | Jum'at, 24<br><b>Desember</b><br>2010 | Minggu, 26<br><b>Desember</b><br>2010 |  |
| 1              | 05.00-08.00    | 191                           | 104                                 | 238                                   | 250                                   |  |
| 2              | 09.00-12.00    | 144                           | 107                                 | 176                                   | 270                                   |  |
| 3              | 13.00-16.00    | 58                            | 175                                 | 250                                   | 203                                   |  |
| $\overline{4}$ | 18.00-20.00    | 459                           | 265                                 | 365                                   | 328                                   |  |
| 5              | 21.00-00.00    | 183                           | 409                                 | 332                                   | 331                                   |  |
| 6              | 01.00-03.00    | 83                            | 103                                 | 92                                    | 96                                    |  |

**Tabel 4.24** Rata-rata *jitter* calmag176

## **4.5 Grafik Pengukuran Parameter**

Pengukuran dilakukan untuk mengetahui kualitas dari masingmasing teknologi jaringan. Dimana parameter yang diambil seperti yang sudah dijelaskan di atas, yaitu nilai *throughput*, *latency, packet loss*, dan *jitter.*

## **4.5.1 Pengukuran** *Throughput* **dan** *latency*

Dari tabel data hasil rata-rata *throughput* dan *latency* di atas maka menghasilkan grafik sebagai berikut:

## **4.5.1.1Teknologi jaringan CDMA**

1) Grafik rata-rata *throughput* dan *latency* dari *file* ccsetup301

http://www.filehippo.com.

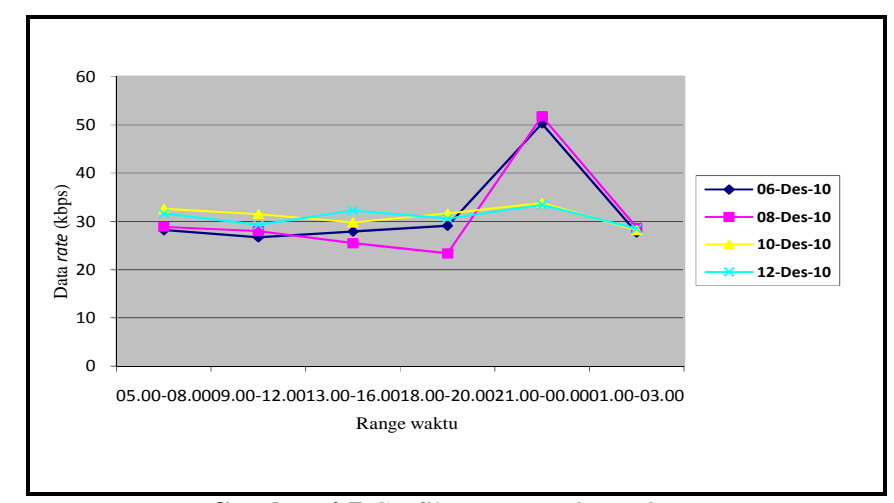

**Gambar 4.7** Grafik rata-rata *throughput* 

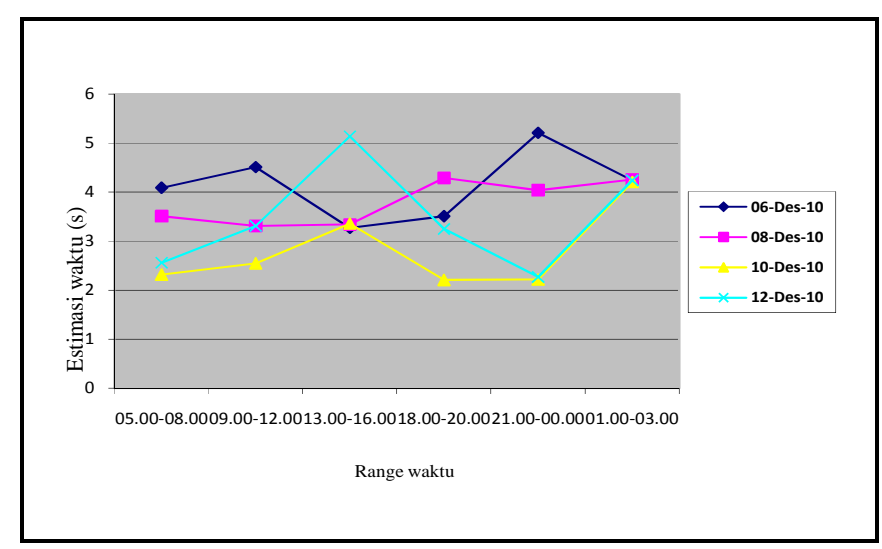

 **Gambar 4.8** Grafik rata-rata *latency* 

2) Grafik rata-rata *throughput* dan *latency* dari *file* videozillasetup

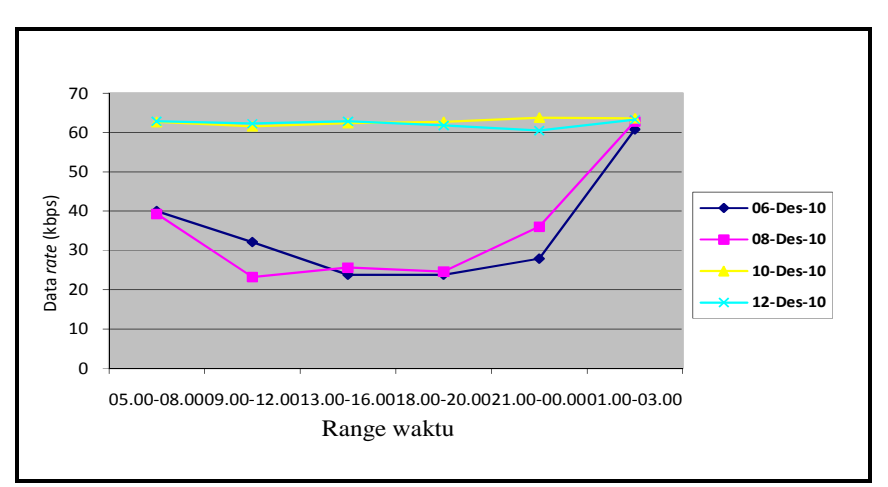

http://www.topshareware.com

**Gambar 4.9** Grafik rata-rata *throughput* 

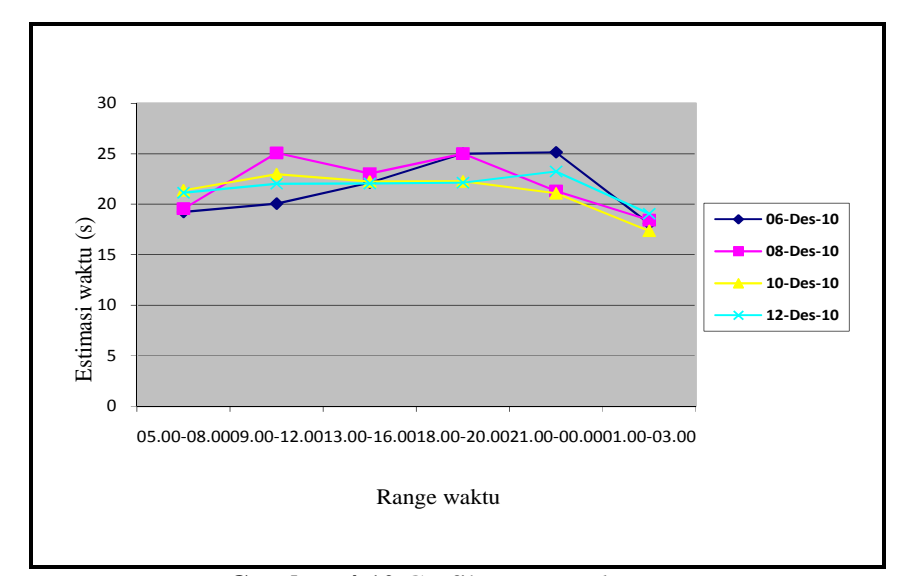

**Gambar 4.10** Grafik rata-rata *latency* 

3) Grafik rata-rata *throughput* dan *latency* dari *file* hanso-tagger-

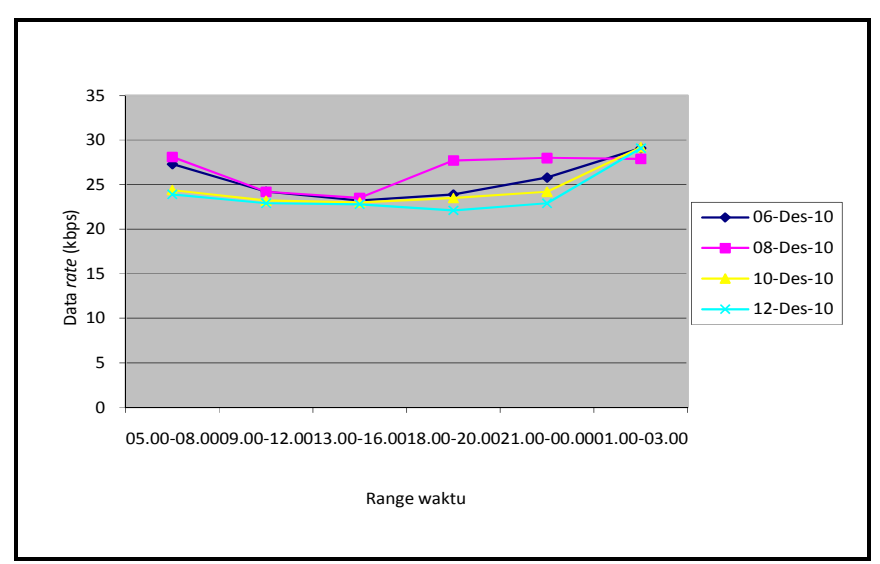

setup http://www.softpedia.com

**Gambar 4.11** Grafik rata-rata *throughput* 

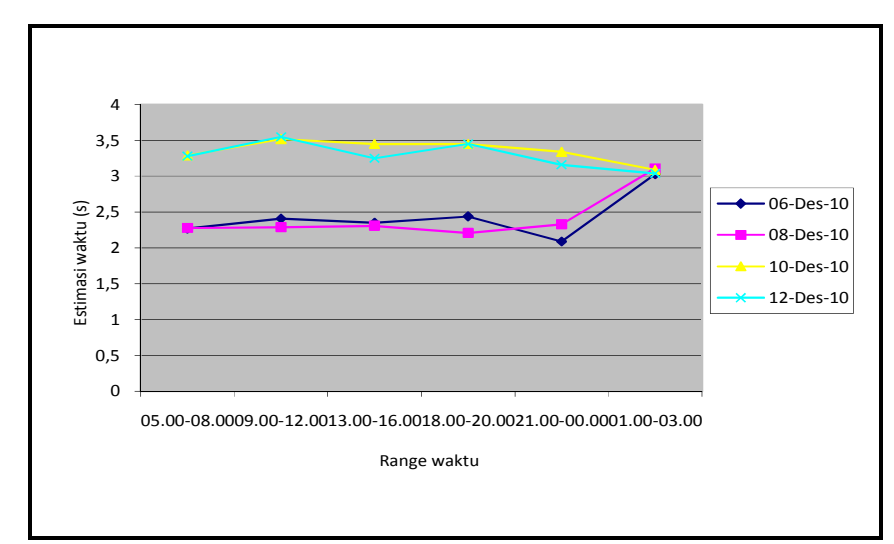

**Gambar 4.12** Grafik rata-rata *latency* 

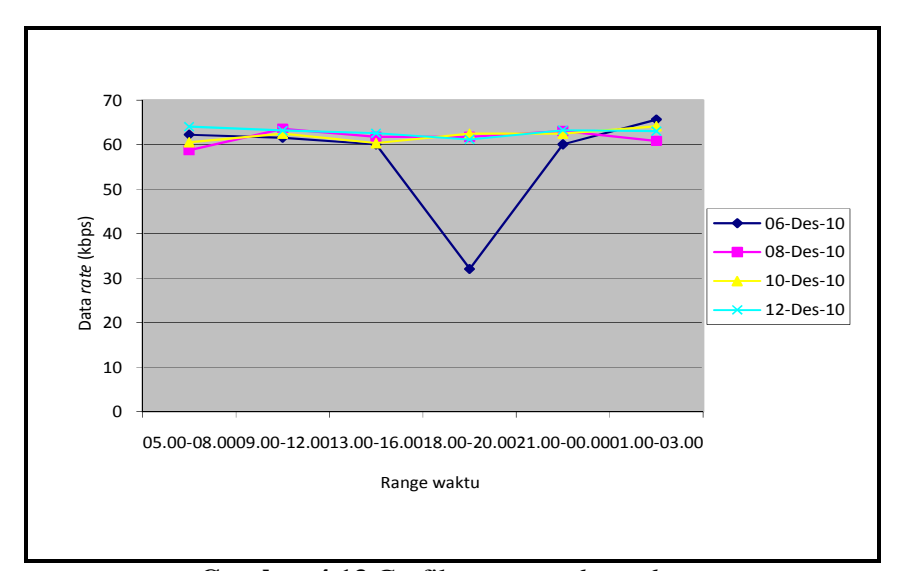

4) Grafik rata-rata *throughput* dan *latency* dari *file* calmag176

http://www.download.cnet.com

**Gambar 4.13** Grafik rata-rata *throughput* 

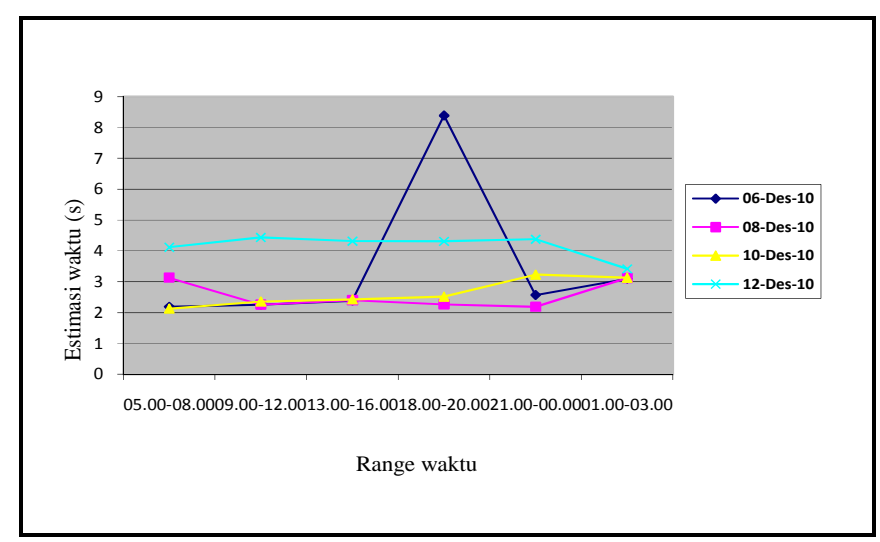

**Gambar 4.14** Grafik rata-rata *latency* 

#### **4.5.1.2 Teknologi jaringan GSM**

1) Grafik rata-rata *throughput* dan *latency* dari *file* ccsetup301

http://www.filehippo.com

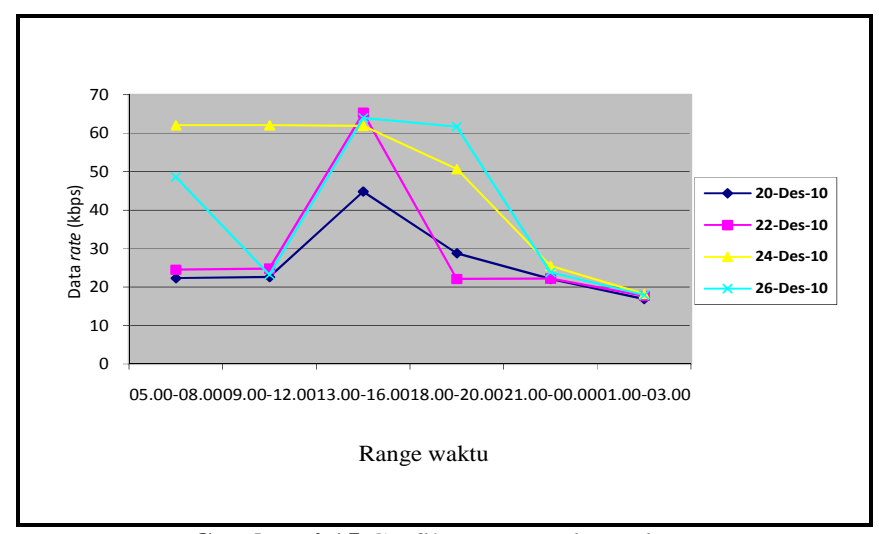

**Gambar 4.15** Grafik rata-rata *throughput* 

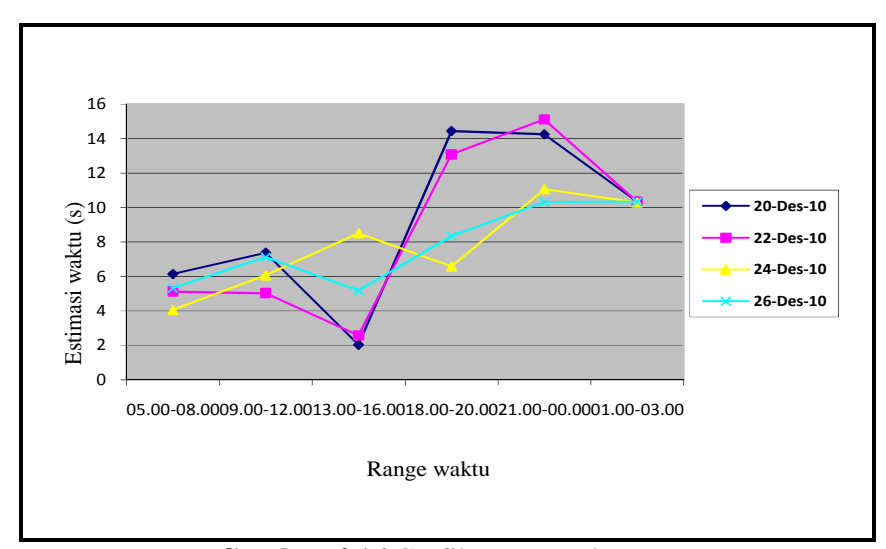

**Gambar 4.16** Grafik rata-rata *latency* 

- 0 10 20 30 40 50 60 70 05.00-08.0009.00-12.0013.00-16.0018.00-20.0021.00-00.0001.00-03.00 Data rate (kbps) Range waktu 20-Des-10 22-Des-10 24-Des-10 26-Des-10
- 2) Grafik rata-rata *throughput* dan *latency* dari *file* videozillasetup

http://www.topshareware.com

**Gambar 4.17** Grafik rata-rata *throughput* 

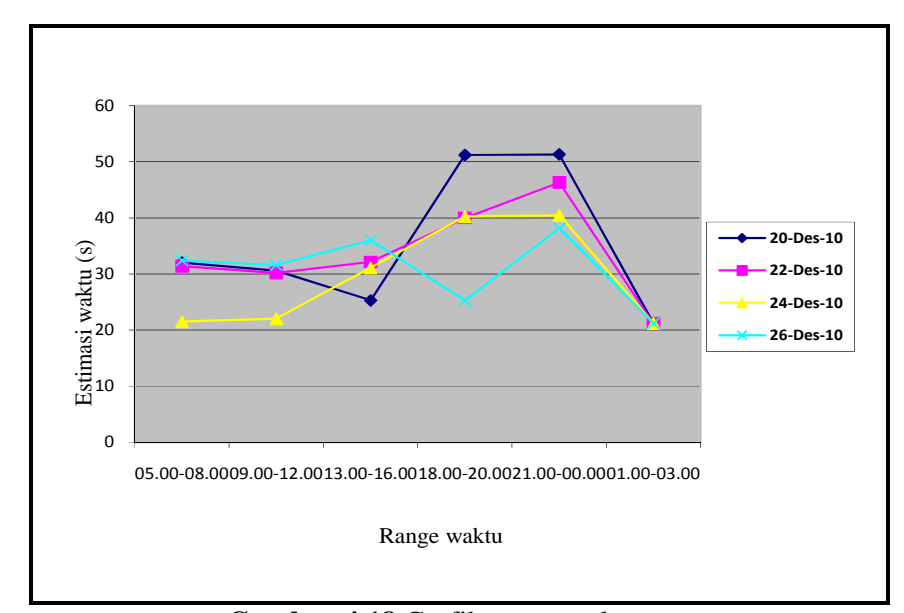

**Gambar 4.18** Grafik rata-rata *latency* 

3) Grafik rata-rata *throughput* dan *latency* dari *file* hanso-tagger-

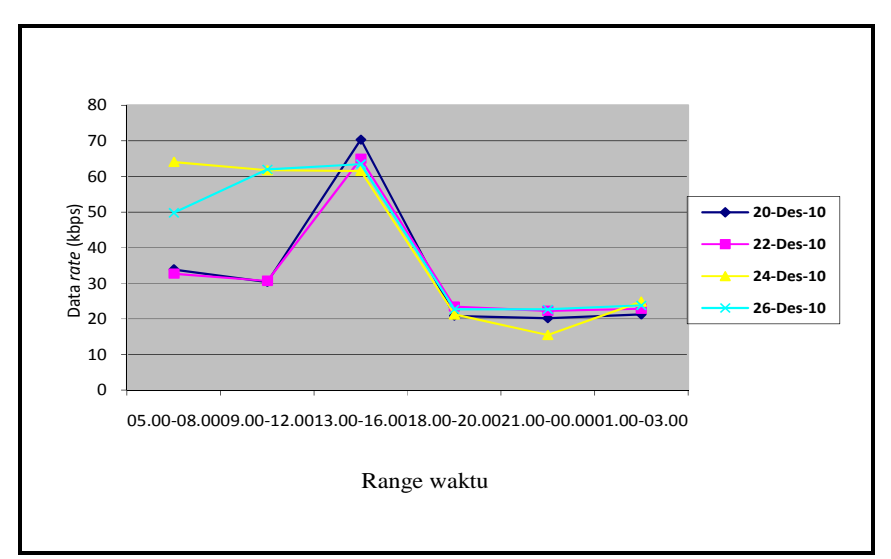

setup http://www.softpedia.com

**Gambar 4.19** Grafik rata-rata *throughput* 

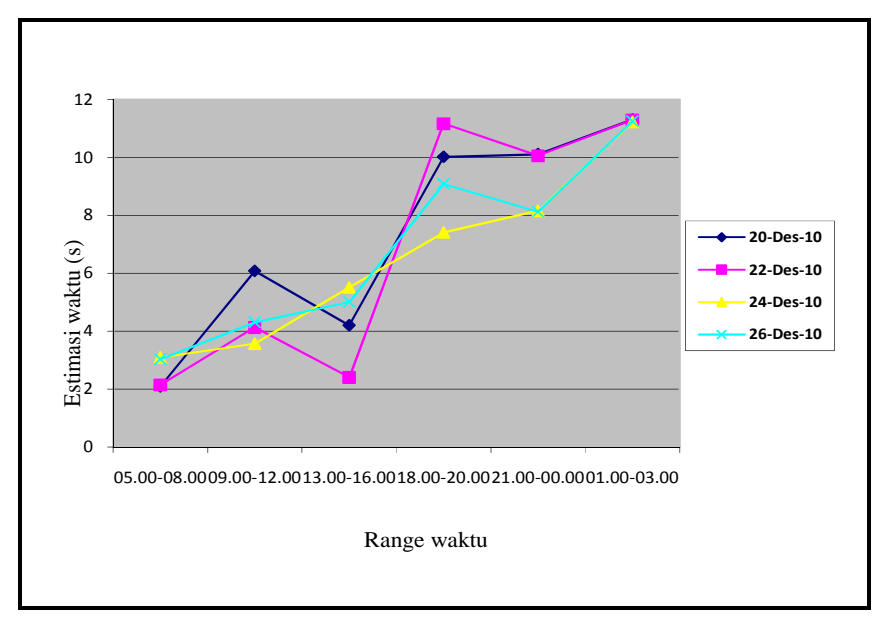

**Gambar 4.20** Grafik rata-rata *latency* 

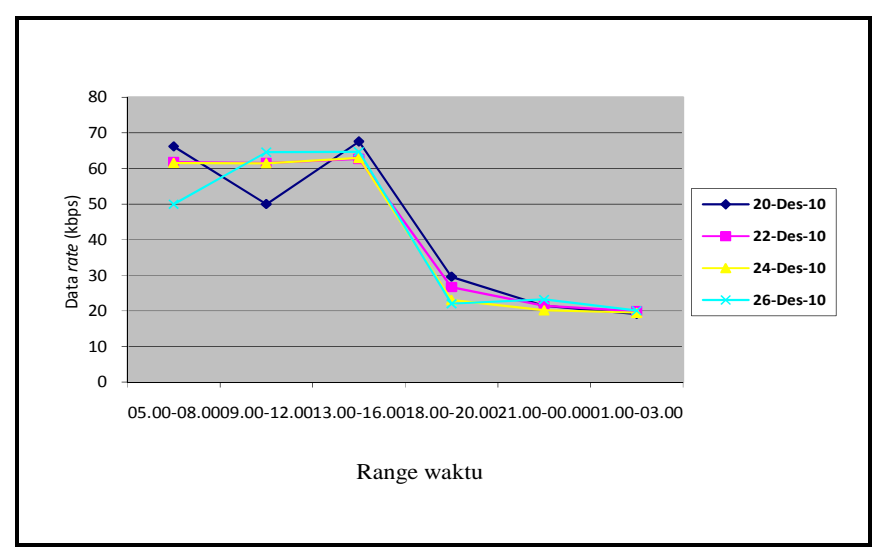

4) Grafik rata-rata *throughput* dan *latency* dari *file* calmag176

http://www.download.cnet.com

**Gambar 4.21** Grafik rata-rata *throughput* 

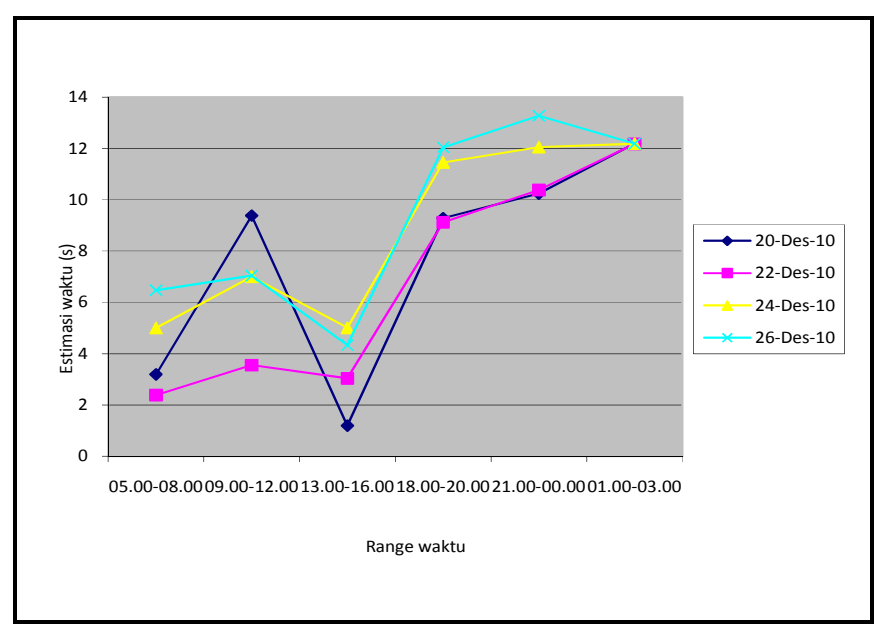

**Gambar 4.22** Grafik rata-rata *latency* 

#### **4.5.2 Pengukuran** *Packet Loss*

Pengukuran pada *packet loss* sama seperti pada pengukuranpengukuran sebelumnya, dimana dari tabel hasil rata-rata di atas maka grafik yang akan didapatkan sebagai berikut:

#### **4.5.2.1 Teknologi jaringan CDMA**

1) Grafik rata-rata *packet loss* dari *file* ccsetup301

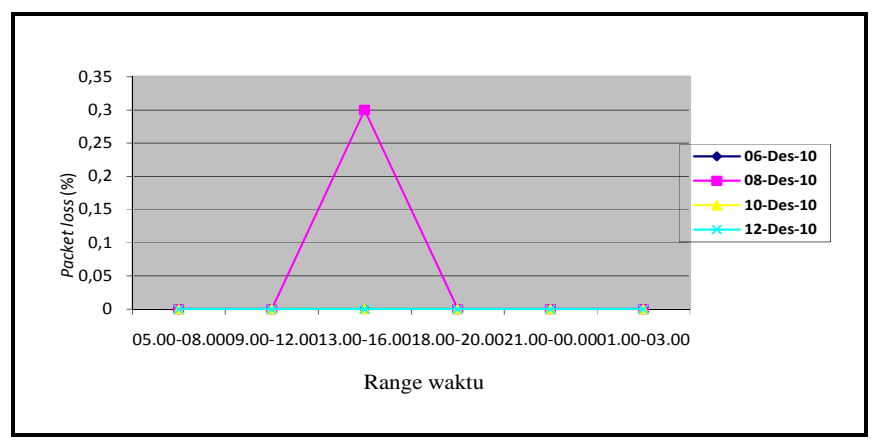

http://www.filehippo.com

**Gambar 4.23** Grafik rata-rata *packet loss* 

2) Grafik rata-rata *packet loss file* videozillasetup

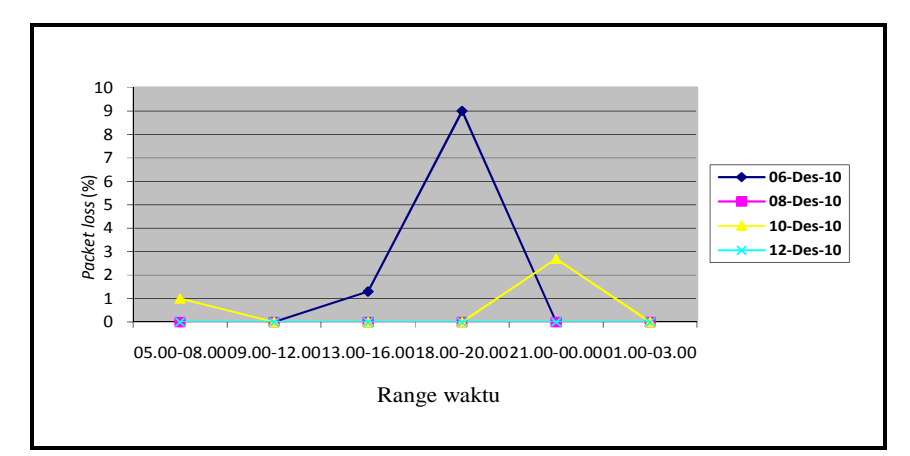

http://www.topshareware.com

**Gambar 4.24** Grafik rata-rata *packet loss* 

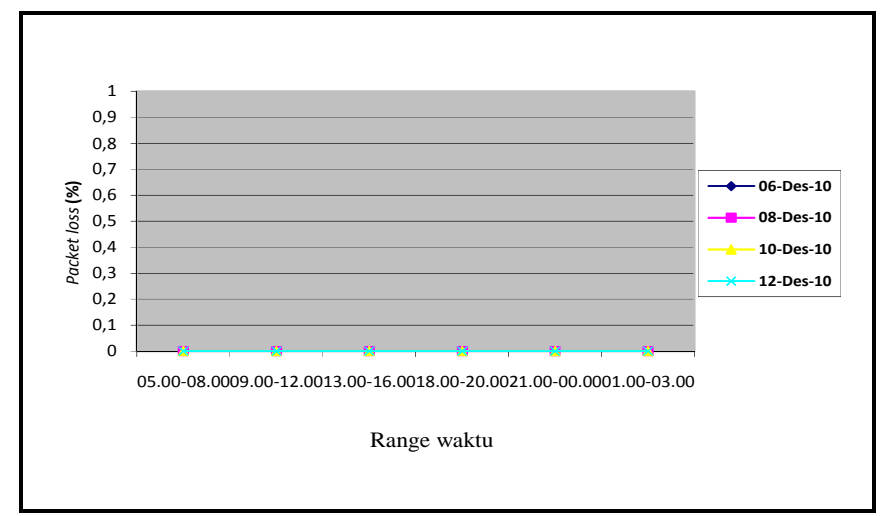

3) Grafik rata-rata *packet loss* dari *file* hanso-tagger-setup

http://www.softpedia.com

**Gambar 4.25** Grafik rata-rata *packet loss* 

4) Grafik rata-rata *packet loss* dari *file* calmag176 http://www.download.cnet.com 0 0,05 0,1  $\frac{8}{6}$ ,15  $\frac{8}{8}$ 0,2  $\frac{1}{25}$ , 25 0,3 0,35 05.00-08.0009.00-12.0013.00-16.0018.00-20.0021.00-00.0001.00-03.00 Packet loss (%) Range waktu  $-$ 06-Des-10 08-Des-10 10-Des-10 12-Des-10

**Gambar 4.26** Grafik rata-rata *packet loss* 

#### **4.5.2.2 Teknologi jaringan GSM**

1) Grafik rata-rata *packet loss* dari *file* ccsetup301

http://www.filehippo.com

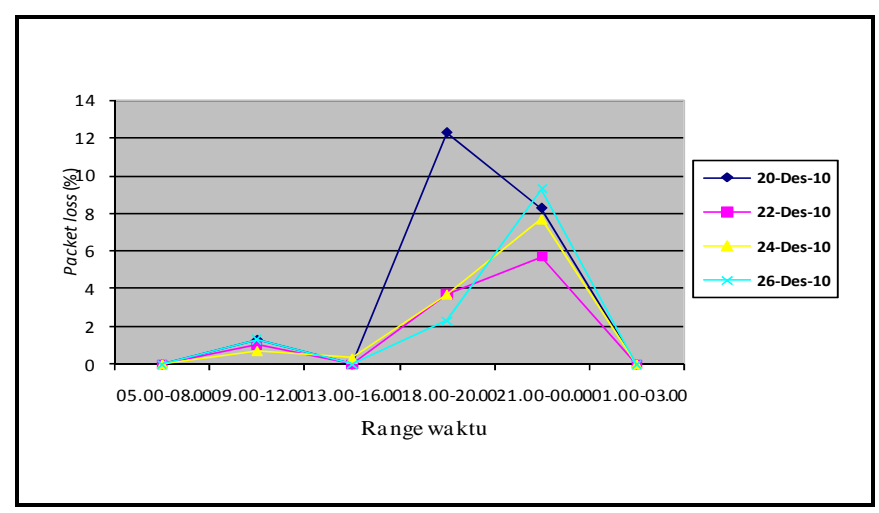

**Gambar 4.27** Grafik rata-rata *packet loss* 

2) Grafik rata-rata *packet loss* dari *file* videozillasetup

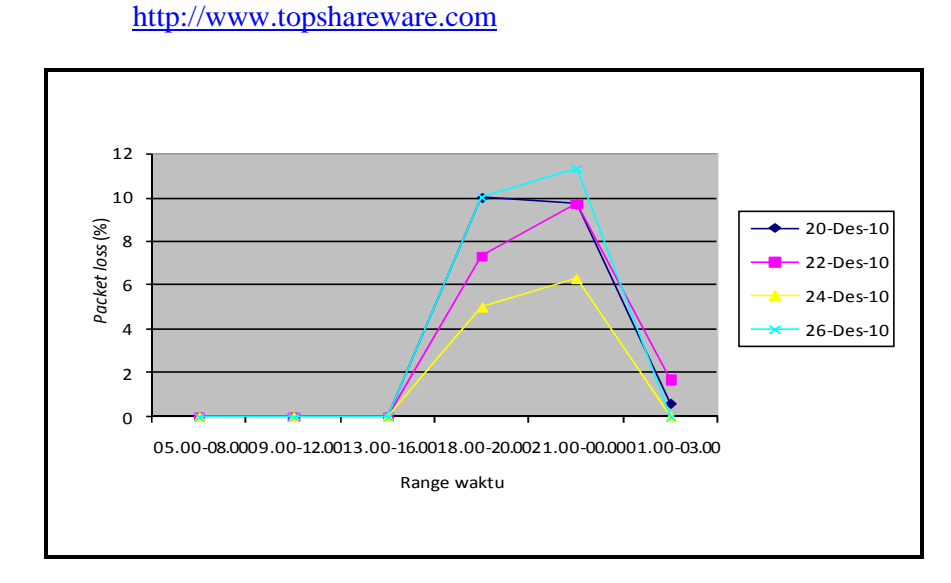

**Gambar 4.28** Grafik rata-rata *packet loss* 

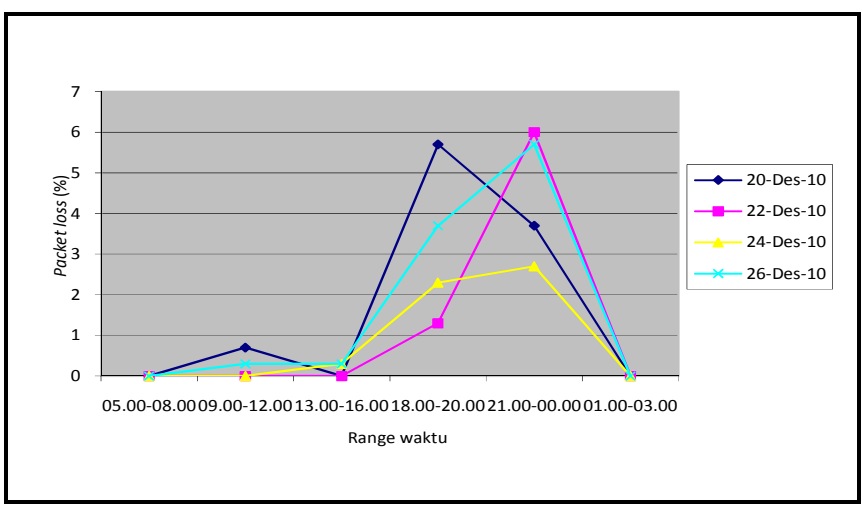

3) Grafik rata-rata *packet loss* dari *file* hanso-tagger-setup http://www.softpedia.com

**Gambar 4.29** Grafik rata-rata *packet loss* 

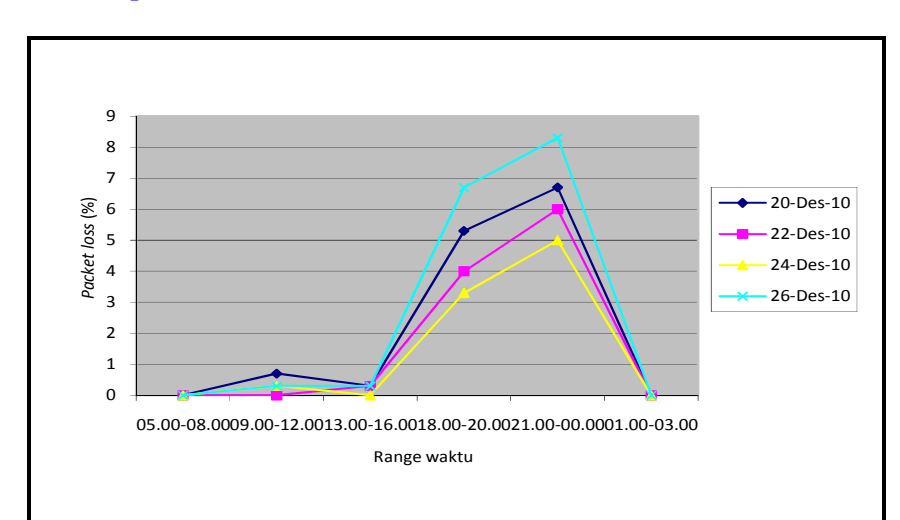

4) Grafik rata-rata *packet loss* dari *file* calmag176

http://www.download.cnet.com

**Gambar 4.30** Grafik rata-rata *packet loss* 

#### **4.5.3 Pengukuran** *Jitter*

Dari tabel hasil rata-rata *jitter* di atas didapat grafik yang digambarkan di bawah ini dengan kategori *jitter* dari masing-masing tanggal dalam pengujian.

#### **4.5.3.1 Teknologi jaringan CDMA**

1) Grafik rata-rata *jitter* dari *file* ccsetup301

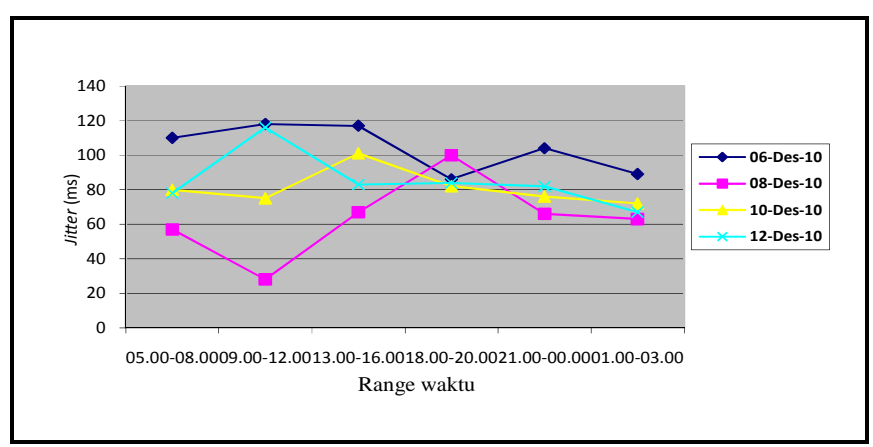

http://www.filehippo.com

**Gambar 4.31** Grafik rata-rata *jitter* 

2) Grafik rata-rata *jitter* dari *file* videozillasetup

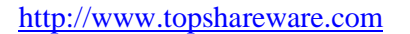

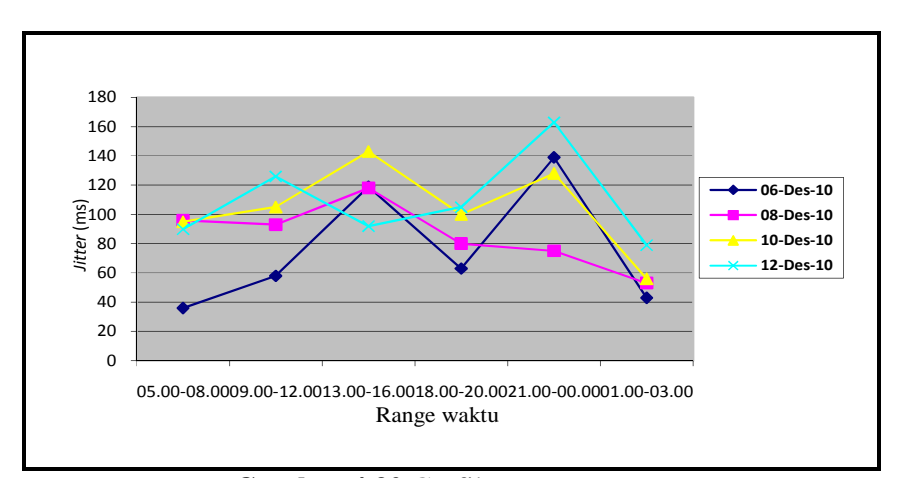

**Gambar 4.32** Grafik rata-rata *jitter* 

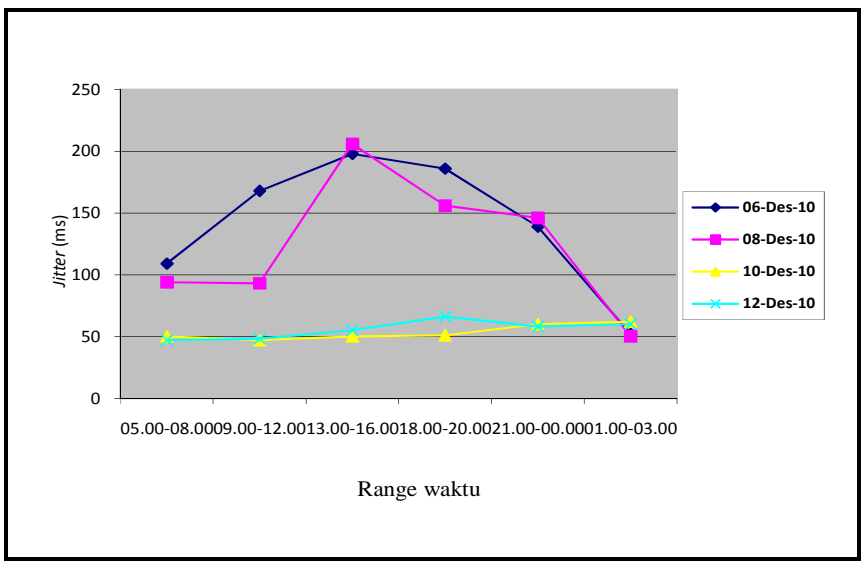

3) Grafik rata-rata *jitter* dari *file* hanso-tagger-setup http://www.softpedia.com

**Gambar 4.33** Grafik rata-rata *jitter* 

4) Grafik rata-rata *jitter* dari *file* calmag176

http://www.download.cnet.com

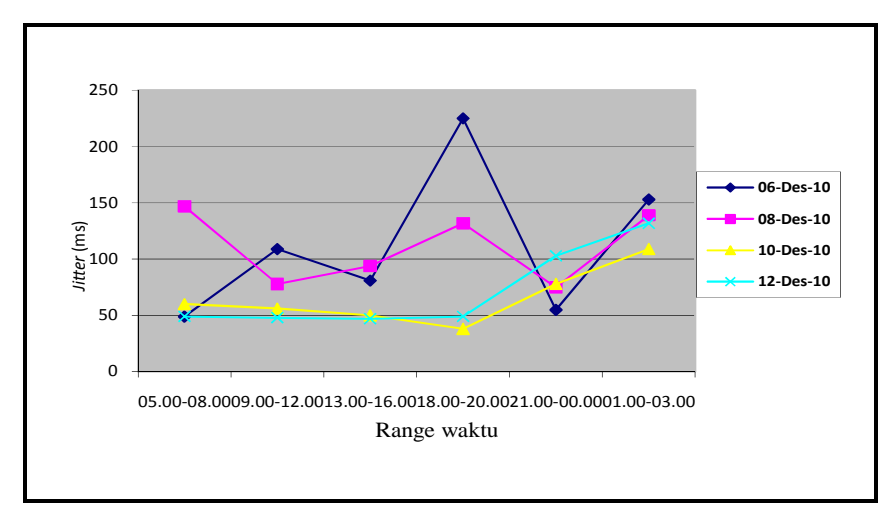

**Gambar 4.34** Grafik rata-rata *jitter* 

#### **4.5.3.2 Teknologi jaringan GSM**

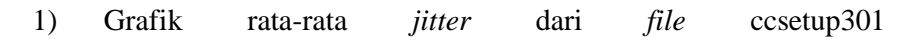

http://www.filehippo.com

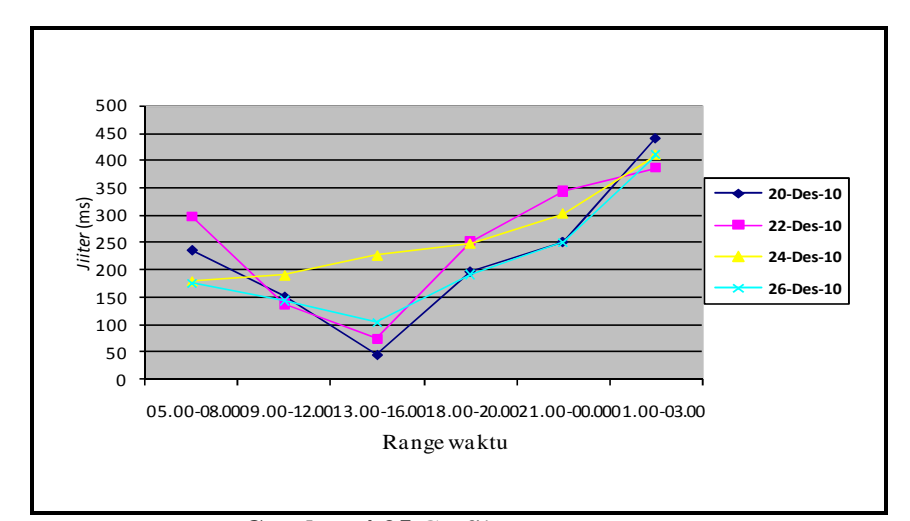

**Gambar 4.35** Grafik rata-rata *jitter* 

2) Grafik rata-rata *jitter* dari *file* videozillasetup

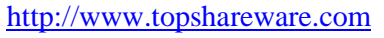

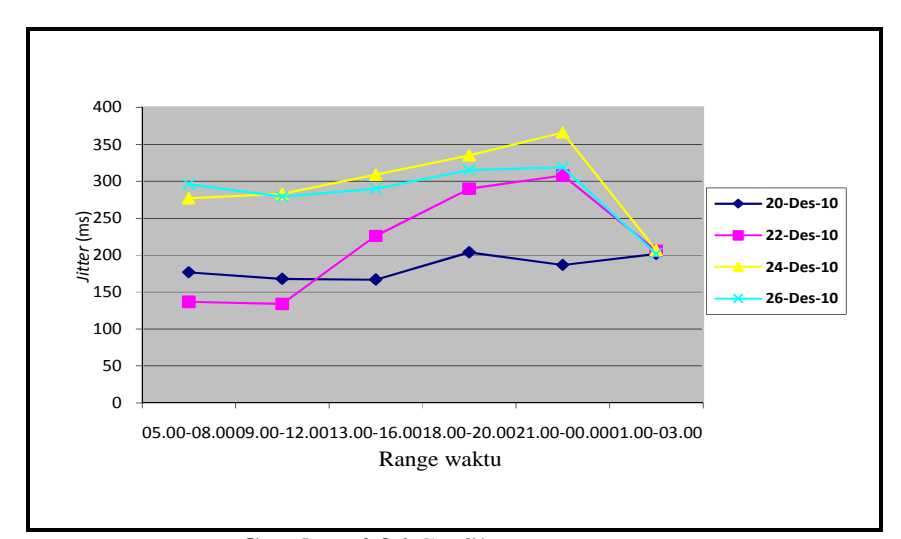

**Gambar 4.36** Grafik rata-rata *jitter* 

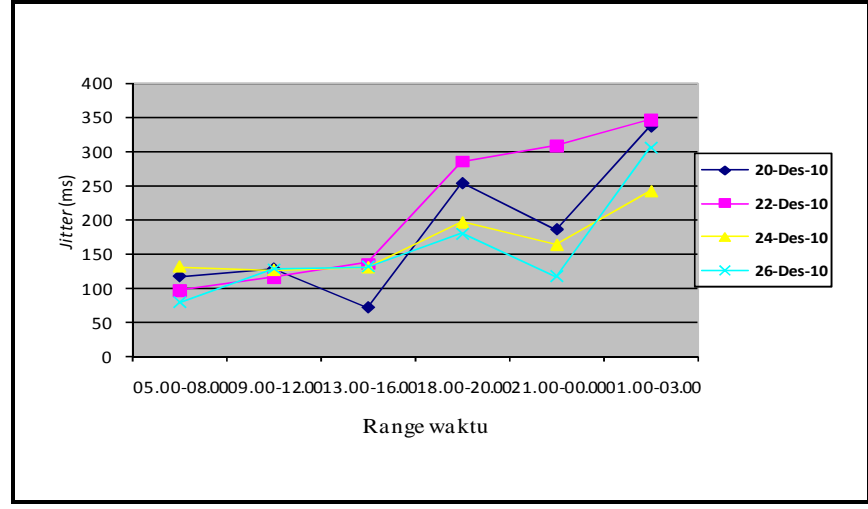

3) Grafik rata-rata *jitter* dari *file* hanso-tagger-setup

http://www.softpedia.com

**Gambar 4.37** Grafik rata-rata *jitter* 

|  |  |  | 4) Grafik rata-rata <i>jitter</i> dari <i>file</i> calmag176 |
|--|--|--|--------------------------------------------------------------|
|  |  |  |                                                              |

http://www.download.cnet.com

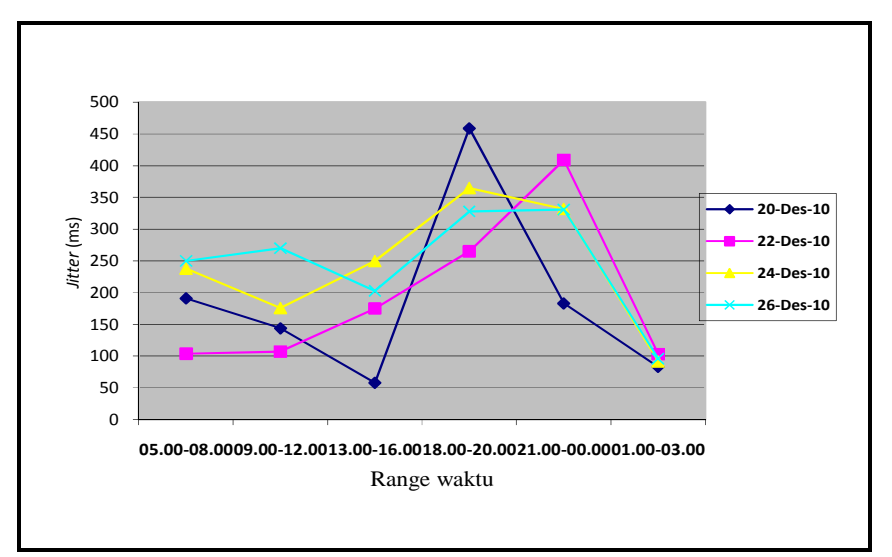

**Gambar 4.38** Grafik rata-rata *jitter* 

#### **4.6 Grafik Perbandingan CDMA dan GSM**

#### **4.6.1 Kategori** *Throughput*

1) *File* ccsetup301 http://www.filehippo.com

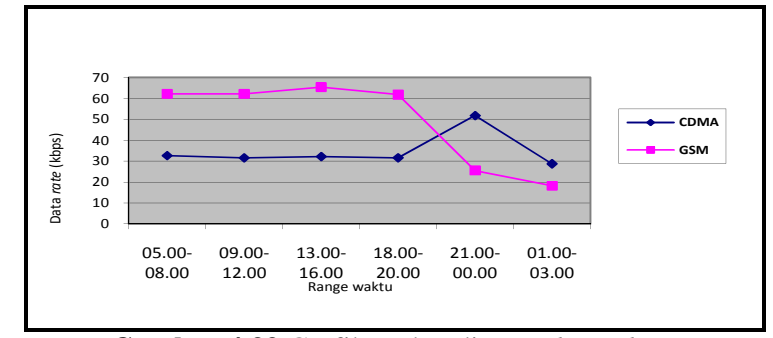

**Gambar 4.39** Grafik perbandingan *throughput* 

2) *File* videozillasetup http://www.topshareware.com

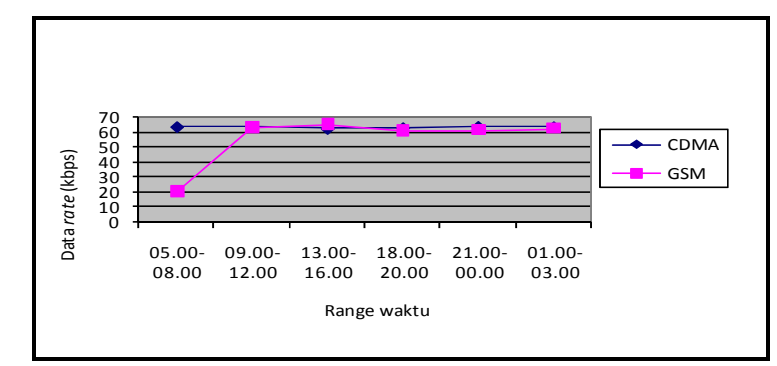

**Gambar 4.40** Grafik perbandingan *throughput* 

3) *File* hanso-tagger-setup http://www.softpedia.com

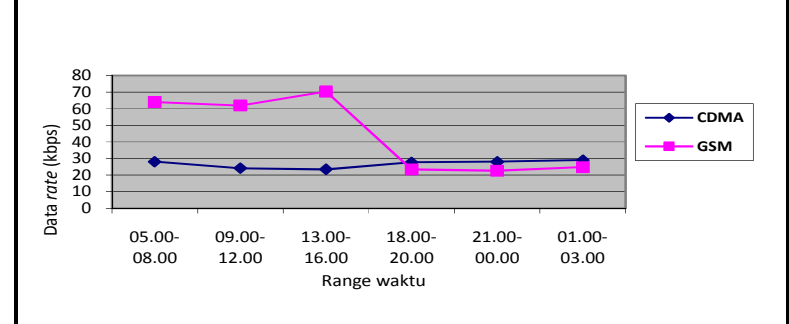

**Gambar 4.41** Grafik perbandingan *throughput* 

#### 4) *File* calmag176 http://www.download.cnet.com

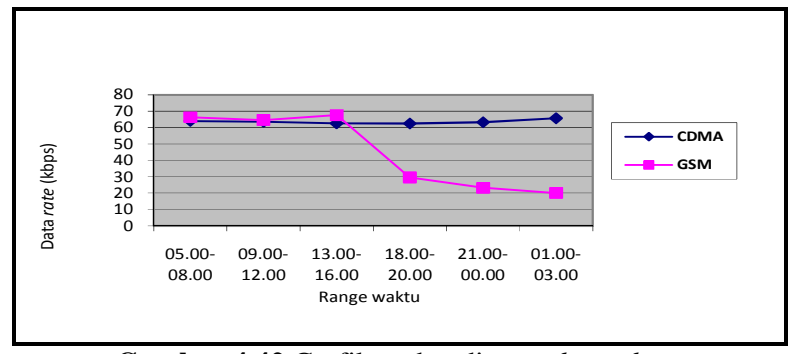

**Gambar 4.42** Grafik perbandingan *throughput* 

#### **4.6.2 Kategori** *Packet Loss*

1) *File* ccsetup301 http://www.filehippo.com

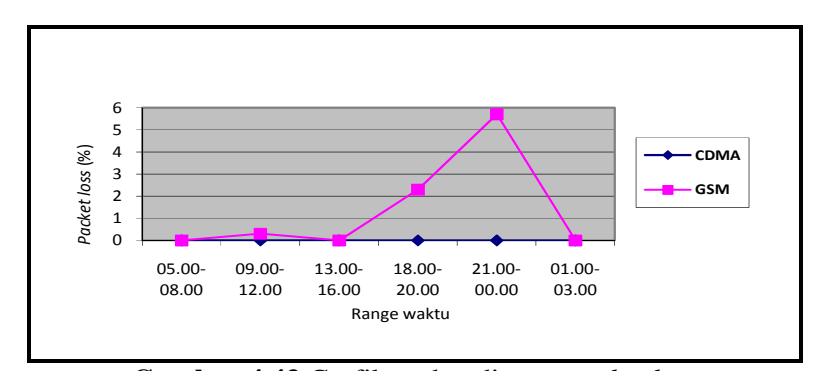

**Gambar 4.43** Grafik perbandingan *packet loss* 

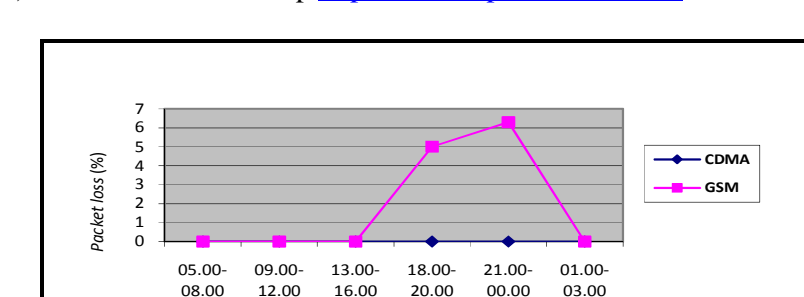

## 2) *File* videozillasetup http://www.topshareware.com

**Gambar 4.44** Grafik perbandingan *packet loss* 

Range waktu

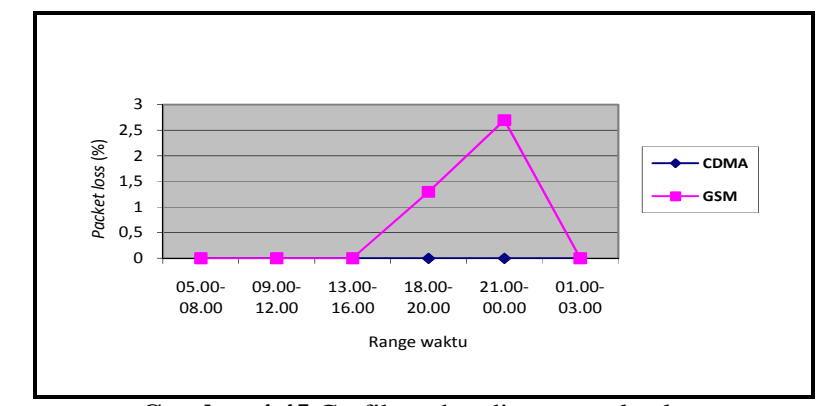

## 3) *File* hanso-tagger-setup http://www.softpedia.com

**Gambar 4.45** Grafik perbandingan *packet loss* 

### 4) *File* calmag176 http://www.download.cnet.com

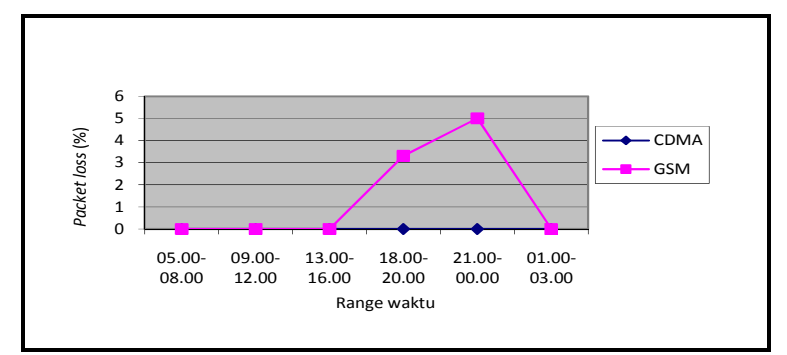

**Gambar 4.46** Grafik perbandingan *packet loss* 

#### **4.6.3 Kategori Nilai** *Jitter*

1) *File* ccsetup301 http://www.filehippo.com

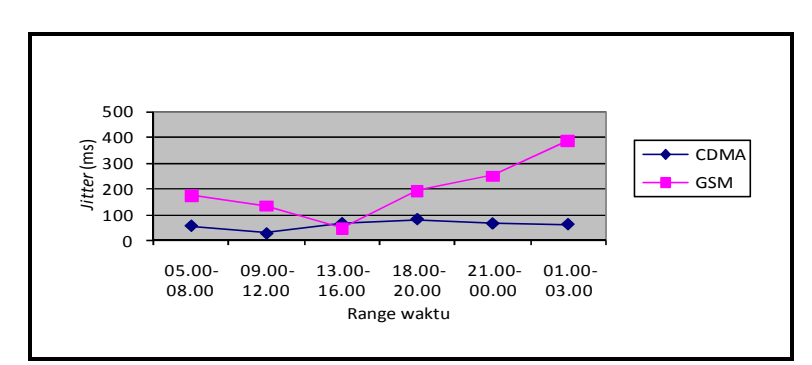

**Gambar 4.47**Grafik perbandingan *jiter* 

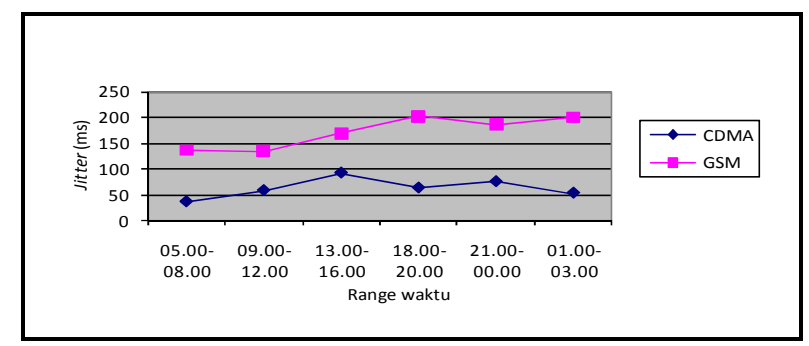

2) *File* videozillasetup http://www.topshareware.com

**Gambar 4.48** Grafik perbandingan *jiter* 

3) *File* hanso-tagger-setup http://www.softpedia.com

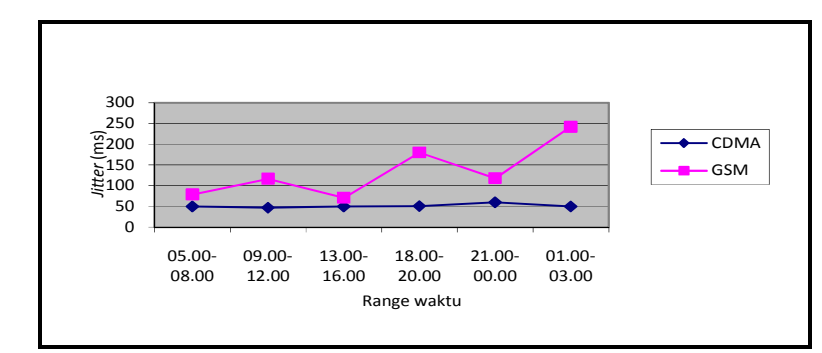

**Gambar 4.49** Grafik perbandingan *jiter* 

## 4) *File* calmag176 http://www.download.cnet.com

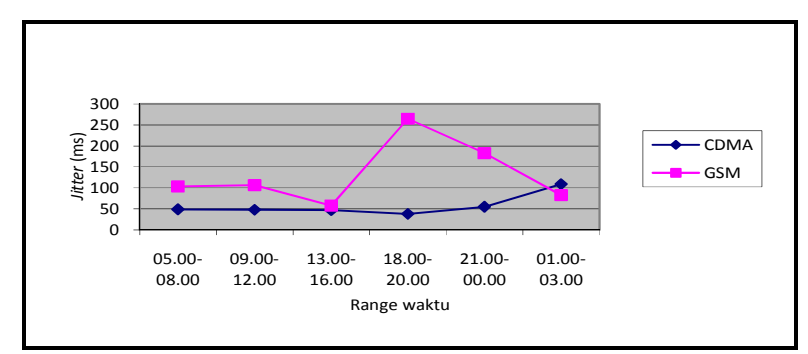

**Gambar 4.50** Grafik perbandingan *jiter*
#### **4.7 Kategori** *Jitter*

Dari tabel hasil rata-rata terhadap *jitter* yang digambarkan pada tabel di atas, maka dapat disimpulkan kategori dari masing-masing tipe teknologi jaringan, dengan alamat *website non-local* yang berbeda-beda, dan terhadap *range* waktu tertentu.

Di bawah ini adalah tabel kategori *jitter* dari penelitian yang telah dilakukan:

**4.7.1** Kategori *jitter* dari *file* ccsetup301 http://www.filehippo.com

Untuk kategori *jitter* dengan teknologi jaringan CDMA pada hari Senin, 6 Desember 2010 menunjukan hasil yang "bagus" di setiap waktu pengukuran. Sedangkan pada GSM kategori *jitter* yang dihasilkan sangat bervariasi.

| N <sub>0</sub> | Range<br>waktu |                                                                | Kategori jitter |                                |            |                                      |            |                                     |            |
|----------------|----------------|----------------------------------------------------------------|-----------------|--------------------------------|------------|--------------------------------------|------------|-------------------------------------|------------|
|                |                | Senin,<br>$6&20$ Desember<br>2010<br><b>CDMA</b><br><b>GSM</b> |                 | Rabu,<br>8&22 Desember<br>2010 |            | Jum'at,<br>$10\&24$ Desember<br>2010 |            | Minggu,<br>$12&26$ Desember<br>2010 |            |
|                |                |                                                                |                 | <b>CDMA</b>                    | <b>GSM</b> | <b>CDMA</b>                          | <b>GSM</b> | <b>CDMA</b>                         | <b>GSM</b> |
| 1              | 05.00-08.00    | bagus                                                          | jelek           | sangat<br>bagus                | jelek      | bagus                                | sedang     | bagus                               | sedang     |
| $\overline{c}$ | 09.00-12.00    | bagus                                                          | sedang          | sangat<br>bagus                | sedang     | bagus                                | sedang     | bagus                               | sedang     |
| 3              | 13.00-16.00    | bagus                                                          | sangat<br>bagus | sangat<br>bagus                | bagus      | bagus                                | jelek      | bagus                               | bagus      |
| $\overline{4}$ | 18.00-20.00    | bagus                                                          | sedang          | bagus                          | jelek      | bagus                                | jelek      | bagus                               | Sedang     |
| 5              | 21.00-00.00    | bagus                                                          | jelek           | sangat<br>bagus                | jelek      | bagus                                | jelek      | bagus                               | jelek      |
| 6              | 01.00-03.00    | sangat<br>bagus                                                | jelek           | sangat<br>bagus                | jelek      | sangat<br>bagus                      | jelek      | sangat<br>bagus                     | jelek      |

**Tabel 4.25** Kategori *jitter* dari *file* ccsetup301

# **4.7.2** Kategori *jitter* dari *file* videozillasetup http://www.topshareware.com

Untuk *file* yang di *download* dari *website* topshareware.com pada teknologi jaringan GSM di hari Minggu, 26 Desember 2010 mendapatkan hasil "jelek" untuk setiap *range* waktu. Dan untuk teknologi jaringan CDMA rata-rata yang dihasilkan adalah "bagus", bahkan untuk penelitian hari Senin, 6 Desember 2010 rata-rata kategori *jitter*-nya adalah "sangat bagus" di setiap jam pengukurannya.

| N <sub>0</sub> | Range<br>waktu  |                        |                                   | Kategori jitter |                                |              |                                   |              |                                     |
|----------------|-----------------|------------------------|-----------------------------------|-----------------|--------------------------------|--------------|-----------------------------------|--------------|-------------------------------------|
|                |                 |                        | Senin.<br>$6&20$ Desember<br>2010 |                 | Rabu.<br>8&22 Desember<br>2010 |              | Jum'at.<br>10&24 Desember<br>2010 |              | Minggu,<br>$12&26$ Desember<br>2010 |
|                |                 | <b>CDMA</b>            | <b>GSM</b>                        | <b>CDMA</b>     | <b>GSM</b>                     | <b>CDMA</b>  | <b>GSM</b>                        | <b>CDMA</b>  | <b>GSM</b>                          |
| л.             | 05.00-08.00     | sangat<br>bagus        | sedang                            | bagus           | sedang                         | bagus        | jelek                             | bagus        | jelek                               |
| 2              | $09.00 - 12.00$ | sangat<br>bagus        | sedang                            | bagus           | sedang                         | bagus        | jelek                             | sedang       | jelek                               |
| 3              | 13.00-16.00     | bagus                  | sedang                            | bagus           | jelek                          | sedang       | jelek                             | bagus        | jelek                               |
| 4              | 18.00-20.00     | sangat<br><b>bagus</b> | sedang                            | <b>bagus</b>    | jelek                          | <b>bagus</b> | jelek                             | <b>bagus</b> | jelek                               |
| 5              | 21.00-00.00     | sedang                 | sedang                            | bagus           | jelek                          | sedang       | jelek                             | sedang       | jelek                               |
| 6              | 01.00-03.00     | sedang                 | bagus                             | sedang          | bagus                          | bagus        | bagus                             | sedang       | bagus                               |

**Tabel 4.26** Kategori *jitter* dari *file* videozillasetup

**4.7.3** Kategori *jitter* dari *file* hanso-tagger-setup

http://www.softpedia.com

Rata-rata kategori *jitter* yang dihasilkan untuk teknologi jaringan CDMA adalah "bagus" sama pada kategori *jitter* yang

dihasilkan pada *file* yang sebelumnya. Sedangkan untuk teknologi GSM untuk *file* hanso-tagger-setup ini tidak mengalami penurunan yang signifikan seperti pada *file* videozillasetup.

| N <sub>0</sub> | Range<br>waktu  |                                                                |                 |                                | Kategori jitter |                                   |            |                                     |            |  |  |
|----------------|-----------------|----------------------------------------------------------------|-----------------|--------------------------------|-----------------|-----------------------------------|------------|-------------------------------------|------------|--|--|
|                |                 | Senin,<br>$6&20$ Desember<br>2010<br><b>GSM</b><br><b>CDMA</b> |                 | Rabu,<br>8&22 Desember<br>2010 |                 | Jum'at.<br>10&24 Desember<br>2010 |            | Minggu,<br>$12&26$ Desember<br>2010 |            |  |  |
|                |                 |                                                                |                 | <b>CDMA</b>                    | <b>GSM</b>      | <b>CDMA</b>                       | <b>GSM</b> | <b>CDMA</b>                         | <b>GSM</b> |  |  |
| $\mathbf{1}$   | 05.00-08.00     | bagus                                                          | bagus           | bagus                          | bagus           | sangat<br>bagus                   | sedang     | sangat<br>bagus                     | bagus      |  |  |
| $\overline{2}$ | $09.00 - 12.00$ | sedang                                                         | sedang          | bagus                          | bagus           | sangat<br>bagus                   | sedang     | sangat<br>bagus                     | sedang     |  |  |
| 3              | 13.00-16.00     | sedang                                                         | sangat<br>bagus | sedang                         | sedang          | sangat<br>bagus                   | sedang     | sangat<br>bagus                     | sedang     |  |  |
| 4              | 18.00-20.00     | sedang                                                         | jelek           | sedang                         | jelek           | sangat<br>bagus                   | sedang     | sangat<br>bagus                     | sedang     |  |  |
| 5              | 21.00-00.00     | sedang                                                         | sedang          | sedang                         | jelek           | sangat<br>bagus                   | sedang     | sangat<br>bagus                     | bagus      |  |  |
| 6              | 01.00-03.00     | sangat<br>bagus                                                | jelek           | sangat<br>bagus                | jelek           | sangat<br>bagus                   | jelek      | sangat<br>bagus                     | jelek      |  |  |

**Tabel 4.27** Kategori *jitter* dari *file* hanso-tagger-setup

# **4.7.4** Kategori rata-rata *jitter* dari *file* calmag176

http://www.download.cnet.com

Kategori *jitter* rata-rata sama untuk teknologi jaringan CDMA yaitu "bagus". Sedangkan untuk teknologi jaringan GSM pada *range* waktu 13.00-16.00 yang menghasilkan hasil "sedang".

| N <sub>0</sub> | Range       |                 |                                   | Kategori jitter |                                |                 |                                   |                 |                                     |  |
|----------------|-------------|-----------------|-----------------------------------|-----------------|--------------------------------|-----------------|-----------------------------------|-----------------|-------------------------------------|--|
|                | waktu       |                 | Senin,<br>$6&20$ Desember<br>2010 |                 | Rabu.<br>8&22 Desember<br>2010 |                 | Jum'at.<br>10&24 Desember<br>2010 |                 | Minggu,<br>$12&26$ Desember<br>2010 |  |
|                |             | <b>CDMA</b>     | <b>GSM</b>                        | <b>CDMA</b>     | <b>GSM</b>                     | <b>CDMA</b>     | <b>GSM</b>                        | <b>CDMA</b>     | <b>GSM</b>                          |  |
| 1              | 05.00-08.00 | sangat<br>bagus | sedang                            | sedang          | bagus                          | sangat<br>bagus | jelek                             | sangat<br>bagus | jelek                               |  |
| 2              | 09.00-12.00 | bagus           | sedang                            | bagus           | bagus                          | sangat<br>bagus | sedang                            | sangat<br>bagus | jelek                               |  |
| 3              | 13.00-16.00 | bagus           | sangat<br>bagus                   | bagus           | sedang                         | sangat<br>bagus | jelek                             | sangat<br>bagus | sedang                              |  |
| 4              | 18.00-20.00 | sedang          | jelek                             | sedang          | jelek                          | sangat<br>bagus | jelek                             | sangat<br>bagus | jelek                               |  |
| 5              | 21.00-00.00 | sangat<br>bagus | sedang                            | bagus           | jelek                          | bagus           | jelek                             | bagus           | jelek                               |  |
| 6              | 01.00-03.00 | sedang          | bagus                             | sedang          | bagus                          | bagus           | bagus                             | sedang          | bagus                               |  |

**Tabel 4.28** Kategori *jitter* dari *file* calmag176

## **4.8 Kekuatan Sinyal Modem GSM dan CDMA**

Pengaruh sinyal terhadap transmisi data adalah semakin kecil sinyal yang didapat, maka semakin besar kemungkinan mengalami *packet loss* dalam proses transmisi terhadap penelitian ini.

Hal tersebut dapat dilihat berdasarkan tabel 4.29 di bawah ini dengan kategori sinyal yang ditangkap oleh masing-masing *device* yang digunakan dalam penelitian.

## **4.8.1 Tabel dan Grafik Kekuatan Sinyal GSM dan CDMA**

1) Kategori kekuatan sinyal dari *file* ccsetup301 http://www.filehippo.com

| N <sub>o</sub> | Range       |                                                  |              |                                |            | Kekuatan Sinyal                   |              |                                   |              |
|----------------|-------------|--------------------------------------------------|--------------|--------------------------------|------------|-----------------------------------|--------------|-----------------------------------|--------------|
|                | waktu       | Senin,<br>$6&20$ Desember<br>2010<br><b>CDMA</b> |              | Rabu,<br>8&22 Desember<br>2010 |            | Jum'at,<br>10&24 Desember<br>2010 |              | Minggu,<br>12&26 Desember<br>2010 |              |
|                |             |                                                  | <b>GSM</b>   | <b>CDMA</b>                    | <b>GSM</b> | <b>CDMA</b>                       | <b>GSM</b>   | <b>CDMA</b>                       | <b>GSM</b>   |
|                | 05.00-08.00 | Ш                                                | Ш            | Ш                              | III        | Ш                                 | Ш            | $\Pi$                             | Ш            |
| 2              | 09.00-12.00 | $\overline{m}$                                   | $\mathbf{I}$ | $\mathbf{m}$                   | III        | $\Pi$                             | $\mathbf{I}$ | $\Pi$                             | $\mathbf{I}$ |
| 3              | 13.00-16.00 | $\overline{m}$                                   | Ш            | $\overline{III}$               | III        | $\Pi$                             | III          | $\Pi$                             | III          |
| 4              | 18.00-20.00 | $\mathbf{m}$                                     |              | $\overline{III}$               |            | Ш                                 |              | $\Pi$                             |              |
| 5              | 21.00-00.00 | $\mathbf{I}$                                     |              | $\overline{III}$               |            | Ш                                 | т            | $\Pi$                             |              |
| 6              | 01.00-03.00 | $\mathbf{m}$                                     | Ш            | Ш                              | Ш          | Ш                                 | Ш            | $\Pi$                             | Ш            |

**Tabel 4.29** Kategori kekuatan sinyal *file* ccsetup301

Keterangan tabel: I= *Low* II= *Medium* III= *Excellent*

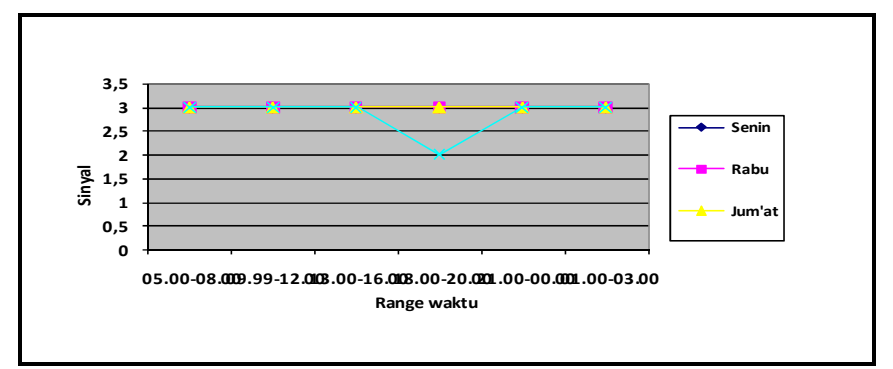

**Gambar 4.51** Grafik kekuatan sinyal CDMA

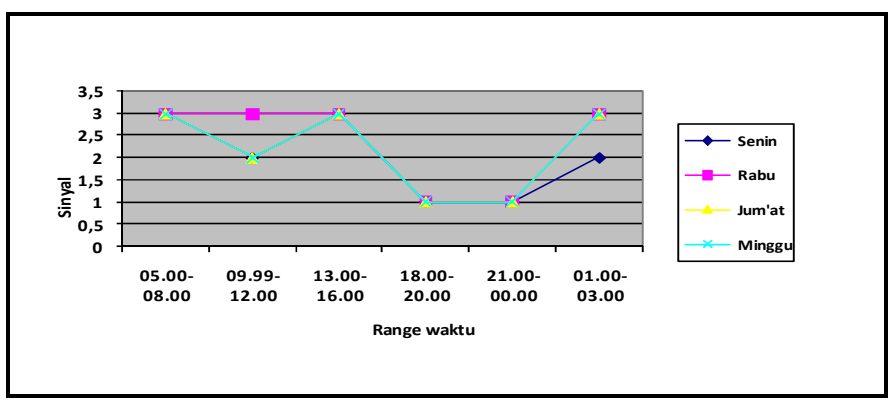

**Gambar 4.52** Grafik kekuatan sinyal GSM

# 2) Kategori kekuatan sinyal dari *file* videozillasetup

http://www.topshareware.com

## **Tabel 4.30** Kategori kekuatan sinyal *file* videozillasetup

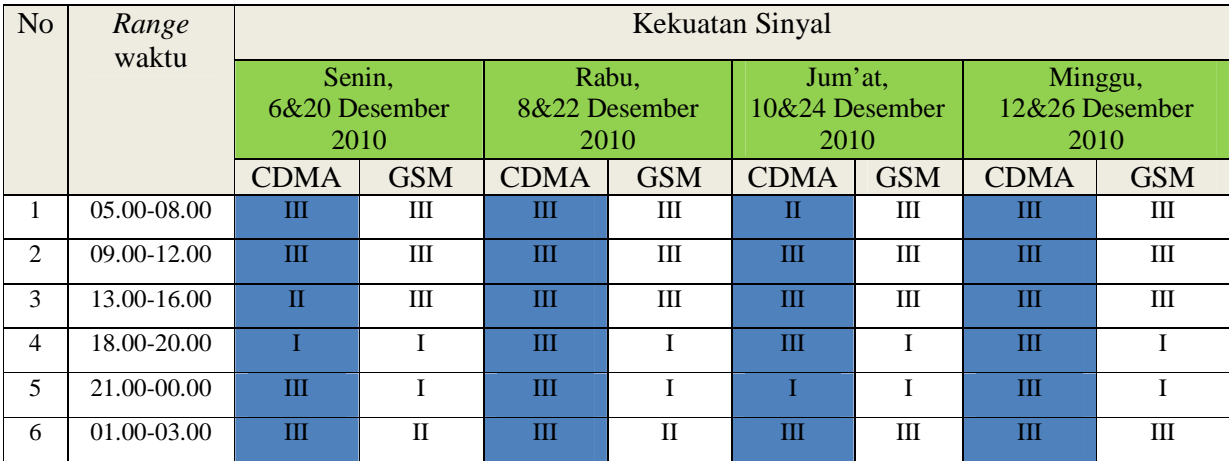

Keterangan tabel:

I= *Low* II= *Medium* III= *Excellent*

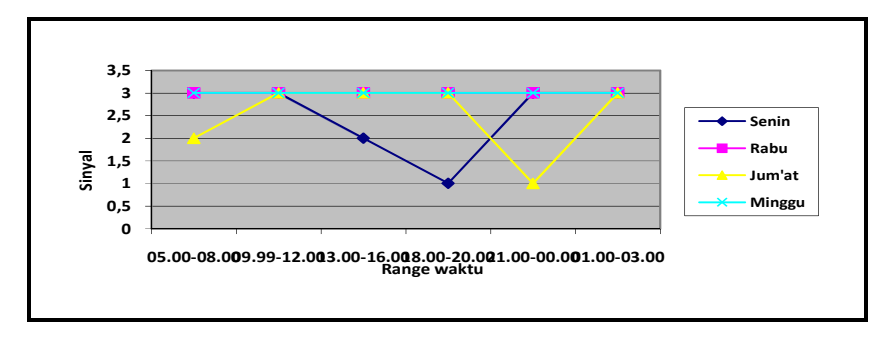

**Gambar 4.53** Grafik kekuatan sinyal CDMA

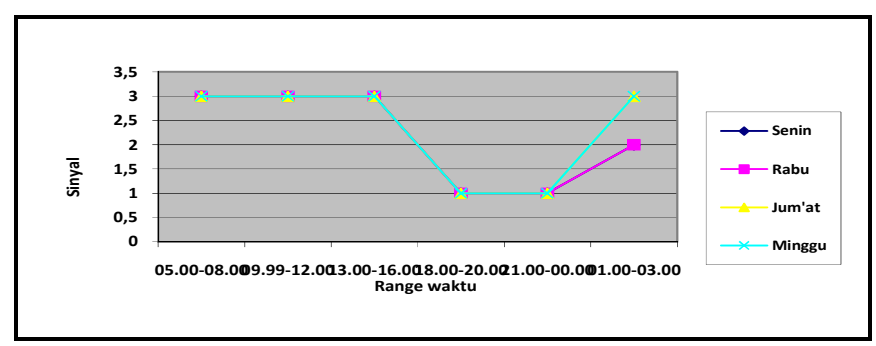

**Gambar 4.54** Grafik kekuatan sinyal GSM

2) Kategori kekuatan sinyal dari *file* hanso-tagger-setup

http://www.softpedia.com

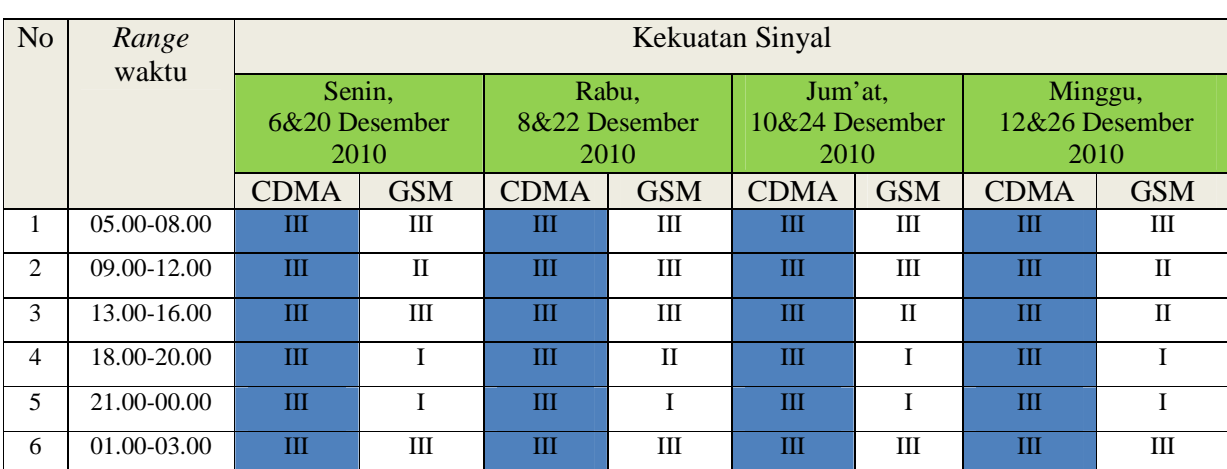

## **Tabel 4.31** Kategori kekuatan sinyal *file* hanso-tagger-setup

Keterangan tabel:

I= *Low* II= *Medium* III= *Excellent*

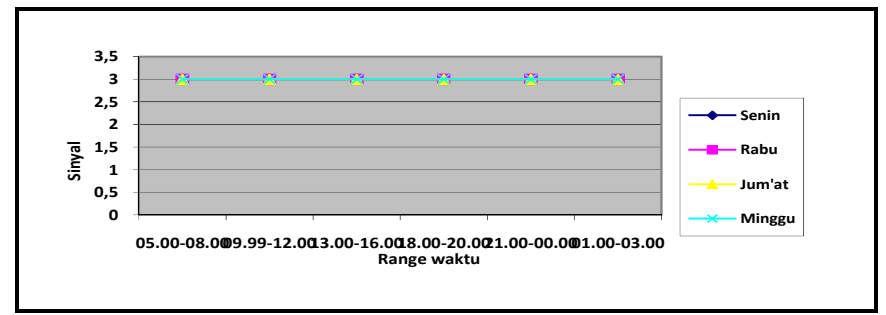

**Gambar 4.55** Grafik kekuatan sinyal CDMA

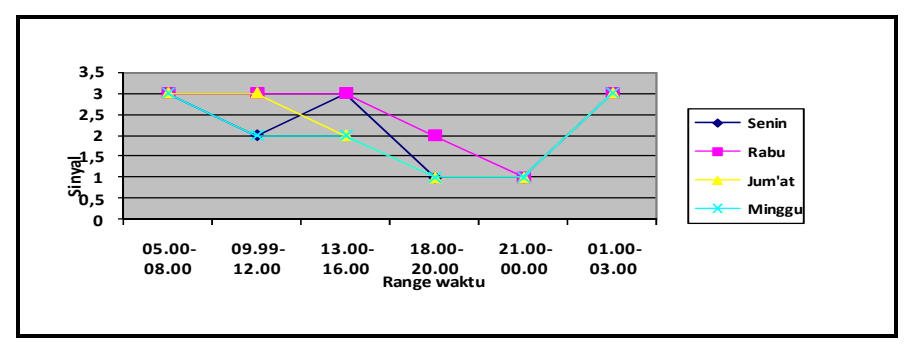

**Gambar 4.56** Grafik kekuatan sinyal GSM

## 4) Kategori kekuatan sinyal dari *file* calmag176

http://www.download.cnet.com

## **Tabel 4.32** Kategori kekuatan sinyal *file* calmag176

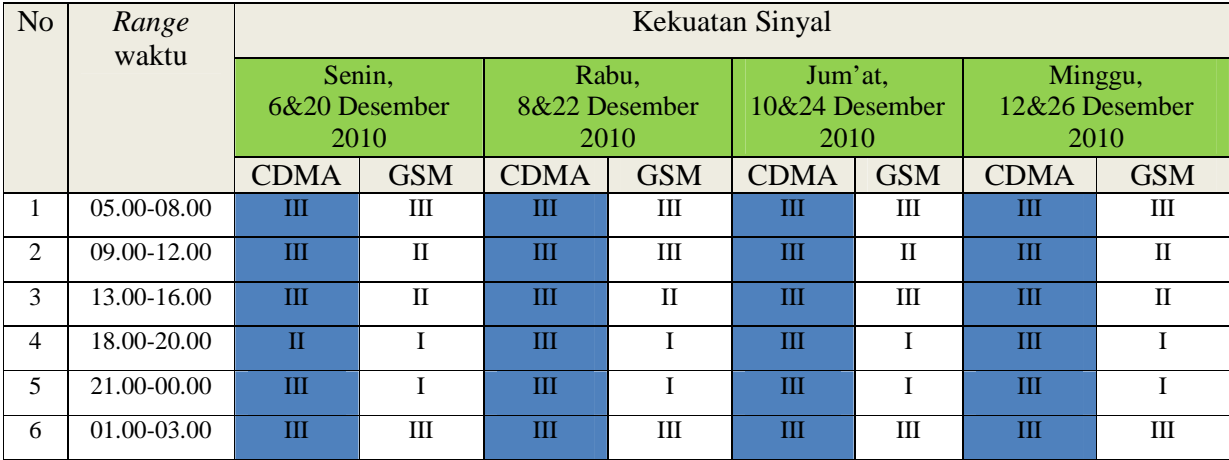

Keterangan tabel:

I= *Low* II= *Medium* III= *Excellent*

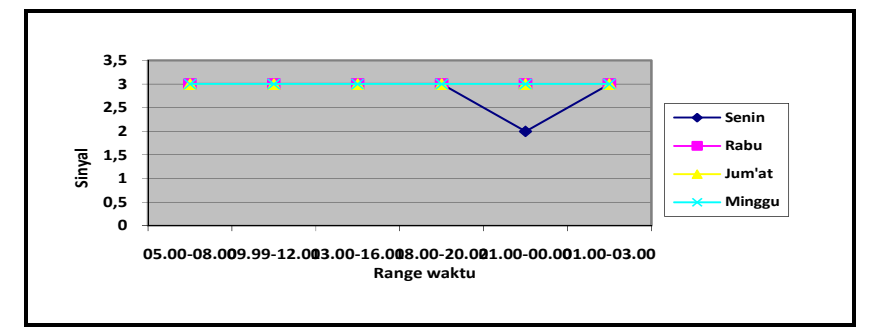

**Gambar 4.57** Grafik kekuatan sinyal CDMA

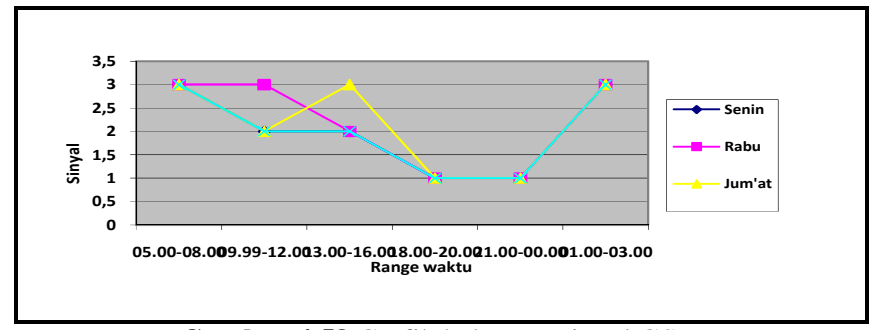

**Gambar 4.58** Grafik kekuatan sinyal GSM

#### **B. Evaluasi**

Pada penelitian ini tempat yang dijadikan penelitian adalah di wilayah Yogyakarta, Sapen daerah Bimokurdo. Waktu penelitian berlangsung pada bulan Desember 2010, yaitu dengan cuaca yang tidak menentu, yang lebih sering turun hujan sehingga kecepatan yang dihasilkan kurang maksimal dibandingkan cuaca seperti pada umumnya. Dan dilakukan dalam kondisi diam, maka jika dilakukan dengan kondisi mobile atau bergerak, koneksi dan hasil yang akan didapat tidak stabil. *Device* yang digunakan adalah ponsel Nokia N70 *Music Edition* dengan menggunakan operator dari Telkomsel yaitu paket TelkomselFlash *Unlimited* untuk jaringan GSM, kemudian untuk jaringan CDMA menggunakan modem Mobi dari Mobile-8 dengan operator Fren. Untuk jaringan GSM jika paket *quota* yang ditentukan oleh operator sudah habis, maka kecepatan maksimal akan turun menjadi 64 kpbs. Dengan demikian, data-data hasil penelitian di atas dapat berubah tergantung pada tempat, cuaca, cara kerja, *server* dari alamat *website* yang digunakan sebagai penelitian, *rute* dalam proses download, macam-macam *device* yang digunakan dalam penelitian, dan jarak antara tempat penelitian dengan BTS dari masing-masing *provider* yang digunakan. Dalam penelitian ini, jarak BTS Telkomsel dengan tempat penelitian kurang lebih 2 Km, dan untuk BTS mobile-8 kurang lebih 1,7 Km.

#### **BAB V**

#### **KESIMPULAN**

#### **A. Kesimpulan**

Adapun kesimpulan yang dapat diambil dari penelitian ini antara lain:

- 1. Penelitian transmisi data dapat berjalan sesuai dengan metode yang digunakan oleh peneliti.
- 2. Keistimewaan atau keuntungan menggunakan jaringan GSM yang tidak terdapat pada sistem analog adalah adanya standarisasi antarmuka antar masing-masing *sub* sistem. Dengan demikian GSM menjanjikan suatu sistem yang tidak harus dimonopoli oleh suatu merek sehingga masing-masing *sub* sistem dapat menggunaan merek yang berbeda-beda, *validitas* pelanggan diperikasa sebelum hubungan pembicaraan terlaksana. Sedangkan pada CDMA menawarkan layanan 3G paling cepat, mudah, dan paling hemat biaya.

Untuk konektivitas dari masing-masing device selama penelitian mengalami *Request Time Out* (RTO) atau sambungan koneksi internet yang terputus. Pada jaringan GSM mengalami dua kali RTO dan untuk CDMA mengalami RTO sebanyak satu kali.

3. Terjadi peningkatan *throughput* pada jaringan CDMA untuk *file* yang di-*download* dari *website* topshareware.com pada hari Jum'at, 10 Desember 2010 dan Minggu, 12 Desember 2010. Kemudian

untuk *file* dari *website* download.cnet.com pada *range* waktu pukul 18.00-20.00 mengalami penurunan, yaitu menjadi 32,1 kbps.

Sedangkan untuk jaringan GSM rata-rata terjadi penurunan pada *range* waktu pukul 18.00-20.00 dan pukul 21.00-00.00 pada setiap hari penelitian. Hal ini tidak termasuk untuk *file* yang di-*download* dari *website* topshareware.com. Untuk *file* yang di-*download* dari *website* filehippo.com teknologi jaringan GSM lebih unggul daripada CDMA yaitu pada *range* waktu pukul 13.00-16.00.

4. Terjadi estimasi waktu yang lebih lama dibandingkan dengan lainnya untuk jaringan CDMA, yaitu pada *file* yang di-*download* dari *website* filehippo.com pada hari Minggu, 12 Desember 2010 dengan *range* waktu 13.00-16.00 yaitu menjadi 5 menit 14 detik. Pada *file* yang di-*download* dari *website* download.cnet.com pada hari Senin, 6 Desember 2010 dengan *range* waktu pukul 18.00- 20.00, yaitu menjadi 8 menit 39 detik, dan untuk *range* waktu seluruhnya pada hari Minggu, 12 Desember 2010 terjadi peningkatan waktu rata-rata dua kali lipat dari hari biasanya, yaitu sekitar 4 menit.

Untuk jaringan GSM terjadi estimasi waktu pada *file* yang di*download* dari masing-masing *website* disetiap hari penelitian dengan rata-rata *range* waktu antara pukul 18.00-20.00 dan pukul 21.00-00.00.

112

5. Banyaknya *packet loss* yang dihasilkan dari jaringan GSM disetiap hari penelitian dan masing-masing *website*, rata-rata terjadi pada pukul 18.00-20.00 dan pukul 21.00-00.00, kecuali pada *range* waktu pukul 01.00-03.00.

Untuk jaringan CDMA *packet loss* hanya terjadi sesekali pada tiap *file* yang di-*download*. Hal ini tidak berlaku untuk *file* yang di*download* pada *website* softpedia.com.

6. Kategori *jitter* yang dihasilkan dari kedua *device* sangat bervariasi, untuk jaringan CDMA rata-rata kategori *jitter* yang dihasilkan adalah "*bagus*", sedangkan untuk jaringan GSM menghasilkan kategori *jitter* "*jelek*" pada *file* yang di-*download* dari *website* topshareware.com, pada hari Minggu, 26 Desember 2010 terhadap keseluruan *range* waktu yang ditentukan dan rata-rata "bagus" pada *file* yang di-*download* dari *website* download.cnet.com denga *range* waktu pukul 01.00-03.00.

#### **B. Saran**

Adapun saran yang diberikan dari penulis dalam penelitian ini adalah:

1. Modem CDMA yang digunakan pada penelitian ini adalah modem CDMA 2000 1x EV-DO, namun wilayah penelitian yang berjarak lebih dari 1,5 Km dari BTS maka jaringan EV-DO tersebut jarang didapat dalam penelitian ini. Untuk penelitian selanjutnya dapat dilakukan dengan jarak yang tidak lebih dari 1,5 Km dari BTS.

- 2. Untuk modem GSM dilakukan penelitian dengan *device* yang berbeda, yaitu tidak menggunakan modem ponsel tetapi modem GSM biasa.
- 3. Untuk penelitian selanjutnya operator yang digunakan diberbanyak dengan menggunakan macam-macam operator yang diakui di Indonesia baik untuk teknologi jaringan GSM maupun CDMA, sehingga data yang didapatkan akan lebih banyak dan bervariasi dengan mengambil nilai rata-rata dari setiap macam teknologi jaringan.

#### **DAFTAR PUSTAKA**

- Dewo, Setyo E. 2003. *artikel Bandwidth dan Throughput*. http://ilmukomputer.org/2008/11/25/bandwith-dan-throughput/, akses Desember 2010.
- Diktat, Telkom. 2009. *Quality of Service dan Pengukurannya*. http://www.kaskus.us/showhtread.php?t=2966861, akses Desember 2010.
- Disastra, Indra. 2010. *Skripsi Perbandingan Kinerja dan Keamanan PC Router Zebra dan Mikrotik Routeros*. Fakultas Teknologi Industri Universitas Islam Indonesia (UII).
- Komputer, Wahana. 2008. *Koneksi Internet menggunakan perangkat GSM+CDMA*. Penerbit Andi, Yogyakarta.
- Santoso, G. 2004. *Sistem Selular CDMA*. Penerbit Graha Ilmu, Yogyakarta.
- Siiperantau. 2010. *artikel Pengalaman saya dengan Nokia N70 Music Edition*. http://siiperantau.wordpress.com/2010/02/02/pengalaman-saya-dengannokia-n70-music-edition/, akses Desember 2010.
- Syafari, Anjar. 2007. *artikel Sekilas tentang Teknologi 3G*. www.ilmukomputer.com, akses 20 Desember 2010.
- Usman, Uke Kurniawan. 2010. *Pengantar Ilmu Telekomunikasi*. Penerbit Informatika, Bandung.
- Victor. 2009. *artikel Melihat Kecepatan Koneksi Internet dengan Netstat Live*. http://ariawijaya.com/2009/12/22/melihat-kecepatan-koneksi-internetdengan-netstat-live/, akses Desember 2010.
- Wibisono, G. dan Gunadi Dwi Hantoro. 2008. *Mobile Broadband Tren Teknologi Wireless Saat ini dan Masa Datang*. Penerbit Informatika, Bandung.

# **LAMPIRAN**

## **Lampiran 1. Gambar hasil Penelitian Jaringan CDMA**

1. *file* ccsetup301 http://www.filehippo.com 2,82 MB Senin, 6 Desember 2010.

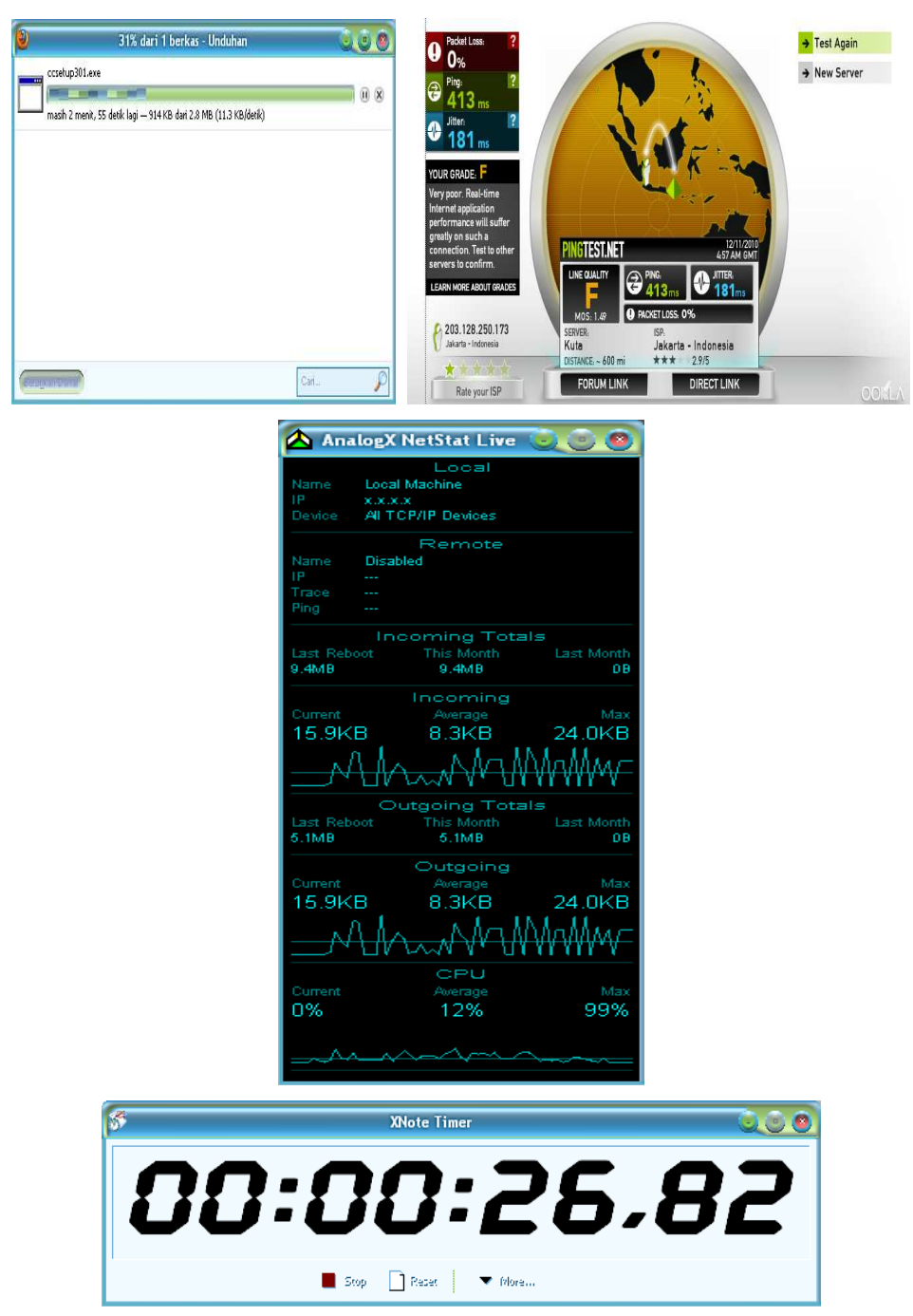

**Gambar 4.59** Proses *download file* ccsetup301

- 18% dari 1 berkas Unduhan 360 → Test Again videozillasetup.exe  $\rightarrow$  New Server **Market**  $\Box$   $\Box$   $\Box$ 18 menit lagi - 4.4 dari 24.4 MB (16.6 KB/detik) **PINGTEST.NET** LINE QUALI 4 203.128.250.169 .<br>Jakarta Bandung Jakarta - Indonesia<br>★★★ 29/5 ANCE. ~ 50 mi \*\*\* **CERCIO DUTIE** Cari. ₽ FORUM LINK DIRECT LINK Rate your ISP
	- A AnalogX NetStat Live **COO** Local Machine X.X.X.X<br>All TCP/IP Devices Remote Disabled ame Ŧ Incoming Totals Last Reboot<br>31.2MB m Last Month<br>OB his Mont<br>31.2MB  $7.1KB$ 62.0KB 147.9KB **AAA** Outgoing Totals Last Reboot<br>16.3MB Last Mont his Mont<br>16.3MB ïб Current<br>62.0KB  $7.1KB$ 147.9KB ΔΔ Δ Δ Δ Current<br><mark>1 %</mark> Ma  $5%$ 99%

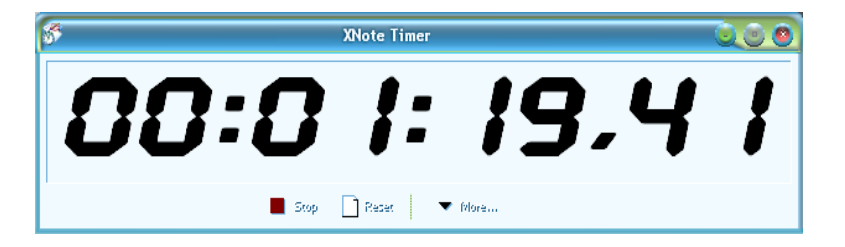

**Gambar 4.60** Proses *download file* videozillasetup

2. *file* videozillasetup http://www.topshareware.com 24,3 MB Rabu, 8 Desember 2010.

- $\rightarrow$  Test Again 8% dari 1 berkas - Unduhan ه ق ن New Server hanso-tagger-setup.exe **Face**  $\sqrt{0}$ masih 1 menit, 54 detik lagi - 210 KB dari 2.4 MB (21.2 KB/detik) **OUR GRADE.** 203.128.250.173 Jakarta - Indonesi  $\star$   $\rightarrow$ FORUM LINK DIRECT LINK Rate your ISP **Casamental** Carl. £ A AnalogX NetStat Live 000 Local Machine X.X.X.X<br>All TCP/IP Devices Remote Disabled .<br>Name ling Incoming Totals<br>this Month<br>37.3MB Last Reboot<br>37.3MB  $0B$ Incoming Max 23.9KB  $9.6<sub>K</sub>B$ 147.9KB Outgoing Totals<br>this Month 20.0MB 20.0MB  $0B$ Outgoing Mat 23.9KB  $9.6KB$ 147.9KB CPU Average<br>7% 0% 99% XNote Timer <u>ಾಂ</u>  $\sqrt{2}$ 88:88:28.3 Stop Reset Wildem
- 3. *file* hanso-tagger-setup http://www.softpedia.com 2,42 MB Jum'at 10

Desember 2010.

**Gambar 4.61** Proses *download file* hanso-tagger-setup

4. *file* calmag176 http://www.download.cnet.com 3,13 MB Minggu, 12

Desember 2010.

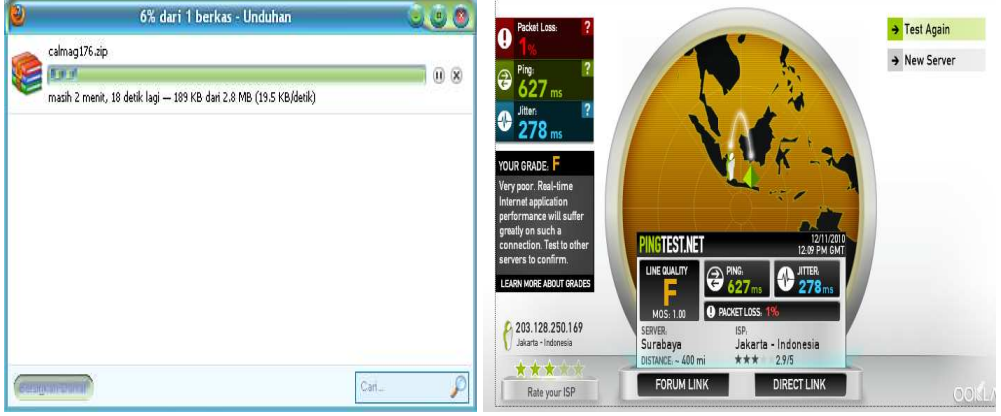

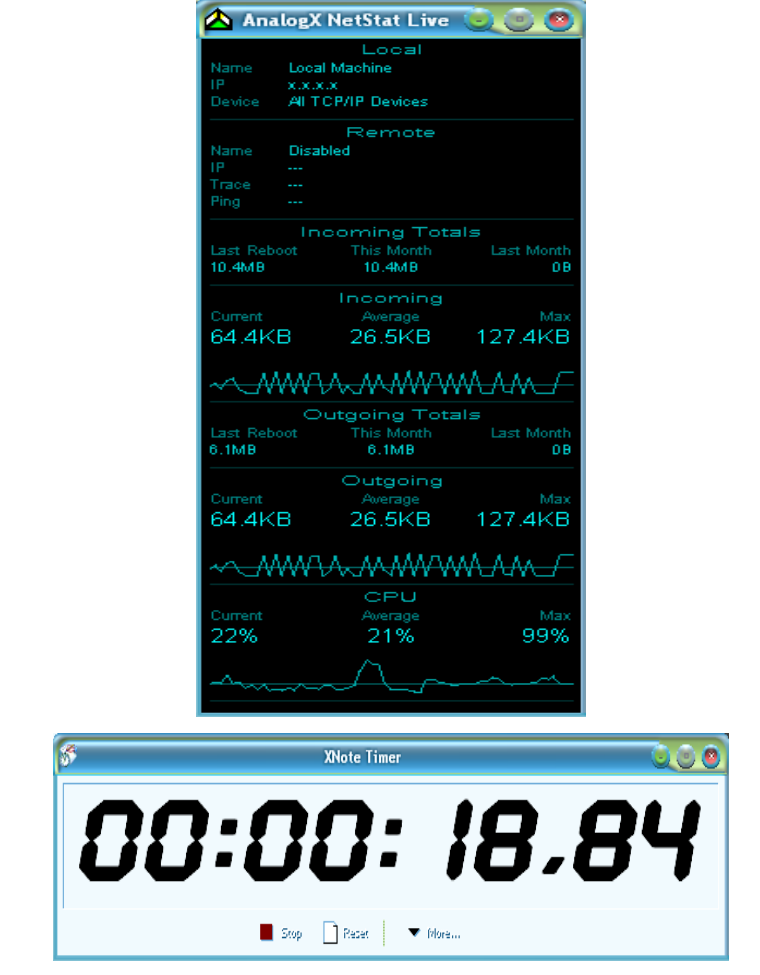

**Gambar 4.62** Proses *download file* calmag176

## **Lampiran 2. Gambar Hasil Penelitian Jaringan GSM**

1. *file* ccsetup301 http://www.filehippo.com 2,82 MB Senin, 20 Desember 2010.

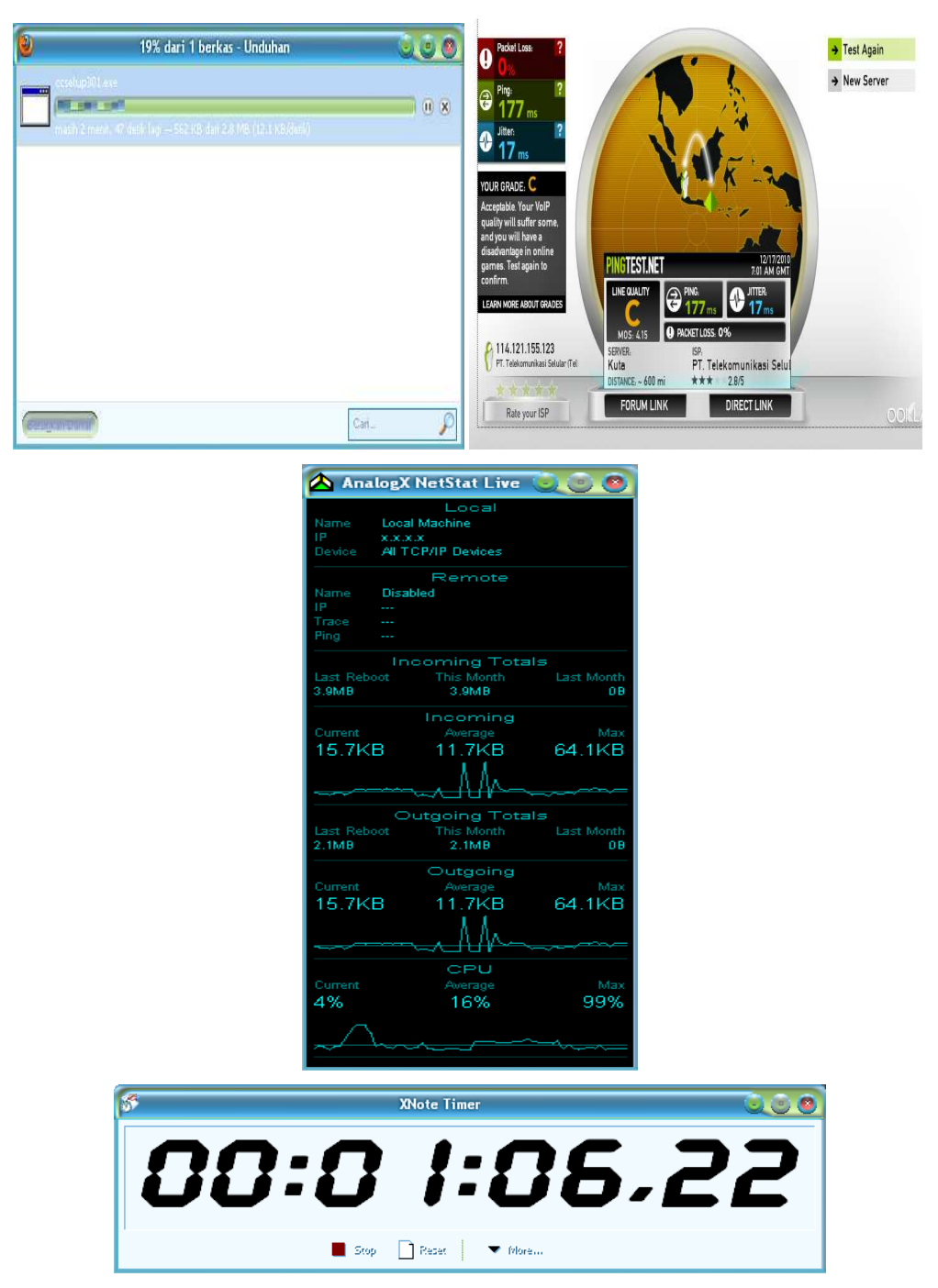

**Gambar 4.63** Proses *download file* ccsetup301

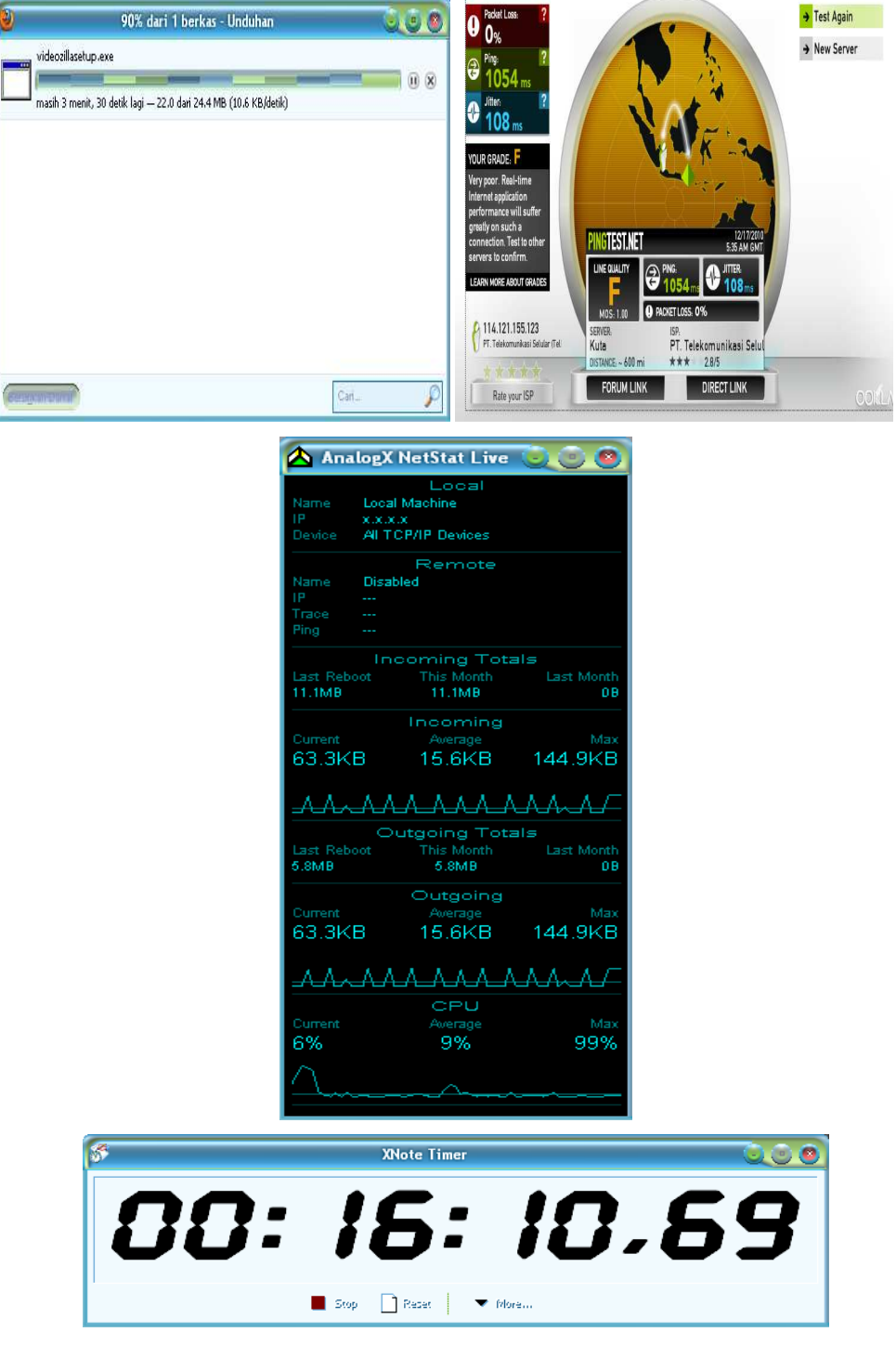

2. *file* videozillasetup http://www.topshareware.com 24,3 MB Rabu, 22 Desember 2010.

**Gambar 4.64** Proses *download file* videozillasetup

- 9% dari 1 berkas Unduhan  $\bullet$ Test Again hanso-tagger-setup.exe  $\rightarrow$  New Server **Fau**  $\overline{\mathbf{0}}$ 8 masih 2 menit, 19 detik lagi -- 248 KB dari 2.4 MB (17.7 KB/detik) 32 DUR GRADE: <mark>D</mark> <mark>ngtest.net</mark> (2) 114.121.155.123 .<br>asi Selular (Tel Kuta<br>DISTANCE ~ 600 mi PT. Telekomunikasi Selu<br>★★★ 28/5 FORUM LINK DIRECT LINK Rate your ISP **CONCORPORT** Carl. ₽ A AnalogX NetStat Live **COO** Loos<br>Local Machine X.X.X.X<br>All TCP/IP Devices Remote Disabled .<br>Trace coming Totals<br>This Month<br>26.6MB Last Re<br>26.6MB Last Month оe Incoming  $6.9KB$  $3.5<sub>KB</sub>$ 20.4KB ₩ ٨ ۸ Outgoing Totals his Month<br>26.2MB Last Me 26.2MB  $0B$ Outgoing urrent Ma  $6.9KB$  $3.5<sub>KB</sub>$ 20.4KB W. Λ CPU 10% 99% 0%
- 3. *file* hanso-tagger-setup http://www.softpedia.com 2,42 MB Jum'at, 24

Desember 2010.

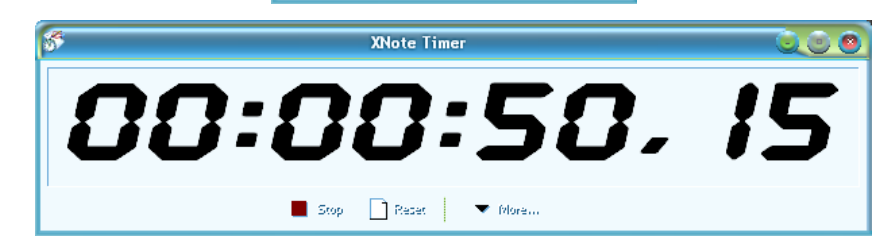

**Gambar 4.65** Proses *download file* hanso-tagger-setup

4. *file* calmag176 http://www.download.cnet.com 3,13 MB Minggu, 26

Desember 2010.

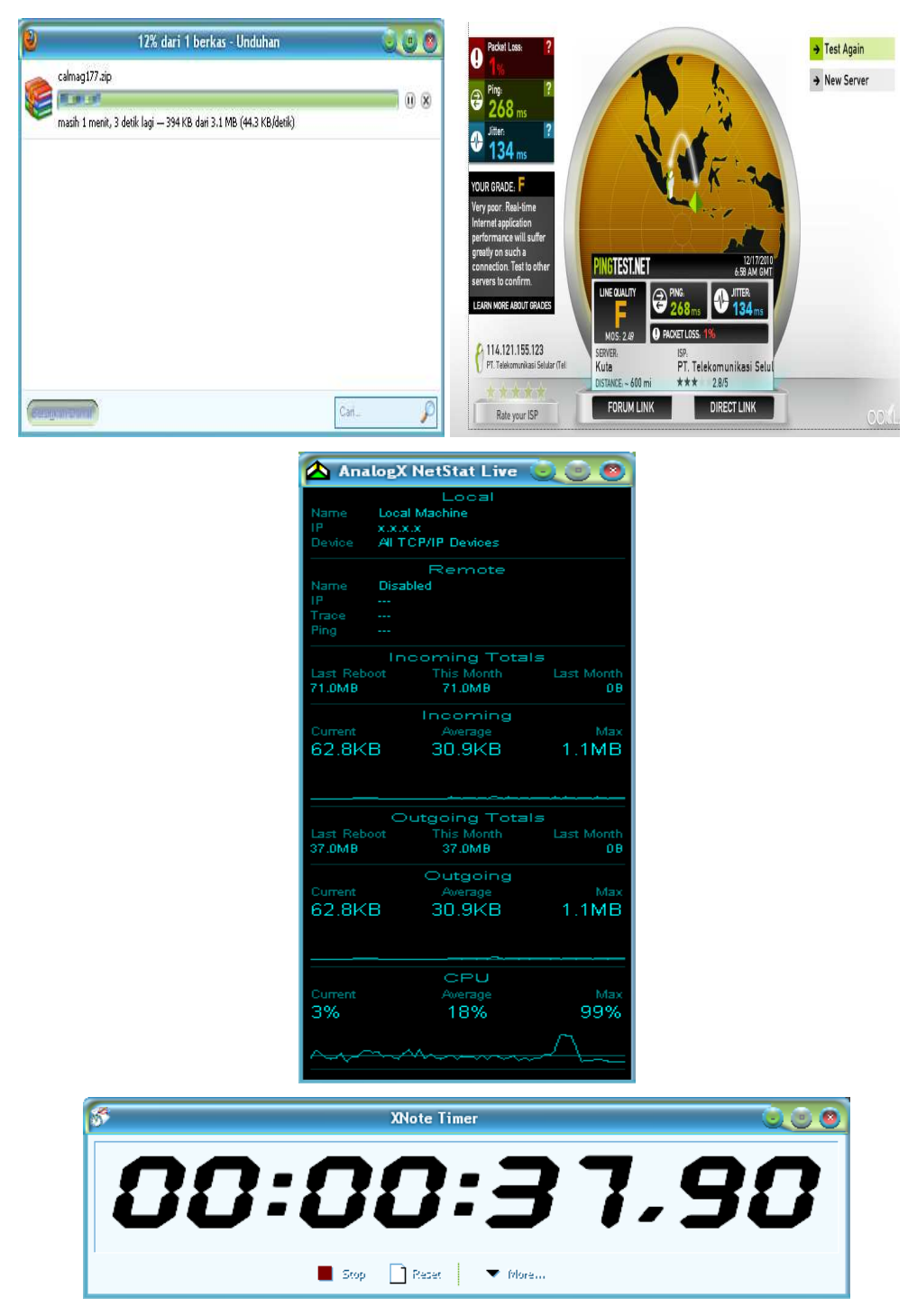

**Gambar 4.66** Proses *download file* calmag176

#### **Lampiran 3. Tabel hasil Penelitian Jaringan CDMA**

1. *file* ccsetup301 http://www.filehippo.com 2,82 MB Senin, 6 Desember 2010. **Tabel 4.33** Aktivitas *download file* ccsetup

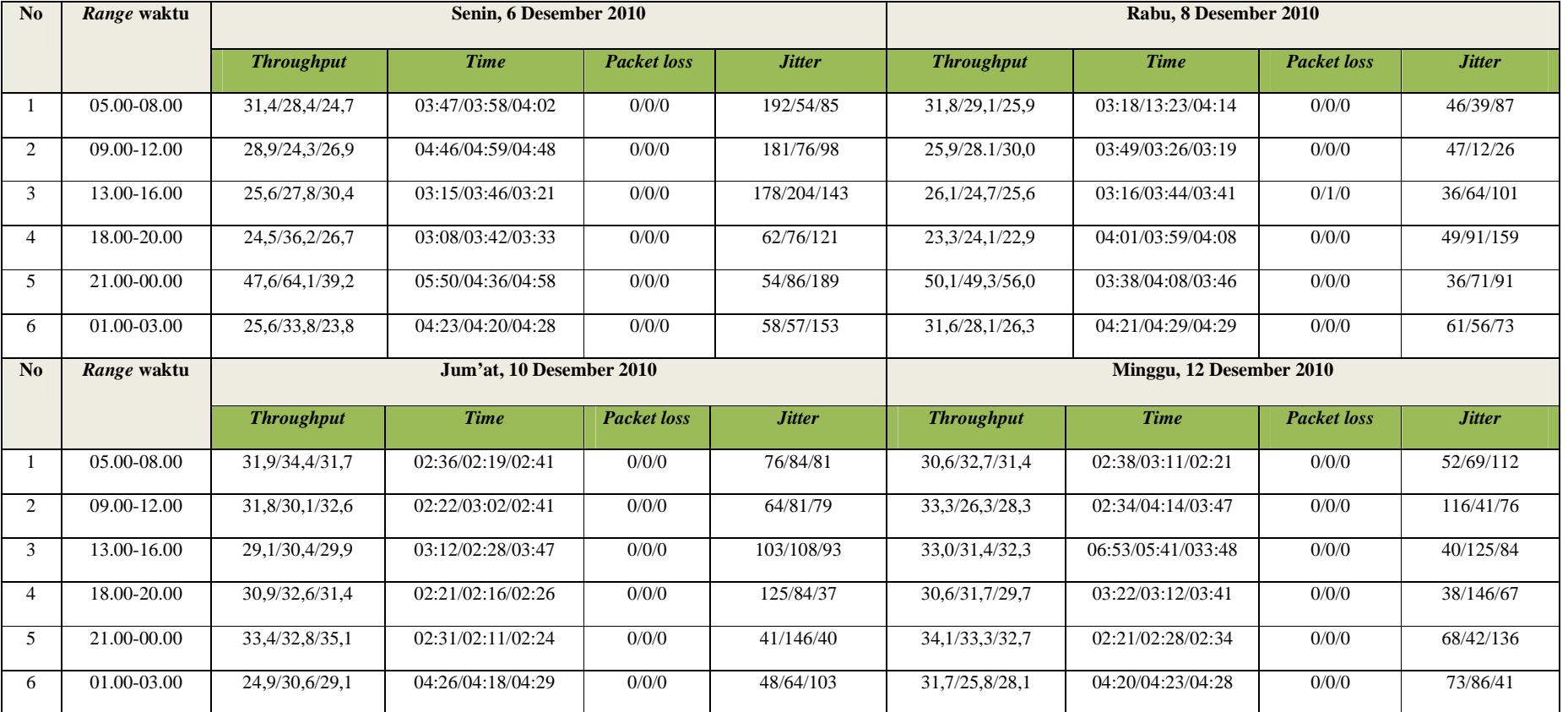

124

#### 2. *file* videozillasetup http://www.topshareware.com 24,3 MB Rabu, 8 Desember 2010.

**Tabel 4.34** Aktivitas *download file* videozillasetup

| $\bf N$ <sub>0</sub> | Range waktu |                   | Senin, 6 Desember 2010   |                    |               |                   | Rabu, 8 Desember 2010    |                    |               |
|----------------------|-------------|-------------------|--------------------------|--------------------|---------------|-------------------|--------------------------|--------------------|---------------|
|                      |             | <b>Throughput</b> | <b>Time</b>              | <b>Packet loss</b> | <b>Jitter</b> | <b>Throughput</b> | <b>Time</b>              | <b>Packet loss</b> | <b>Jitter</b> |
|                      | 05.00-08.00 | 32,9/41,4/39,9    | 19:20/19:36/19:17        | 0/0/0              | 51/23/34      | 40,0/38,9/39,1    | 19:26/20:11/19:33        | 0/0/0              | 91/89/108     |
| $\overline{2}$       | 09.00-12.00 | 32,8/34,6,28,9    | 19:39/19:41/20:21        | 0/0/0              | 50/69/56      | 25, 1/21, 8/22, 6 | 24:01/24:08/16:03        | 0/0/0              | 106/98/76     |
| 3                    | 13.00-16.00 | 21,6/22,9/27,1    | 22:42/21:56/22:44        | 0/4/0              | 135/97/126    | 21,6/26,7/22,4    | 23:03/23:08/23:01        | 0/0/0              | 51/124/180    |
| $\overline{4}$       | 18.00-20.00 | 26,7/23,6/21,8    | 25:24/24:51/25:37        | 27/0/0             | 65/71/53      | 25,8/23,9/24,0    | 24:09/25:41/24:37        | 0/0/0              | 61/77/101     |
| 5                    | 21.00-00.00 | 29,0/24,1/30,7    | 25:58/24:41/25:49        | 0/0/0              | 135/184/99    | 34,0/35,1/39,1    | 21:19/21:07/20:56        | 0/0/0              | 73/38/113     |
| 6                    | 01.00-03.00 | 62,3/59,6/60,4    | 18:53/19:46/18:41        | 0/0/0              | 28/24/76      | 60,1/64,3/64,1    | 18:46/18:41/18:43        | 0/0/0              | 91/41/26      |
|                      |             |                   |                          |                    |               |                   |                          |                    |               |
| No                   | Range waktu |                   | Jum'at, 10 Desember 2010 |                    |               |                   | Minggu, 12 Desember 2010 |                    |               |
|                      |             | <b>Throughput</b> | <b>Time</b>              | <b>Packet loss</b> | <b>Jitter</b> | <b>Throughput</b> | <b>Time</b>              | <b>Packet loss</b> | <b>Jitter</b> |
|                      | 05.00-08.00 | 62,4/62,5/63,1    | 21:16/21:56/21:46        | 0/3/0              | 99/79/108     | 62,4/63,1/63,1    | 21:18/21:24/21:04        | 0/0/0              | 91/79/101     |
| $\overline{2}$       | 09.00-12.00 | 61,8/60,6/62,3    | 22:19/23:48/22:14        | 0/0/0              | 86/138/91     | 62,6/62,5/61,9    | 21:24/21:56/22:12        | 0/0/0              | 116/141/121   |
| 3                    | 13.00-16.00 | 63,1/62,3/61,8    | 21:53/22:11/23:15        | 0/0/0              | 173/76/181    | 63,1/62,6/63,1    | 21:53/22:03/21:46        | 0/0/0              | 98/142/37     |
| $\overline{4}$       | 18.00-20.00 | 62, 3/62, 1/63, 6 | 22:06/22:03/21:56        | 0/0/0              | 97/106/98     | 61,7/62,0/61,8    | 22:11/22:14/22:19        | 0/0/0              | 134/96/84     |
| 5                    | 21.00-00.00 | 63,6/63,9/64,0    | 21:16/21:08/21:03        | 0/0/8              | 93/128/164    | 60,1/60,3/61,1    | 23:15/23:48/23:17        | 0/0/0              | 143/181/164   |

3. *file* hanso-tagger-setup http://www.softpedia.com 2,42 MB Jum'at, 10 Desember 2010.

**Tabel 4.35** Aktivitas *download file* hanso-tagger-setup

| No             | Range waktu |                   | Senin, 6 Desember 2010   |                    |               |                   | Rabu, 8 Desember 2010    |                    |               |
|----------------|-------------|-------------------|--------------------------|--------------------|---------------|-------------------|--------------------------|--------------------|---------------|
|                |             | <b>Throughput</b> | <b>Time</b>              | <b>Packet</b> loss | <b>Jitter</b> | <b>Throughput</b> | <b>Time</b>              | <b>Packet</b> loss | <b>Jitter</b> |
|                | 05.00-08.00 | 26, 1/31, 0/24, 7 | 02:39/02:17/02:26        | 0/0/0              | 126/117/84    | 25,6/30,7/27,9    | 02:29/02:20/02:36        | 0/0/0              | 79/108/96     |
| 2              | 09.00-12.00 | 23,8/24,1/24,7    | 02:43/02:29/02:51        | 0/0/0              | 298/130/76    | 23,6/24,3/24,6    | 02:31/02:51/02:06        | 0/0/0              | 113/77/89     |
| 3              | 13.00-16.00 | 24,6/23,6/21,3    | 02:19/02:31/02:56        | 0/0/0              | 209/197/189   | 24,7/23,8/21,9    | 02:43/02:12/02:39        | 0/0/0              | 164/218/236   |
| $\overline{4}$ | 18.00-20.00 | 24,1/23,9/23,6    | 02:50/02:36/02:47        | 0/0/0              | 231/129/197   | 24,8/28,1/30,1    | 02:36/02:22/02:06        | 0/0/0              | 162/117/189   |
| $\overline{5}$ | 21.00-00.00 | 26,9/26,1/24,3    | 02:11/02:06/02:12        | 0/0/0              | 120/173/125   | 30,0/27,9/26,1    | 02:31/02:49/02:20        | 0/0/0              | 129/79/231    |
| 6              | 01.00-03.00 | 29,1/26,3/31,9    | 03:05/03:06/03:01        | 0/0/0              | 53/47/55      | 25,8/29,3/28,6    | 03:18/03:04/03:11        | 0/0/0              | 60/38/51      |
|                |             |                   |                          |                    |               |                   |                          |                    |               |
| No             | Range waktu |                   | Jum'at. 10 Desember 2010 |                    |               |                   | Minggu, 12 Desember 2010 |                    |               |
|                |             | <b>Throughput</b> | <b>Time</b>              | <b>Packet loss</b> | <b>Jitter</b> | <b>Throughput</b> | <b>Time</b>              | <b>Packet loss</b> | <b>Jitter</b> |
|                | 05.00-08.00 | 24, 3/24, 6/24, 2 | 03:37/03:19/03:31        | 0/0/0              | 41/39/71      | 24,1/23,9/23,7    | 03:36/03:31/03:18        | 0/0/0              | 36/31/74      |
| 2              | 09.00-12.00 | 23,6/23,1/23,0    | 03:46/03:54/03:56        | 0/0/0              | 38/56/47      | 23,8/23,7/21,4    | 03:49/03:57/03:59        | 0/0/0              | 20/40/83      |
| 3              | 13.00-16.00 | 22,8/23,2/23,1    | 03:51/03:44/03:41        | 0/0/0              | 61/39/51      | 23,2/21,9/23,4    | 03:36/03:24/03:16        | 0/0/0              | 53/47/64      |
| $\overline{4}$ | 18.00-20.00 | 22,9/23,6/23,9    | 03:56/03:49/03:31        | 0/0/0              | 44/36/73      | 23,1/20,3/22,1    | 03:38/03:41/03:56        | 0/0/0              | 81/43/73      |
| 5              | 21.00-00.00 | 24, 2/24, 4/24, 0 | 03:38/03:25/03:41        | 0/0/0              | 81/47/53      | 23,4/22,4/23,1    | 03:12/03:16/03:21        | 0/0/0              | 38/48/87      |

126

#### 4. *file* calmag176 http://www.download.cnet.com 3,13 MB Minggu, 12 Desember 2010.

**Tabel 4.36** Aktivitas *download file* calmag176

| No             | Range waktu |                   | Senin, 6 Desember 2010   |                    |               |                     | Rabu. 8 Desember 2010    |                    |               |
|----------------|-------------|-------------------|--------------------------|--------------------|---------------|---------------------|--------------------------|--------------------|---------------|
|                |             | <b>Throughput</b> | <b>Time</b>              | <b>Packet loss</b> | <b>Jitter</b> | <b>Throughput</b>   | <b>Time</b>              | <b>Packet loss</b> | <b>Jitter</b> |
| $\mathbf{1}$   | 05.00-08.00 | 62,6/64,4/60,0    | 02:18/02:16/02:24        | 0/0/0              | 58/53/35      | 61,0/61,4/53,9      | 02:08/03:19/04:12        | 0/0/0              | 87/125/230    |
| 2              | 09.00-12.00 | 60,3/61,4/63,1    | 02:35/02:12/02:31        | 0/0/0              | 135/71/120    | 63,6/62,7/64,6      | 02:24/02:39/02:15        | 0/0/0              | 49/64/121     |
| 3              | 13.00-16.00 | 63,4/64,8/52,0    | 02:25/02:57/02:34        | 0/0/0              | 40/83/121     | 60,6/62,1/62,6      | 02:41/02:51/02:29        | 0/0/0              | 76/99/108     |
| $\overline{4}$ | 18.00-20.00 | 31,7/30,2/34,3    | 08:40/08:37/07:21        | 1/0/0              | 278/210/187   | 59,8/61,4/64,3      | 02:38/02:26/02:19        | 0/0/0              | 85/102/210    |
| 5              | 21.00-00.00 | 63,6/62,7/54,1    | 02:30/02:41/03:02        | 0/0/0              | 85/30/50      | 64,8/61,9/62,6      | 02:14/02:26/02:18        | 0/0/0              | 63/36/125     |
| 6              | 01.00-03.00 | 67,9/61,8/67,4    | 03:09/03:13/03:09        | 0/0/0              | 203/113/143   | 60,1/60,8/61,9      | 03:13/03:18/03:06        | 0/0/0              | 98/108/211    |
|                |             |                   |                          |                    |               |                     |                          |                    |               |
| No             | Range waktu |                   | Jum'at, 10 Desember 2010 |                    |               |                     | Minggu, 12 Desember 2010 |                    |               |
|                |             | <b>Throughput</b> | <b>Time</b>              | <b>Packet loss</b> | <b>Jitter</b> | <b>Throughput</b>   | <b>Time</b>              | <b>Packet loss</b> | <b>Jitter</b> |
|                | 05.00-08.00 | 60,1/61,3/60,4    | 02:16/02:10/02:13        | 0/0/0              | 36/37/108     | 64,6/63,9/63,9      | 04:12/04:08/04:16        | 0/0/0              | 15/14/119     |
| 2              | 09.00-12.00 | 63,1/60,6/63,9    | 02:04/03:03/02:00        | 0/0/0              | 76/15/78      | 64, 5/ 63, 8/ 61, 3 | 04:34/04:48/04:51        | 0/0/0              | 16/15/112     |
| 3              | 13.00-16.00 | 62,7/54,1/64,4    | 02:10/03:18/02:01        | 0/0/0              | 19/116/16     | 63,9/62,3/61,5      | 04:36/04:40/04:21        | 0/0/0              | 19/21/102     |
| $\overline{4}$ | 18.00-20.00 | 63,7/60,0/63,8    | 02:06/03:43/02:06        | 0/0/0              | 21/16/78      | 61,3/62,4/60,0      | 04:28/04:31/04:33        | 0/0/0              | 21/16/110     |
| 5              | 21.00-00.00 | 61,8/64,5/61,3    | 03:26/02:01/03:21        | 0/0/0              | 14/19/201     | 64,4/63,7/61,8      | 04:29/04:34/04:51        | 0/0/0              | 31/78/201     |

## **Lampiran 4. Tabel hasil Penelitian Jaringan GSM**

1. *file* ccsetup301 http://www.filehippo.com 2,82 MB Senin, 20 Desember 2010.

**Tabel 4.37** Aktivitas *download file* ccsetup

| No             | Range waktu |                   | Senin, 20 Desember 2010  |                    |               |                          | Rabu, 22 Desember 2010 |                    |               |  |
|----------------|-------------|-------------------|--------------------------|--------------------|---------------|--------------------------|------------------------|--------------------|---------------|--|
|                |             | <b>Throughput</b> | <b>Time</b>              | <b>Packet loss</b> | <b>Jitter</b> | <b>Throughput</b>        | <b>Time</b>            | <b>Packet loss</b> | <b>Jitter</b> |  |
|                | 05.00-08.00 | 15,8/24,9/26,3    | 09:46/04:21/03:59        | 0/0/0              | 341/92/279    | 23,6/24,0/25,8           | 05:16/04:53/04:50      | 0/0/0              | 309/271/316   |  |
| $\overline{2}$ | 09.00-12.00 | 26,2/25,0/16,7    | 04:20/05:39/11:36        | 0/1/3              | 92/116/247    | 25,0/23,7/25,6           | 06:01/04:37/03:54      | 1/0/0              | 201/103/114   |  |
| 3              | 13.00-16.00 | 64,1/63,8/69,5    | 03:49/00:41/01:04        | 0/0/0              | 104/16/17     | 63,4/62,9/69,5           | 03:16/02:31/02:28      | 0/0/0              | 98/112/18     |  |
| $\overline{4}$ | 18.00-20.00 | 23,7/32,6/30,1    | 10:59/17:18/15:56        | 9/18/10            | 299/150/146   | 21,6/23,7/20,9           | 12:36/12:16/13:56      | 4/3/4              | 231/216/311   |  |
| 5              | 21.00-00.00 | 20,9/21,6/23,7    | 15:21/14:46/13:10        | 11/8/6             | 237/291/228   | 24,9/21,0/20,6           | 14:33/15:59/14:26      | 8/6/3              | 346/376/309   |  |
| 6              | 01.00-03.00 | 16,9/18,4/15,3    | 10:38/10:32/10:41        | 0/0/0              | 460/432/431   | 18,9/16,4/17,8           | 10:31/10:38/10:35      | 0/0/0              | 361/408/392   |  |
|                |             |                   |                          |                    |               | Minggu, 26 Desember 2010 |                        |                    |               |  |
| No             | Range waktu |                   | Jum'at, 24 Desember 2010 |                    |               |                          |                        |                    |               |  |
|                |             | <b>Throughput</b> | <b>Time</b>              | <b>Packet loss</b> | <b>Jitter</b> | <b>Throughput</b>        | Time                   | <b>Packet loss</b> | <b>Jitter</b> |  |
|                | 05.00-08.00 | 60,8/61,7/63,9    | 03:46/03:16/04:37        | 0/0/0              | 213/189/136   | 16,1/64,7/64,9           | 07:14/03:50/04:17      | 0/0/0              | 216/147/166   |  |
| 2              | 09.00-12.00 | 63,1/60,9/62,4    | 07:36/05:56/07:18        | 0/1/1              | 194/201/176   | 19.8/24.1/25.8           | 07:37/06:41/06:38      | 2/1/1              | 198/171/164   |  |
| 3              | 13.00-16.00 | 61,8/62,8/61,1    | 10:06/07:51/07:44        | 0/0/1              | 291/251/136   | 64,5/63,6/63,9           | 07:52/03:34/03:48      | 0/0/0              | 131/128/53    |  |
| 4              | 18.00-20.00 | 51,7/49,6/50,8    | 10:36/09:01/10:41        | 3/6/2              | 214/313/216   | 63,0/60,8/61,2           | 07:04/08:41/08:36      | 3/3/1              | 214/136/223   |  |
| 5              | 21.00-00.00 | 31,4/20,9/24,3    | 10:31/11:36/11:56        | 9/6/8              | 361/298/251   | 24,1/26,6/20,8           | 10:16/09:13/10:47      | 8/11/9             | 213/291/246   |  |

#### 2. *file* videozillasetup http://www.topshareware.com 24,3 MB Rabu, 22 Desember 2010.

**Tabel 4.38 A**ktivitas *download file* videozillasetup

| $\mathbf{N}$ <sub>0</sub> | Range waktu |                   | Senin, 20 Desember 2010  |                    |               |                   |                          |                    | Rabu, 22 Desember 2010 |  |  |  |  |
|---------------------------|-------------|-------------------|--------------------------|--------------------|---------------|-------------------|--------------------------|--------------------|------------------------|--|--|--|--|
|                           |             | <b>Throughput</b> | <b>Time</b>              | <b>Packet loss</b> | <b>Jitter</b> | <b>Throughput</b> | <b>Time</b>              | <b>Packet loss</b> | <b>Jitter</b>          |  |  |  |  |
|                           | 05.00-08.00 | 19,8/18,6/19,3    | 21:56/33:04/31:42        | 0/0/0              | 164/206/160   | 20,1/19,1/21,0    | 29:37/33:41/31:40        | 0/0/0              | 146/138/126            |  |  |  |  |
| 2                         | 09.00-12.00 | 64,3/62,3/61,5    | 30:32/30:37/31:06        | 0/0/0              | 242/141/122   | 61, 6/65, 4/62, 3 | 30:37/19:16/31:14        | 0/0/0              | 133/121/148            |  |  |  |  |
| 3                         | 13.00-16.00 | 64,9/65,4/65,9    | 39:39/14:31/21:02        | 0/0/0              | 108/119/275   | 63,9/65,9/60,0    | 31:06/30:16/34:03        | 0/0/0              | 273/196/208            |  |  |  |  |
| $\overline{4}$            | 18.00-20.00 | 27,8/24,1/21,3    | 47:26/51:03/54:16        | 11/11/8            | 292/306/213   | 26,9/25,3/25,3    | 39:14/40:41/40:48        | 12/4/6             | 306/249/316            |  |  |  |  |
| 5                         | 21.00-00.00 | 26,1/20,9/25,3    | 45:19/65:22/51:36        | 9/9/11             | 216/321/24    | 20,9/21,6/27,8    | 49:51/46:17/42:13        | 11/12/6            | 316/318/291            |  |  |  |  |
| 6                         | 01.00-03.00 | 63.4/61.9/61.3    | 21:16/20:41/21:18        | 1/1/0              | 201/193/211   | 62,1/60,9/63,1    | 21:18/21:20/21:15        | 0/4/1              | 213/208/196            |  |  |  |  |
|                           |             |                   |                          |                    |               |                   |                          |                    |                        |  |  |  |  |
| $\mathbf{N}$ <sub>0</sub> | Range waktu |                   | Jum'at, 24 Desember 2010 |                    |               |                   | Minggu, 26 Desember 2010 |                    |                        |  |  |  |  |
|                           |             | <b>Throughput</b> | <b>Time</b>              | <b>Packet loss</b> | <b>Jitter</b> | <b>Throughput</b> | <b>Time</b>              | <b>Packet loss</b> | <b>Jitter</b>          |  |  |  |  |
|                           | 05.00-08.00 | 20,1/19,7/21,6    | 31:56/30:47/30:51        | 0/0/0              | 314/217/301   | 19,8/18,7/20,9    | 32:04/34:06/31:14        | 0/0/0              | 322/251/314            |  |  |  |  |
| 2                         | 09.00-12.00 | 60,3/61,7/63,2    | 32:14/31:44/31:37        | 0/0/0              | 311/298/239   | 61,3/62,8/63,6    | 31:44/32:11/31:16        | 0/0/0              | 347/218/271            |  |  |  |  |
| 3                         | 13.00-16.00 | 61,0/62,8/60,4    | 29:59/31:17/32:53        | 0/0/0              | 261/319/346   | 63, 6/61, 1/64, 5 | 39:41/41:06/27:56        | 0/0/0              | 343/315/213            |  |  |  |  |
| $\overline{4}$            | 18.00-20.00 | 60,1/61,1/61,4    | 40:16/39:57/41:03        | 4/8/3              | 306/391/309   | 63,0/60,1/61,0    | 39:56/40:19/32:11        | 10/11/9            | 312/346/286            |  |  |  |  |
| 5                         | 21.00-00.00 | 62,8/60,3/62,8    | 39:13/41:06/41:21        | 10/3/6<br>0/0/0    | 394/388/316   | 61,4/60,3/62,8    | 39:16/42:03/32:08        | 11/13/10           | 321/341/294            |  |  |  |  |

#### 3. *file* hanso-tagger-setup http://www.softpedia.com 2,42 MB Jum'at, 24 Desember 2010.

**Tabel 4.39** *download file* hanso-tagger-setup

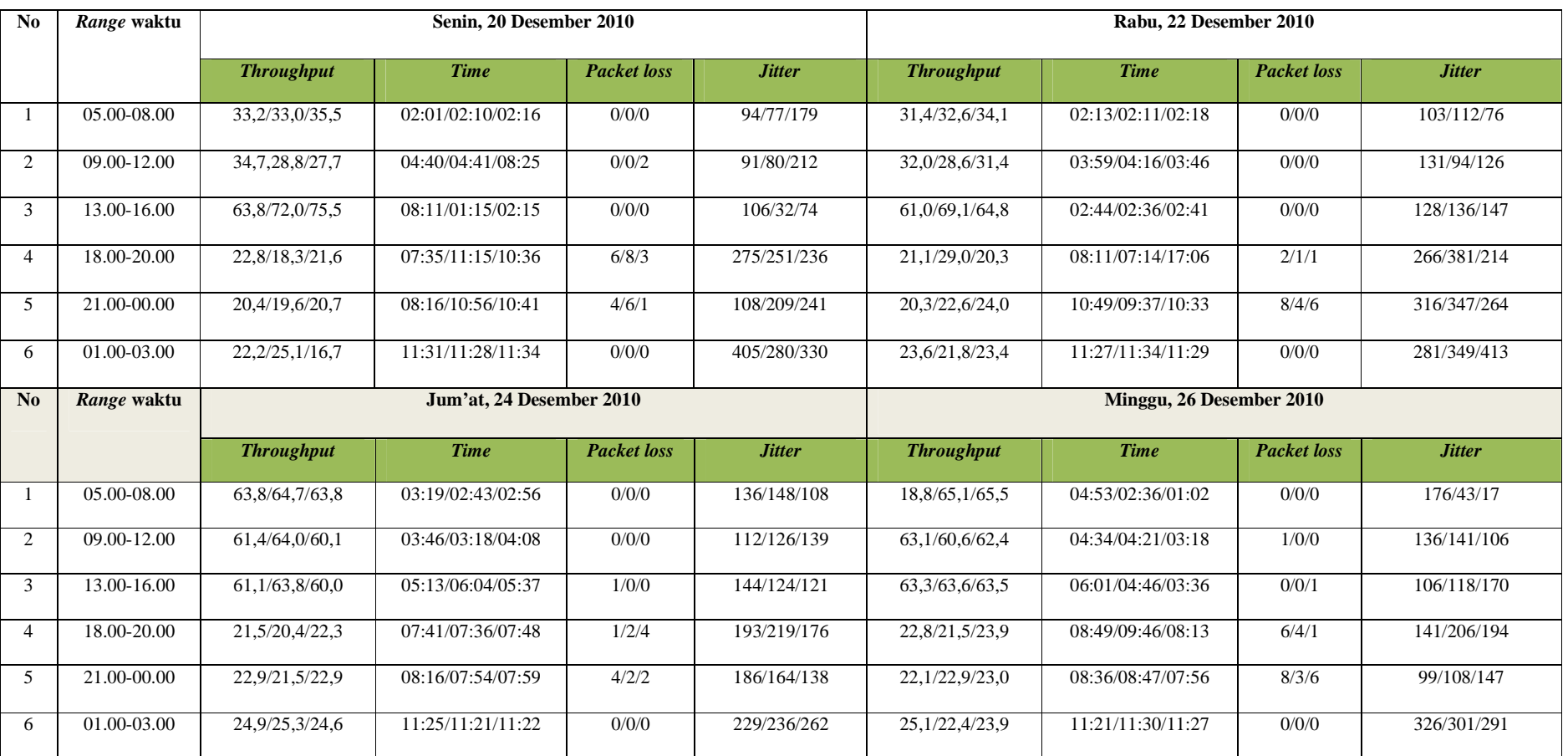

#### 4. *file* calmag176 http://www.download.cnet.com 3,13 MB Minggu, 26 Desember 2010.

**Tabel 4.40** Aktivitas *download file* calmag176

| No                        | Range waktu |                   | Senin, 20 Desember 2010  |                    |               |                   | Rabu, 22 Desember 2010   |                    |               |
|---------------------------|-------------|-------------------|--------------------------|--------------------|---------------|-------------------|--------------------------|--------------------|---------------|
|                           |             | <b>Throughput</b> | <b>Time</b>              | <b>Packet loss</b> | <b>Jitter</b> | <b>Throughput</b> | <b>Time</b>              | <b>Packet loss</b> | <b>Jitter</b> |
|                           | 05.00-08.00 | 69,5/64,8/64,2    | 01:39/03:47/03:51        | 0/0/0              | 51/129/392    | 63,3/60,0/62,4    | 01:47/02:33/02:16        | 0/0/0              | 108/126/79    |
| 2                         | 09.00-12.00 | 65,2/54,2/30,7    | 03:35/07:01/16:58        | 0/2/0              | 87/271/75     | 61,8/62,9/60,0    | 03:44/03:03/04:19        | 0/0/0              | 122/101/98    |
| 3                         | 13.00-16.00 | 65,2/68,1/69,4    | 01:14/01:13/01:30        | 0/1/0              | 23/134/16     | 64,8/63,3/60,1    | 02:46/01:37/04:06        | 0/0/1              | 129/126/271   |
| $\overline{4}$            | 18.00-20.00 | 23,8/27,8/30,1    | 08:18/10:53/09:14        | 6/6/4              | 196/621/561   | 26,4/28,1/23,6    | 09:16/08:46/08:56        | 3/3/6              | 237/249/309   |
| 5                         | 21.00-00.00 | 20,6/23,9/20,1    | 10:19/08:11/11:22        | 8/6/6              | 186/216/147   | 20,6/24,1/19,9    | 10:16/09:37/10:43        | 6/4/8              | 371/309/547   |
| 6                         | 01.00-03.00 | 19,5/18,2/19,7    | 12:18/12:22/12:27        | 0/0/0              | 103/78/68     | 20,6/19,6/19,9    | 12:16/12:17/12:22        | 0/0/0              | 131/108/71    |
|                           |             |                   |                          |                    |               |                   |                          |                    |               |
| $\mathbf{N}$ <sub>0</sub> | Range waktu |                   | Jum'at, 24 Desember 2010 |                    |               |                   | Minggu, 26 Desember 2010 |                    |               |
|                           |             | <b>Throughput</b> | <b>Time</b>              | <b>Packet loss</b> | <b>Jitter</b> | <b>Throughput</b> | <b>Time</b>              | <b>Packet loss</b> | <b>Jitter</b> |
|                           | 05.00-08.00 | 60,3/61,3/63,1    | 05:06/05:38/04:56        | 0/0/0              | 237/164/314   | 21,2/63,6/65,3    | 05:05/08:10/06:25        | 0/0/0              | 207/390/152   |
| 2                         | 09.00-12.00 | 62,3/60,8/61,4    | 06:14/08:37/06:49        | 0/1/0              | 241/131/156   | 62,8/65,6/65,3    | 08:31/06:49/05:13        | 1/0/0              | 216/284/311   |
| 3                         | 13.00-16.00 | 61,7/62,3/64,9    | 08:36/03:41/03:26        | 0/0/0              | 317/486/418   | 63,8/65,4/64,9    | 06:38/03:34/03:28        | 1/0/0              | 189/279/143   |
| $\overline{4}$            | 18.00-20.00 | 21,9/23,1/24,3    | 11:16/12:31/10:49        | 3/6/1              | 290/312/293   | 24,5/22,3/19,3    | 11:38/11:21/12:37        | 9/8/3              | 361/316/307   |
| $\overline{5}$            | 21.00-00.00 | 20,6/19,8/20,3    | 11:19/13:41/11:56        | 4/8/3              | 313/386/298   | 25,2/23,9/20,6    | 11:17/12:46/15:03        | 8/8/9              | 343/311/340   |

# *CURRILCULUM VITAE*

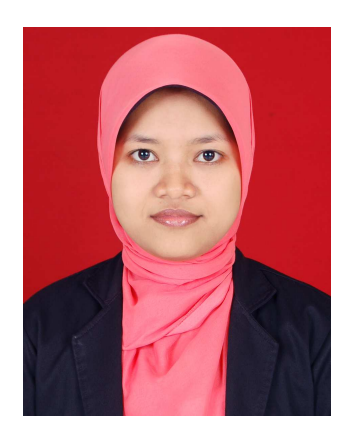

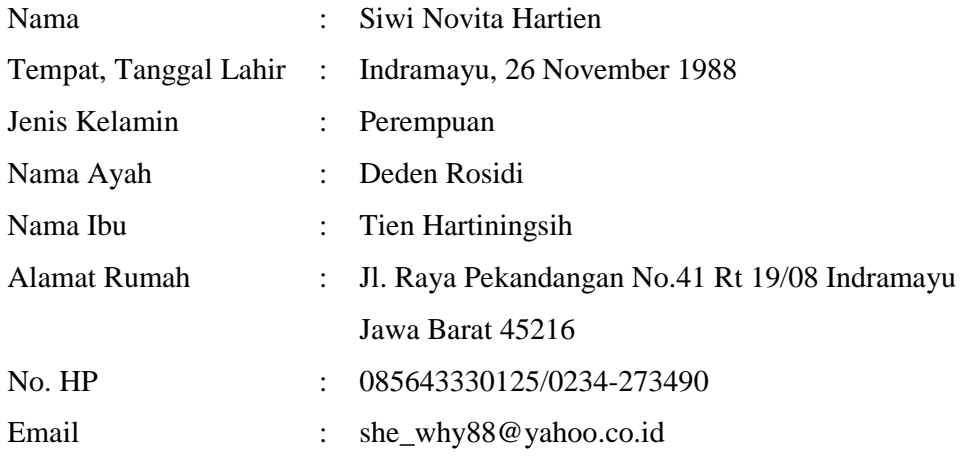

# **Riwayat Pendidikan :**

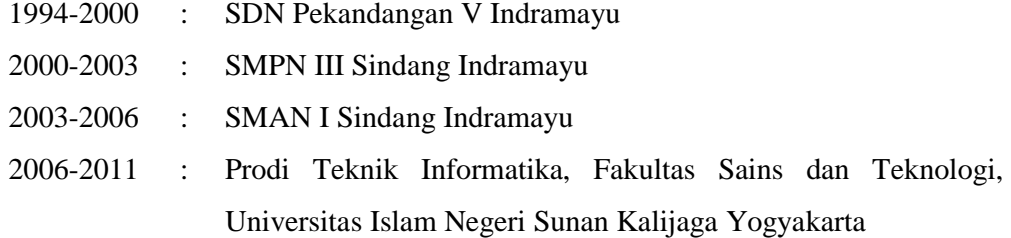